**UNIVERSIDADE FEDERAL DE ITAJUBÁ PROGRAMA DE PÓS-GRADUAÇÃO EM ENGENHARIA ELÉTRICA**

# **AVALIAÇÃO DE ESTABILIDADE DE TENSÃO COM AUXILIO DE ESTIMAÇÃO DE ESTADO**

Carolina Montserrat Villasanti López

16 de fevereiro de 2016 Itajubá - MG

## **UNIVERSIDADE FEDERAL DE ITAJUBÁ PROGRAMA DE PÓS-GRADUAÇÃO EM ENGENHARIA ELÉTRICA**

Carolina Montserrat Villasanti López

## **AVALIAÇÃO DE ESTABILIDADE DE TENSÃO COM AUXILIO DE ESTIMAÇÃO DE ESTADO**

**Dissertação de Mestrado submetida ao Programa de Pós-Graduação em Engenharia Elétrica como parte dos requisitos para obtenção do Titulo de Mestre em Ciências da Engenharia Elétrica.**

**Área de concentração** : Sistemas Elétricos de Potência

**Orientador:** Antônio Carlos Zambroni de Souza,Dr. **Co-orientador:** Rui Jovita Godinho Correa da Silva,Dr.

> 16 de fevereiro de 2016 Itajubá - MG

## **AVALIAÇÃO DE ESTABILIDADE DE TENSÃO COM AUXILIO DE ESTIMAÇÃO DE ESTADO**

Carolina Montserrat Villasanti López

Dissertação submetida ao programa de Pós-graduação em Engenharia Elétrica da Universidade Federal de Itajubá, como parte dos requisitos para obtenção do título de Mestre em Ciência em Engenharia Elétrica, e julgada pela banca examinadora abaixo.

**Banca Examinadora:**

Prof. Dr. Julio Cesar Stachinni de Souza **Universidade Federal Fluminense - UFF**

Dr. Rui Jovita Godinho Correa da Silva **Itaipu Binacional**

Prof. Dr Benedito Isaias Lima Lopes **Universidade Federal de Itajubá - UNIFEI**

Prof. Dr. Antônio Carlos Zambroni de Souza **Universidade Federal de Itajubá - UNIFEI**

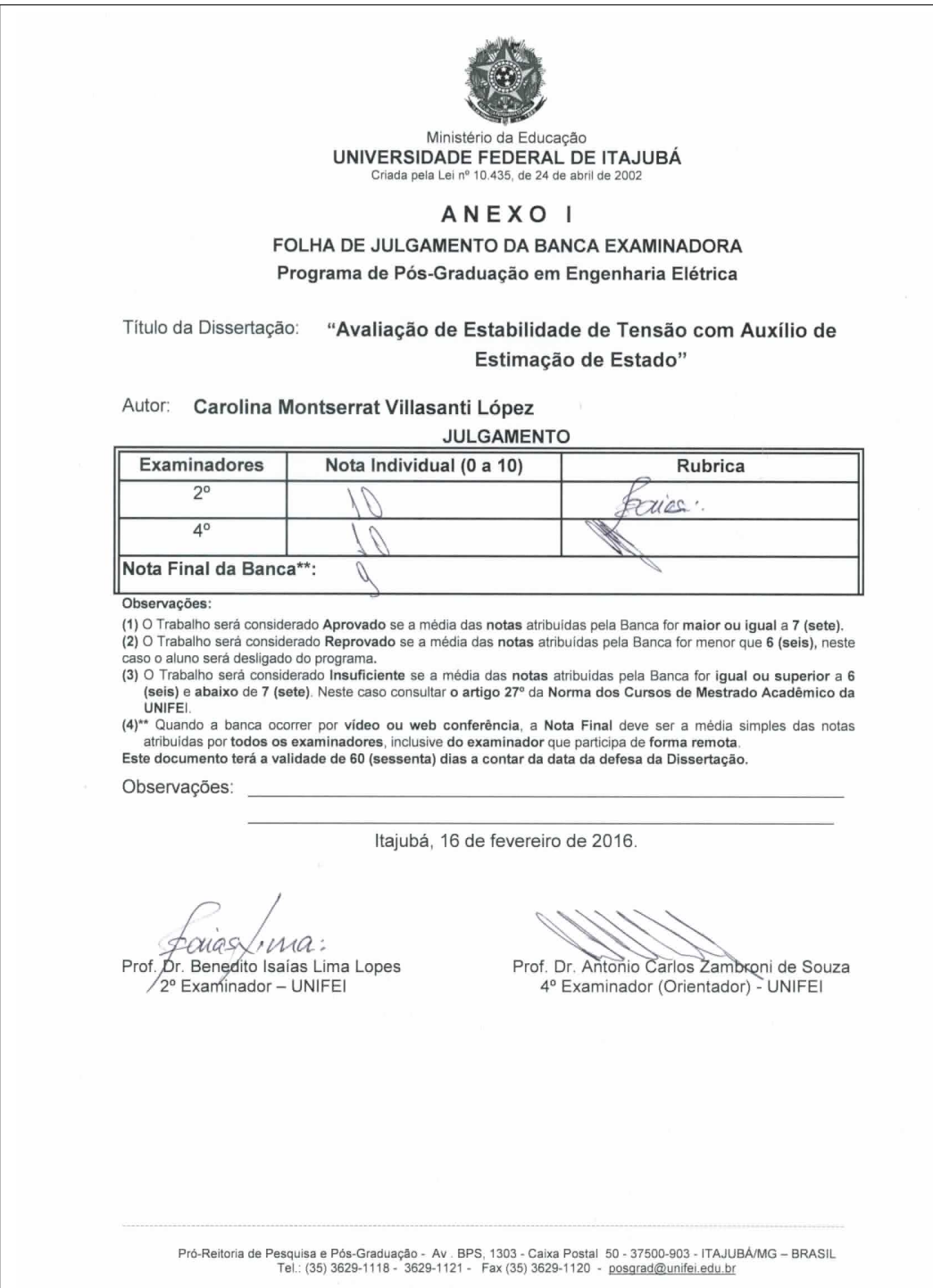

Dedico este trabalho aos amores da minha vida Thiago e Federico, meus queridos pais Armindo Villasanti e Felicita López e a minha querida Tia Lilu (in memoriam).

## Agradecimentos

A Dios y a la Virgen de la Rosa Mistica.

Aos meus pais Armindo Villasanti López e Felicita de Villasanti, pela educação, estimulo e forca que me permitiram chegar ate aqui. A meus avos Sinecio López, in memoriam, e Joaquina de López, in memoriam, pelas lições de vida que me permitiram ser o que sou. A minha tia lilu (in memoriam) pela forca e energia positiva.

Aos meus orientadores, Prof. Antonio Carlos Zambroni de Souza e Prof. Rui Jovita Godinho Correa da Silva pelo acompanhamento e orientação técnica, marcando sempre com valores éticos as suas participações.

Aos Engenheiros Hugo Zarate e Anastacio Arce pelo incentivo, apoio e confiança depositada. Ao Engenheiro Antonio Sertich pela valiosa colaboração e comentários no desenvolvimento deste trabalho.A Marcelo Batista dos Santos, pela boa vontade e ajuda na geração do Banco de dados para o modelo elétrico.

A ITAIPU BINACIONAL, pela oportunidade proporcionada.

*"O otimismo e a fé em ação. Nada se pode levar a efeito sem otimismo" (Helen Keller)*

## Resumo

A operação em tempo real dos sistemas elétricos de potência (SEP) tem como objetivo principal o suprimento de energia elétrica, em obediência à trilogia de continuidade, qualidade e economia de serviço. Para alcançar tal objetivo, é necessário que os níveis de tensão, frequência, fluxos nas interligações, carregamento de linhas e equipamentos, sejam mantidos dentro de faixas, ou limites de segurança.

Este trabalho propõe um método de avaliação de estabilidade de tensão para o setor de 50 Hz da Usina Hidrelétrica de ITAIPU (UHE-ITAIPU) utilizando como dado de entrada uma solução válida do estimador de estado (SE) com o objetivo de avaliar relativamente a segurança operativa de cada ponto de equilíbrio. É utilizado um método de análise estático que consiste na utilização de métodos desacoplados para avaliação da estabilidade de tensão com o objetivo de obter as curvas QV e PV para determinar quais são as barras críticas, a margem de carga de potência ativa e a margem de carga de potência reativa. O presente trabalho poderá auxiliar a operação em tempo real nas ações de controle que deverão ser tomadas para manter a operação dentro dos limites de segurança.

## Abstract

The real time power system operation has as main objective the supply of the electric power, in obedience to the trilogy of quality, service continuity and economy. To achieve this objective it is necessary that voltage level, frequency, tie lines flows, are maintained within specified ranges, or safety limits.

This work proposes a voltage stability assessment method for ITAIPU Hydroelectric power plant (UHE-ITAIPU) 50 Hz sector using as input a valid solution of the state estimator in order to assess the operation safety of each equilibrium point.

It employs a static method consisting of the utilization of decoupled methods for voltage stability analysis in order to obtain the QV and PV curves to determine the critical bus, the load margin and the reactive power margin. This work may help the real time operation to determine the control actions that must be taken to maintain the operation within the safety limits.

# Lista de ilustrações

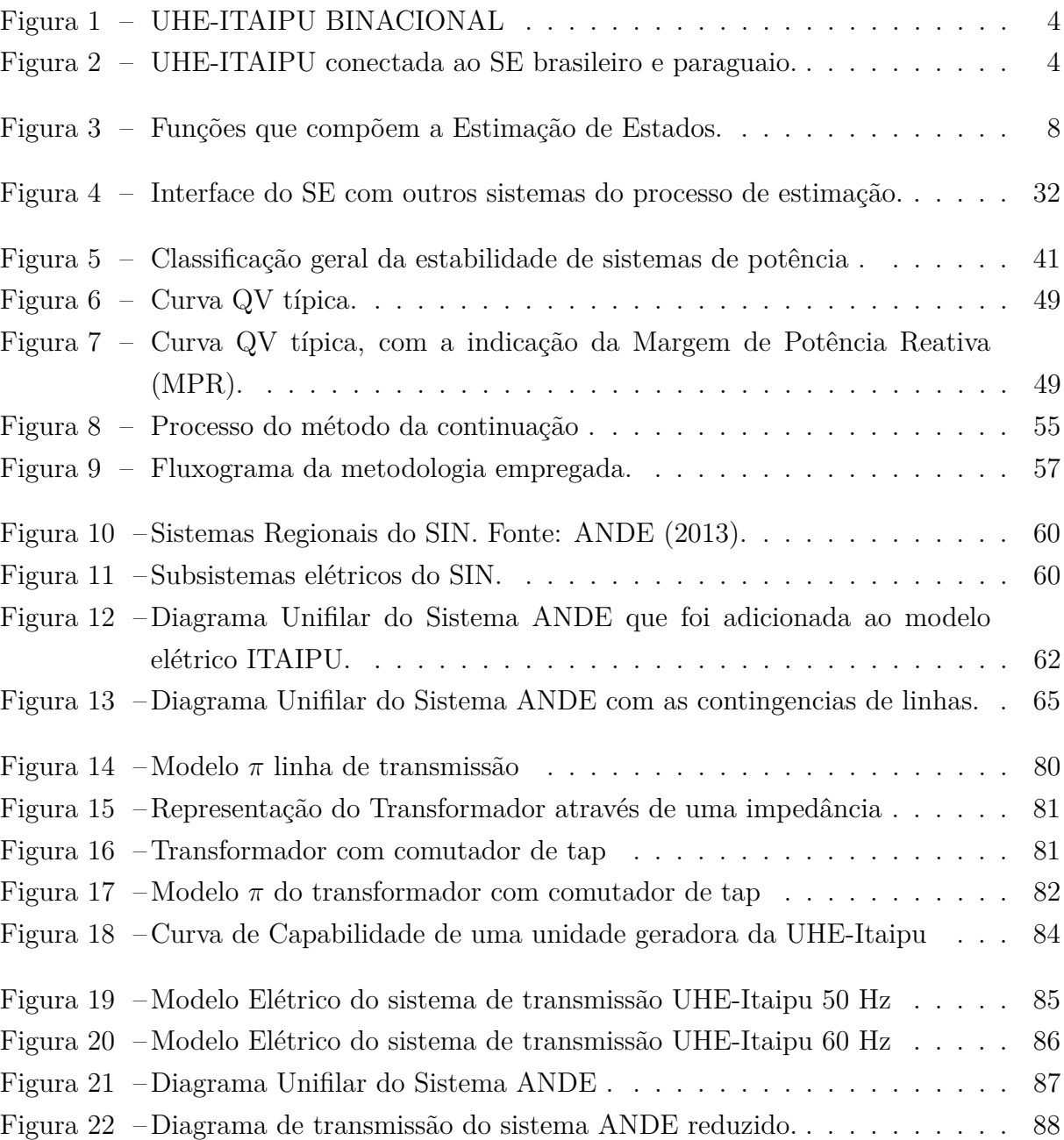

## Lista de tabelas

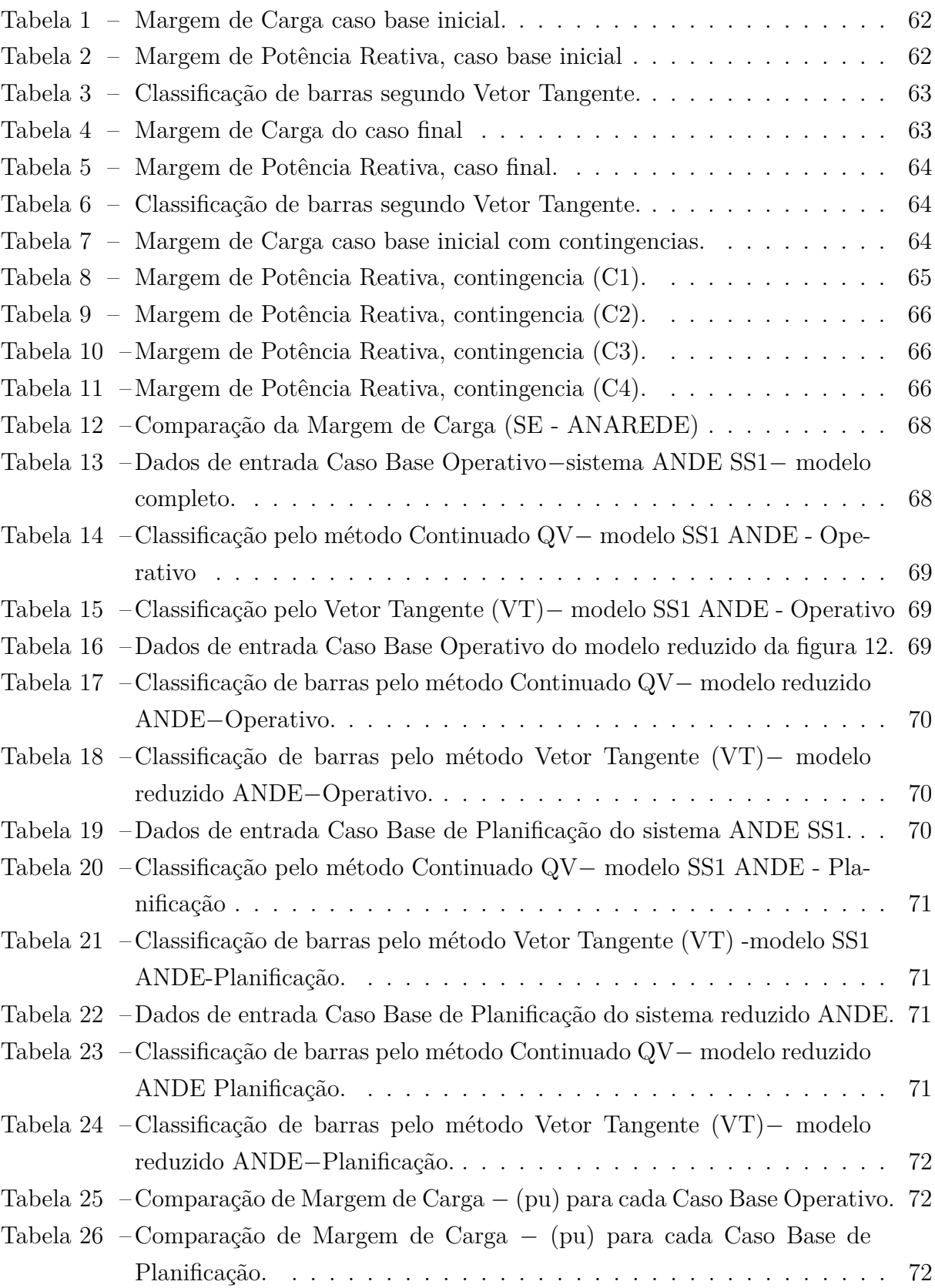

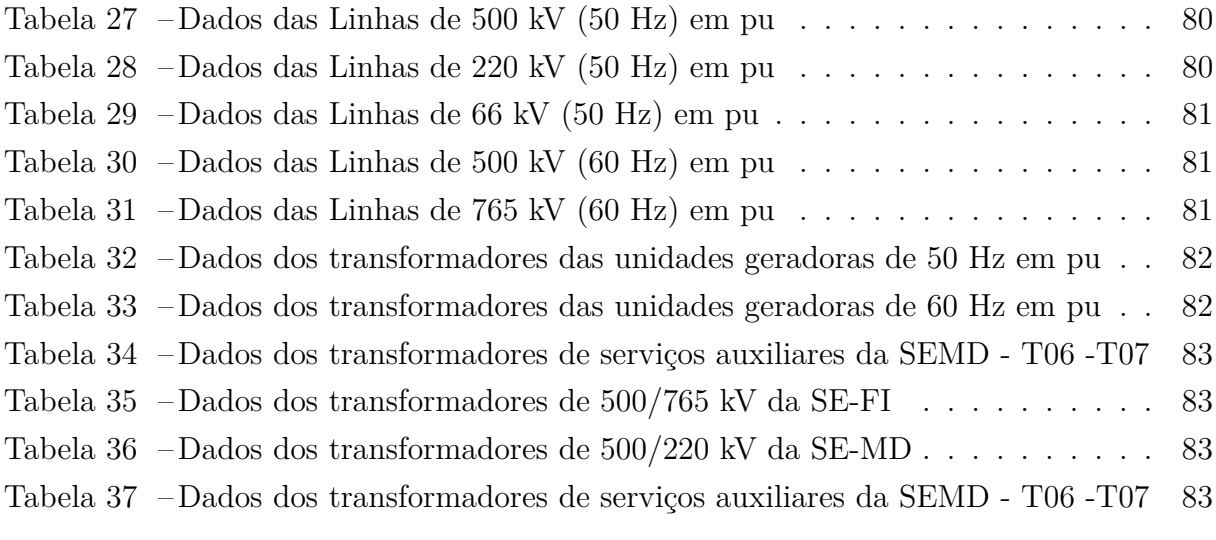

# Lista de abreviaturas e siglas

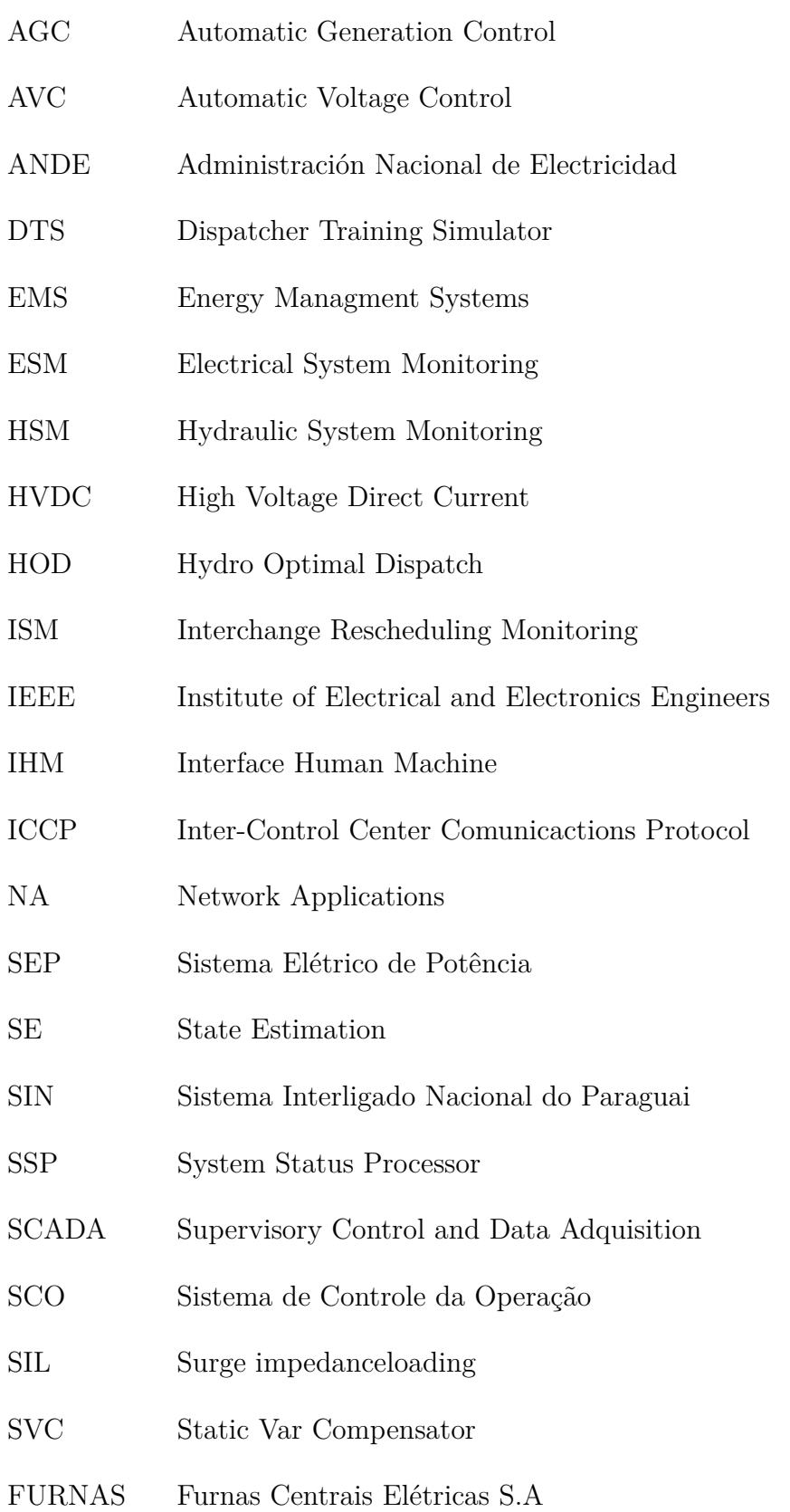

- RDAs Ranger Data Adquisition Systems
- WLS Weighted Least Squares State Estimation

# Sumário

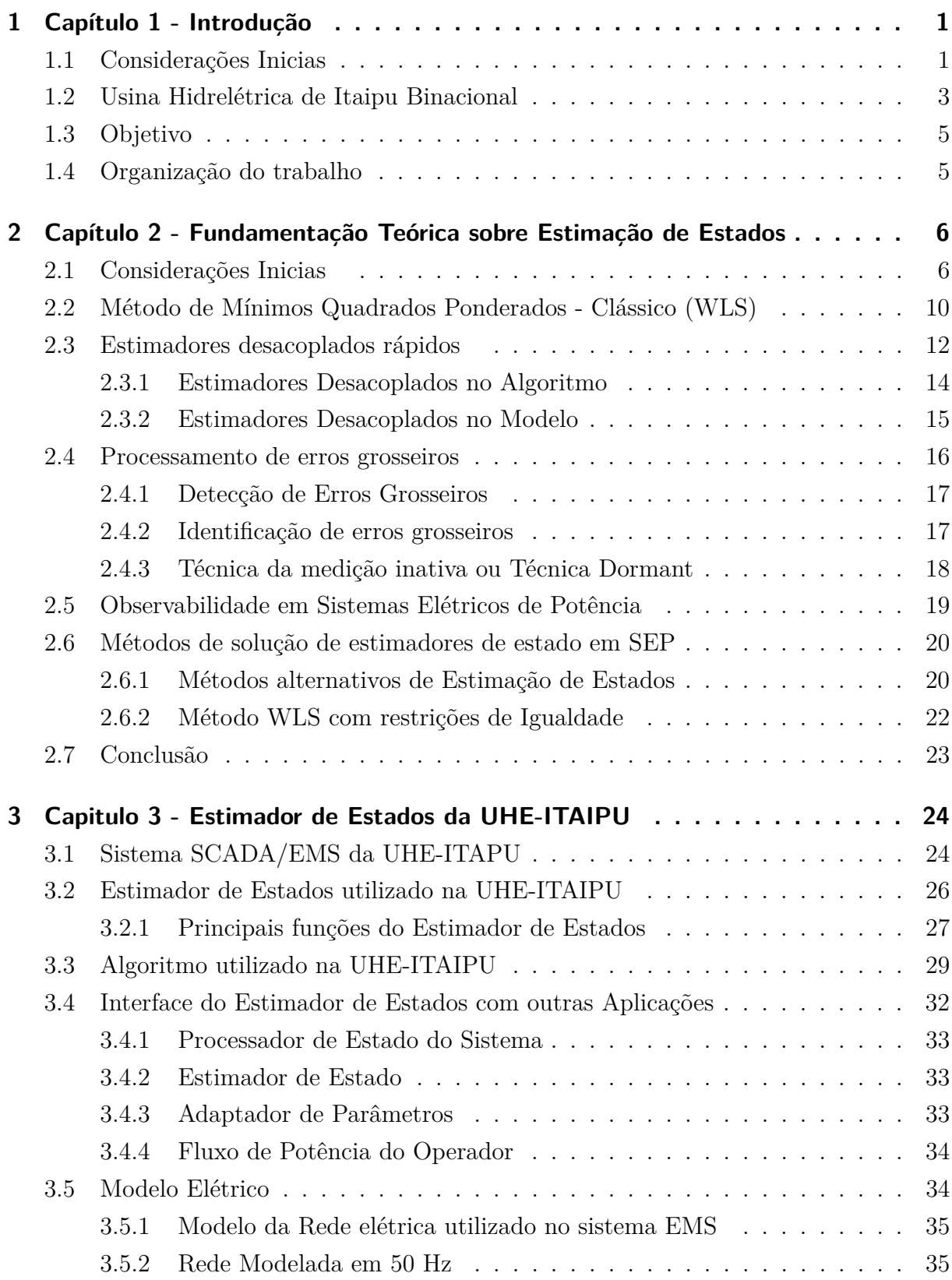

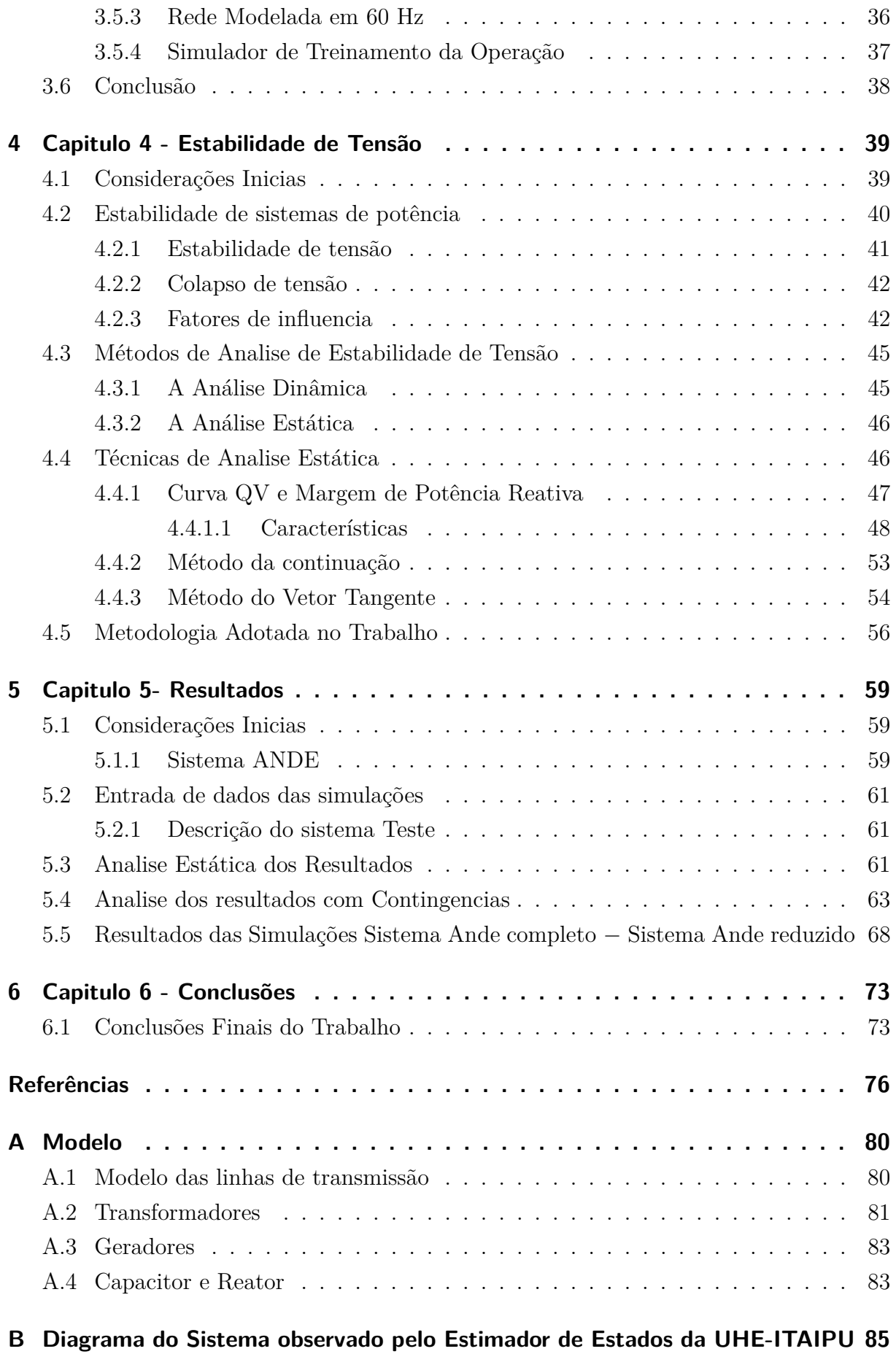

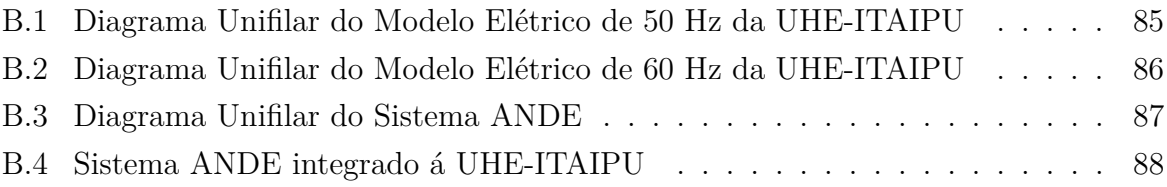

## <span id="page-17-0"></span>1 Capítulo 1 - Introdução

### <span id="page-17-1"></span>1.1 Considerações Inicias

A operação em tempo real dos sistemas elétricos de potência (SEP) tem como objetivo principal o suprimento de energia elétrica, em obediência à trilogia de continuidade, qualidade e economia de serviço. Para alcançar tal objetivo, é necessário que os níveis de tensão, frequência, fluxos nas interligações, carregamento de linha e equipamentos, sejam mantidos dentro de faixas, ou limites de operativos de segurança. Desta forma, a operação dos SEP exige que uma grande quantidade de informações esteja disponível para os operadores de tempo real, de forma a que possam ser atingidos estes objetivos.

Atualmente a maioria dos centros de controle das companhias do setor elétrico utilizam sistemas de supervisão e controle (SCADA, do inglês Supervisory Control and Data Adquisition) e gerenciamento de energia (EMS, do inglês Energy Managment Systems), para gerenciar e controlar o sistema elétrico de potência de uma maneira segura e econômica. Estes sistemas nos últimos anos vêm sendo alvo de constantes melhorias [\[1\]](#page-92-1) e [\[2\]](#page-92-2).

O sistema EMS é constituído por vários aplicativos entre eles o controle automático de geração, controle automático de tensão, e os sistemas de analise de rede, configurador de rede, cstimador de cstado, avaliação de segurança [\[1\]](#page-92-1) - [\[2\]](#page-92-2) - [\[3\]](#page-92-3).

O objetivo principal da operação em tempo real é manter o sistema operando no estado normal de operação por mais que as condições operativas variem durante o dia. Para acompanhar este objetivo é necessário um contínuo monitoramento das condições do sistema, identificação do estado operativo e determinação de ações preventivas caso o estado do sistema seja inseguro. Esta sequência de ações é conhecida como a análise de segurança do sistema [\[4\]](#page-92-4).

Uma das abordagens deste trabalho é a utilização dos resultados do estimador de estado. O processo de estimação de estado consiste na obtenção, em tempo real, das tensões complexas nodais de um SEP através de um modelo da rede elétrica, dos seus parâmetros e de um conjunto redundante de medidas analógicas com ruído. As tensões complexas nodais são as variáveis de estado do SEP, ao obtê-la, o estado do SEP fica determinado, daí o nome estimador de estados.

Em função da grande dimensão dos SEPs, as medidas analógicas são realizadas através de sistemas de telemedição, isto é, medições feitas a distância, que nem sempre propiciam a obtenção de todas as informações necessárias, estando sujeitas a uma série de erros [\[3\]](#page-92-3). As telemedidas são, em geral, redundantes e corrompidas por erros de medição que têm diversas origens, dentre as quais podem derivar do processo de conversão analógicodigital da grandeza elétrica e da transmissão dos dados até o centro de operação do sistema. Assim, para a obtenção de um banco de dados confiável, é necessário que as telemedidas sejam processadas.

A ferramenta utilizada nos centros de controle e operação, para processar as medidas é o Estimador de Estados, constituído de um conjunto de algoritmos que processam telemedidas que são fornecidas pelo SCADA instalado no sistema. O objetivo do Estimador de Estados é fornecer medidas estimadas confiáveis para todas as variáveis de estado da rede.

De acordo com [\[5\]](#page-92-5) o estado da rede pode ser classificado em normal, emergência e restaurativo, em função das condições operativas. A partir da condição de operação corrente determinada pelo estimador de estados é possível se determinar o estado atual da rede.

A avaliação de segurança da operação é realizada mediante três funções básicas que são a Monitoração da Segurança, Análise de Contingência e Controle Preventivo [\[5\]](#page-92-5). A eficiência dessas funções depende da disponibilidade de informações confiáveis a respeito do ponto de operação atual do sistema e de funções sofisticadas de diagnóstico, análise e recomendação, chamadas de funções de Análise de Redes. Sendo assim, o estimador de estado fornece os subsídios para executar as funções que utilizam os métodos voltados para a análise de segurança do sistema [\[6\]](#page-92-6). Estes métodos podem ser divididos em análises dinâmicas e estáticas [\[7\]](#page-92-7). As funções de análise de segurança devem, a partir de uma lista de contingências prováveis, simular a ocorrência de cada uma das contingências e ao final do processamento fornecer ao operador quais medidas devem ser tomadas, se necessário, para aumentar o nível de segurança do sistema.

O estudo da estabilidade de tensão tem despertado a atenção de especialistas e pesquisadores, já que o crescimento dos sistemas de potência e a complexidade de operação fazem com que haja a necessidade de se gerenciar uma margem de segurança e quantificar o risco associado. Assim, a utilização de ferramentas computacionais que incorporem técnicas mais recentes e avançadas de analise dinâmicas e estáticas de estabilidade nos sistemas de potência, torna-se fundamental, não somente em estudos de planejamento como na própria operação em tempo real [\[6\]](#page-92-6).

Atualmente, análise de estabilidade de tensão é muito importante na operação em tempo real para utilizar a capacidade de transmissão de maneira eficiente é ininterrupta.

O fenômeno de estabilidade de tensão tem que ser avaliado teoricamente dentro das analises de equilíbrio dinâmico, com uma modelagem matemática completa do sistema que esta sendo estudado. Uma das abordagens deste trabalho é o colapso de tensão.

O termo colapso de tensão está associado com o limite de estabilidade de sistemas de potência. Uma das possibilidades de ocorrência de colapso de tensão refere-se ao excesso de carregamento de um sistema elétrico. Em estudos de colapso de tensão, diversas técnicas no modelo estático de sistema (fluxo de carga) têm sido propostas com o objetivo de reduzir o tempo computacional requerido, sem perda de precisão na resposta [\[8\]](#page-92-8).

### <span id="page-19-0"></span>1.2 Usina Hidrelétrica de Itaipu Binacional

A Figura [1](#page-20-0) mostra a Usina Hidrelétrica de ITAIPU (UHE-ITAIPU) é um empreendimento pertencente ao Brasil e ao Paraguai, construído com base no tratado celebrado em 26 de abril de 1973, que registra a decisão de realizar o aproveitamento hidrelétrico dos recursos hídricos do rio Paraná, pertencentes em condomínio aos dois países, incluindo Salto Grande de Sete Quedas ou Salto de Guaíra até a foz do Rio Iguaçu [\[9\]](#page-92-9).

A UHE-Itaipu possui 20 unidades geradoras, sendo dez na frequência de 50Hz e dez na frequência de 60Hz. Sua capacidade total instalada soma 14.000 MW e, em termos energéticos, corresponde atualmente por aproximadamente 16 % da energia elétrica consumida no Brasil e 70% da energia consumida no Paraguai [\[9\]](#page-92-9).

A UHE-Itaipu está conectada ao sistema elétrico brasileiro e paraguaio através de linhas de 500 kV e 220 kV, conforme mostra a Figura [2.](#page-20-1) O setor de 60 Hz de ITAIPU está ligado por quatro Linhas de 500 kV para à subestação de Foz do Iguaçu, localizado, na margem esquerda do rio e operado por Furnas Centrais Elétricas S.A . A partir da subestação de Foz do Iguaçu a potência é transmitida por três linhas de 765 kV a Tijuco Preto, cidade do estado de São Paulo, localizada a 1000 km de distância. Há também duas subestações intermediárias nas cidades de Ivaiporã e Itaberá.

O setor de 50 Hz de ITAIPU está conectada à Subestação da Margem (SEMD) direita através de 4 linhas de 500 kV. Uma parte é transformada em 220 kV somado a uma linha de transmissão de 500 kV são transmitidos para o sistema elétrico Paraguaio. O restante é enviado para subestação de Foz do Iguaçu, onde é convertida em corrente contínua e transmitidos por duas linhas de transmissão  $\pm$  600 kV (HVDC) para a área São Paulo onde é reconvertido em 60 Hz.

Com relação ao sistema elétrico paraguaio, a energia da UHE-ITAIPU é distribuída a partir da SEMD (Subestação Margem Direita), por um sistema de transmissão de alta tensão ( 500 kV e 220 kV) em corrente alternada, de propriedade da Administración Nacional de Electricidad (ANDE).

<span id="page-20-0"></span>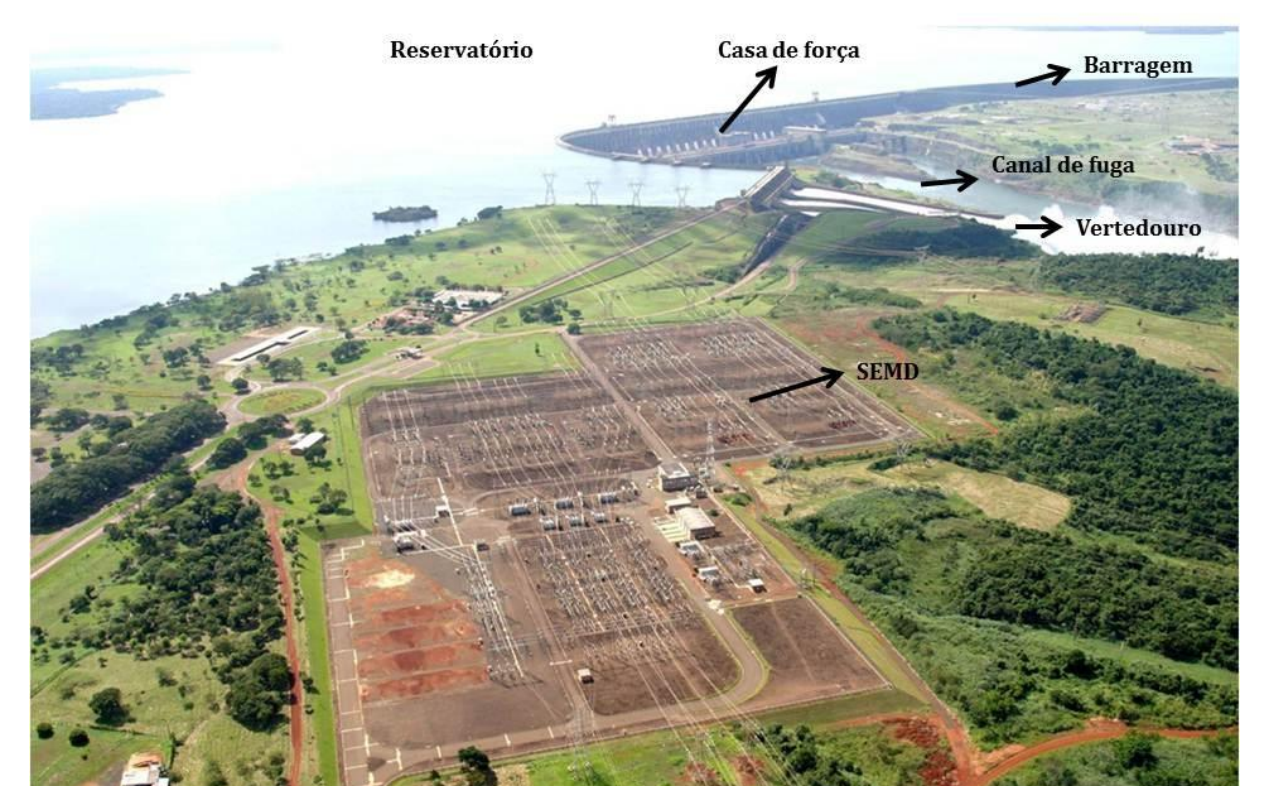

Figura 1: UHE-ITAIPU BINACIONAL

<span id="page-20-1"></span>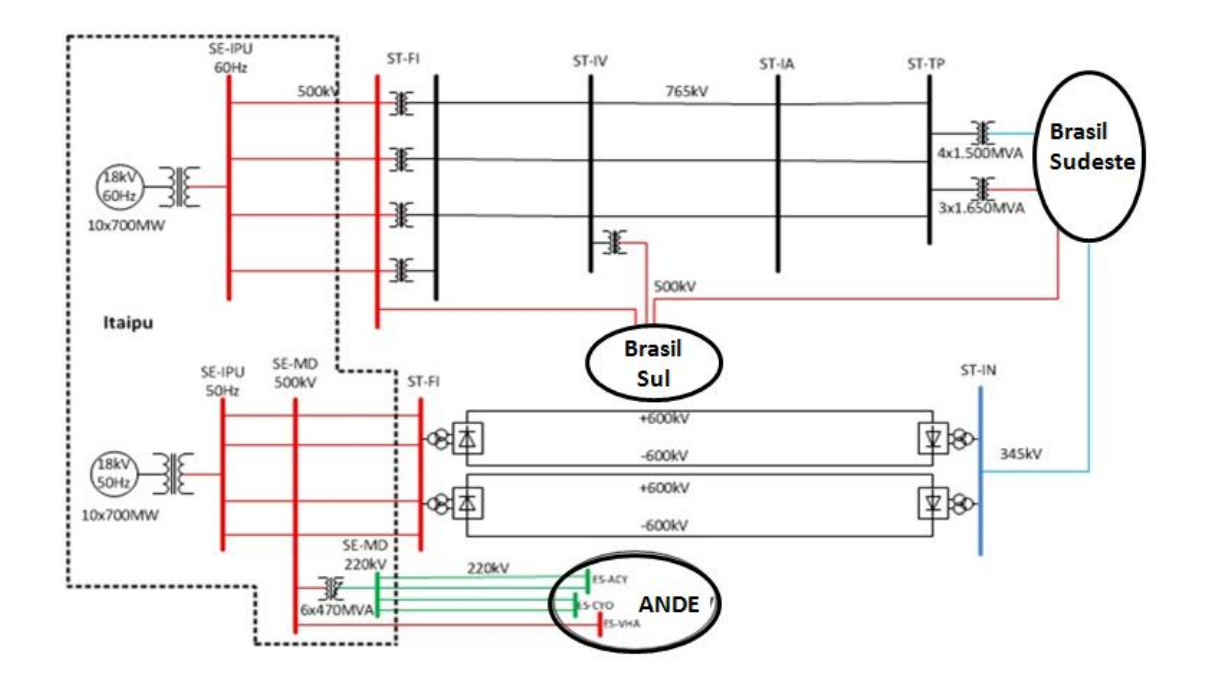

Figura 2: UHE-ITAIPU conectada ao SE brasileiro e paraguaio.

### <span id="page-21-0"></span>1.3 Objetivo

Este trabalho propõe um método de avaliação de estabilidade de tensão para a interligação ITAIPU/ ANDE utilizando como dado de entrada uma solução válida do estimador de estado, com o objetivo de avaliar a segurança operativa de cada ponto de equilíbrio.

É utilizado um método de análise estática que consiste na utilização de métodos desacoplados para avaliação da estabilidade de tensão com o objetivo de obter as curvas QV e PV, para determinar quais são as barras críticas, a margem de carga de potência ativa e a margem de carga de potência reativa. O presente trabalho poderá auxiliar a operação em tempo real nas ações de controle que deverão ser tomadas para manter a condição de operação dentro dos limites de segurança.

### <span id="page-21-1"></span>1.4 Organização do trabalho

O trabalho está estruturado em seis capítulos, além das referências bibliográficas e de um apêndice. Após este capítulo introdutório, o Capitulo 2 aborda os conceitos de estimação de estados em SEP, e os estimadores baseados no método de mínimos quadrados ponderados.

No capitulo 3, é apresentado o Estimador de Estados utilizado na Usina Hidrelétrica de Itaipu, assim como, o modelo elétrico utilizado para os setores de 50 Hz e 60Hz. No Capitulo 4, é apresentado os conceitos de estabilidade de tensão e de colapso de tensão, assim como o método utilizado neste trabalho. No capitulo 5,são apresentados os resultados finais e conclusões. No capitulo 6, serão feitas as conclusões gerais e novas propostas.

# <span id="page-22-0"></span>2 Capítulo 2 - Fundamentação Teórica sobre Estimação de Estados

Neste capítulo apresenta-se o conceito geral do estimador de estados e os principais métodos de solução, com principal ênfase no método de mínimos quadrados ponderados (WLS, do inglês Weighted Least Squares State Estimation), solução via método desacoplado rápido. Também, apresentam-se as técnicas de processamento de erros grosseiros.

#### <span id="page-22-1"></span>2.1 Considerações Inicias

O processo de estimação de estado em sistemas elétricos de potência foi inicialmente proposto por Schweppe e colaboradores no final da década de 60 e começo da década de 70 [\[4\]](#page-92-4) - [\[10\]](#page-92-10). A partir dos trabalhos publicados por Schweppe, os quais delinearam vários conceitos e a naturaleza geral do problema, a estimação de estados em sistemas elétricos de potência tornou-se alvo de inúmeras pesquisas. Em trabalhos como os de Monticelli [\[3\]](#page-92-3), Abur e Expósito [\[4\]](#page-92-4) e Wu [\[11\]](#page-92-11) tem-se uma vasta bibliografia referente aos estudos de estimação de estados a partir do ano 1968.

O estimador de estados pode ser estático ou dinâmico[\[10\]](#page-92-10),[\[12\]](#page-92-12). No caso do estimador dinâmico, as variações das grandezas de interesse em relação a variável "tempo", são consideradas na modelagem da rede. Por outro lado, no estimador estático o modelo de rede utilizado é estático, ou seja, uma fotografia do sistema num instante de tempo.

Dessa forma, o comportamento matemático do sistema elétrico é traduzido utilizandose apenas equações algébricas não lineares, sem o emprego de equações diferenciais. Ademais, o mesmo pode ser considerado como uma generalização do problema clássico de fluxo de potência [\[13\]](#page-92-13).

A ferramenta utilizada nos centros de operações das companhias do setor elétrico para a obtenção destes estados, é o estimador de estados, que consiste na obtenção dos estados de um sistema elétrico através do processamento de um conjunto redundante de medidas de fluxo de potência ativa e reativa nas linhas, injeções de potência ativa e reativa e algumas magnitudes de tensão nas barras, estados de chaves e disjuntores, como também informações estáticas disponíveis no banco de dados dos centros de operações das companhias de setor elétrico.

Tipicamente as funções do SE são as seguintes [\[4\]](#page-92-4), tal como mostra a figura [3:](#page-24-0)

- ∙ Obtenção da Topologia do sistema: mediante a determinação do estado das chaves e disjuntores;
- ∙ Pré-filtragem: consiste num pré-processamento no qual as medidas são submetidas a uma seleção tal que aquelas mais claramente portadoras de erros grosseiros são descartadas;
- ∙ Análise e restauração da Observabilidade do sistema: através do modelo obtido pelo configurador do sistema, verifica-se se é possível, através das medidas analógicas e virtuais disponíveis<sup>[1](#page-23-0)</sup>, estimar o estado de todas as barras do sistema. Em caso afirmativo, o sistema é dito observável como um todo, com relação ao conjunto de medidas disponível.

No caso das medidas disponíveis não serem suficientes para determinar todos os estados do sistema, é importante determinar as partes observáveis do mesmo, isto é, as ilhas observáveis. Outra alternativa para esta falta de medidas pode ser a adição de pseudomedidas [2](#page-23-1) ao conjunto de medidas, através das quais o sistema se torna observável como um todo;

- ∙ Estimação de estados: considerando a topologia do sistema, obtida pelo configurador de sistema, e através de seus parâmetros armazenados no banco de dados, bem como do conjunto disponível de medidas analógicas e medidas virtuais, o estimador de estados permite determinar o estado de todas as barras do sistema.
- ∙ Processamento de Erros Grosseiros: as medidas analógicas fornecidas ao SE estão sujeitas ao processamento de erros grosseiros, que levam o processo de estimação a estados não verdadeiros, ou, até mesmo, a não convergência<sup>[3](#page-23-2)</sup>. Devido a essa fragilidade do conjunto de medidas, o SE deve ser robusto o suficiente para detectar e identificar a ocorrência de medidas com erros grosseiros. Em seguida, as medidas identificadas como portadoras de erros grosseiros são eliminadas do conjunto de medidas e os estados são estimados novamente.

<span id="page-23-0"></span><sup>1</sup> Medidas virtuais são medidas de injeção zero em barras passivas do sistema.

<span id="page-23-1"></span><sup>2</sup> Pseudomedidas são dados de previsão de carga, previsão de geração, dados históricos, etc, que fazem parte do banco de dados do centro de controle.

<span id="page-23-2"></span><sup>3</sup> Em função das não linearidades envolvidas na formulação do Estimador de Estados não linear, a sua solução requer o uso de métodos iterativos, que dependendo da magnitude do erro grosseiro pode não convergir.

<span id="page-24-0"></span>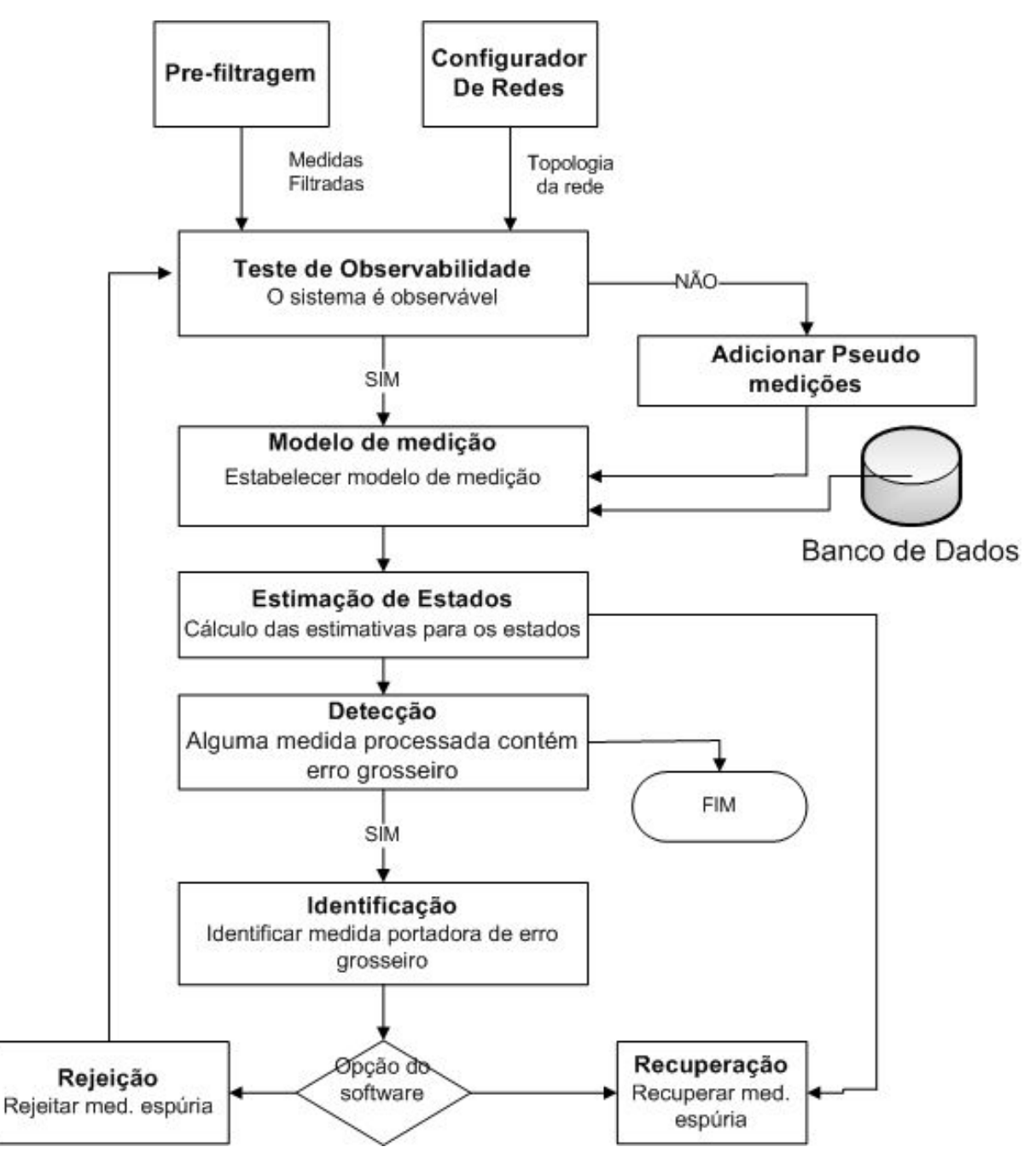

Figura 3: Funções que compõem a Estimação de Estados.

Usualmente, as medidas analógicas utilizadas no processo de estimação de estados são:

- ∙ Fluxos de potência ativa e reativa nas linhas e transformadores;
- ∙ Injeções de Potência ativa e reativa;
- ∙ Magnitudes das tensões;
- ∙ Excepcionalmente, medições de corrente em alimentadores de distribuição.

Independentemente do estimador de estados utilizado, o seu sucesso vai depender da qualidade e redundância das informações que lhe forem fornecidas, uma vez que, erros nessas informações podem levar o processo de estimação a valores estimados muito distantes dos valores "verdadeiros", ou, até mesmo, a não convergência.

Nesse contexto, vale destacar que as medidas referidas são afetadas por perturbações aleatórias, e nem sempre todas as grandezas são acessíveis. Pode-se destacar algumas causas para a existência de erros:

- ∙ Má calibração de aparelhos;
- ∙ Erros no equipamento de medida e de teletransmissão;
- ∙ Falta de leituras;
- ∙ Falta de sincronismo das medidas obtidas pelo sistema SCADA;
- ∙ Modelos matemáticos imprecisos;
- ∙ Medidas efetuadas durante fenômenos transitórios.

Assim o estimador de estados, atua como um filtro entre as medidas obtidas do sistema SCADA e todas as aplicações que precisam de um banco de dados mais confiável para determinar o estado corrente do sistema de potência. Constituindo-se como uma parte principal das funções de avaliação de segurança [\[6\]](#page-92-6).

O SE consiste em encontrar uma forma de atingir a melhor estimativa, e para isto, dos muitos métodos de soluções existentes, o que vem sendo mais utilizado em sistemas elétricos de potência e o dos mínimos quadrados ponderados [\[4\]](#page-92-4), [\[14\]](#page-93-0), [\[15\]](#page-93-1).

Atualmente, a maioria dos centros de controle das companhias do setor elétrico está equipada com sistemas SCADA/EMS que possuem estimadores de estado. Dado em [\[14\]](#page-93-0), [\[16\]](#page-93-2), [\[15\]](#page-93-1), [\[17\]](#page-93-3), o método de estimação de estados mais utilizado nas salas de controle devido a sua confiabilidade e eficiência é o método desacoplado rápido por mínimos quadrados ponderados.

Nas próximas secções são apresentados os algoritmos de solução do problema WLS com ênfase na solução clássica via equação normal de Gauss e o método desacoplado rápido.

### <span id="page-26-0"></span>2.2 Método de Mínimos Quadrados Ponderados - Clássico (WLS)

<span id="page-26-1"></span>Conhecida a topologia da rede, pode-se escrever as equações não-lineares para estimação de estado do SEP, estabelecendo uma relação entre as variáveis medidas e o vetor de variáveis de estado, equação [2.1.](#page-26-1)

$$
\underline{z} = \underline{h}(\underline{x}_k) + \underline{w} \tag{2.1}
$$

onde:

 $\underline{z}$ : Vetor de medidas de dimensão (m x 1);

*h*(): Vetor de funções não lineares, que relaciona as medidas com os estados a serem estimados de tamanho (mx1);

 $\underline{x}_k$ : Vetor dos estados verdadeiros (nx1);

 $w:$  Vetor dos erros de medidas  $(mx1);$ 

<span id="page-26-2"></span>De acordo com o critério dos mínimos quadrados[\[18\]](#page-93-4), a melhor estimativa do vetor  $\underline{x}_k$ , designada por  $\underline{\widehat{x}}$ , é o valor de  $\underline{x}$  que torna o índice  $J(\underline{x})$  mínimo esta dado por, equação [2.2:](#page-26-2)

$$
J(\underline{x}) = (\underline{z} - \underline{h}(\underline{x}))^t W^{-1} (\underline{z} - \underline{h}(\underline{x})) \tag{2.2}
$$

<span id="page-26-3"></span>Tem-se na equação [2.3,](#page-26-3) onde  $W^{-1}$  é uma matriz de ponderação definida positiva, através da qual as medidas recebem pesos de acordo com o grau de precisão que possuem. E uma matriz diagonal, cujos valores são os inversos das variâncias de cada medida  $(\sigma_{ii}^{-2})^4$  $(\sigma_{ii}^{-2})^4$ .

$$
W = E[\underline{w}\underline{w}^t]^{-1},\tag{2.3}
$$

e ainda t indica transposição e E[ ] é a esperança matemática.

A minimização da equação é obtida, fazendo-se:

$$
\frac{\partial J(\underline{x})}{\partial \underline{x}} = 0 \tag{2.4}
$$

<span id="page-26-5"></span>tem-se que:

$$
H^{t}(\hat{\underline{x}})W[(\underline{z}-\underline{h}(\hat{\underline{x}}))]=0
$$
\n(2.5)

<span id="page-26-4"></span><sup>4</sup> Esta informação é fornecida pelos fabricantes de medidores.

onde  $H(\hat{x})$  é a matriz Jacobiana dada por:

<span id="page-27-4"></span>
$$
H(\hat{\underline{x}}) = \frac{\partial h(\underline{x})}{\partial \underline{x}}|_{\hat{\underline{x}}}
$$
\n(2.6)

Tem-se que a solução da equação [2.5](#page-26-5) fornece o estado estimado  $\hat{x}$ . Devido a não linearidade de  $H(\hat{x})$  e  $h(\hat{x})$ , a solução direta dessa equação não é possível. Assim, o estado estimado  $\hat{x}$  é obtido através de técnicas iterativas. Para isso utiliza-se o método de Newtom - Rapson.

<span id="page-27-0"></span>Expandindo em série de Taylor a equação de  $h(\underline{x})$ , e tomando os termos lineares em torno de um ponto inicial  $\underline{x}^0$ , têm-se a seguinte equação [2.7:](#page-27-0)

$$
\underline{h}(\underline{x}^0) \cong \underline{h}(\underline{x}^0) + H(\underline{x}^0) \triangle \underline{x}^0 \tag{2.7}
$$

<span id="page-27-1"></span>De [2.1](#page-26-1) obtêm-se a equação [2.8:](#page-27-1)

$$
\underline{z} = \underline{h}(\underline{x}^0) + H(\underline{x}^0) \triangle \underline{x}^0 + \underline{w} \tag{2.8}
$$

Definindo:

$$
\Delta \underline{z}(\underline{x}^0) = \underline{z} - \underline{h}(\underline{x}^0)
$$
\n(2.9)

Onde  $\triangle z$  é o erro de estimação, obtendo-se:

$$
\Delta \underline{z}(\underline{x}^0) = H(\underline{x})^0 \Delta \underline{x}^0 + \underline{w} \tag{2.10}
$$

Assim, a função objetivo passa a ser:

$$
J(\underline{x}) = [\Delta \underline{z}(\underline{x}^0) - H(\underline{x}^0) \Delta \underline{x}^0]^t W [\Delta \underline{z}(\underline{x}^0) - H(\underline{x}^0) \Delta \underline{x}^0]
$$
(2.11)

E o mínimo é encontrado fazendo-se:

$$
Ht(\underline{x}^{0})W[\Delta \underline{z}(\underline{x}^{0}) - H(\underline{x}^{0}) \Delta \underline{x}^{0}] = 0
$$
\n(2.12)

<span id="page-27-3"></span>Por tanto:

$$
[Ht(\underline{x}^0)WH(\underline{x}^0)] \triangle \underline{x}^0 = Ht(\underline{x}^0)W \triangle \underline{z}(\underline{x}^0)
$$
\n(2.13)

Onde a Matriz de Ganho é dada por:

<span id="page-27-2"></span>
$$
G(\underline{x}^0) = H^t(\underline{x}^0)WH(\underline{x}^0)
$$
\n(2.14)

e

$$
\underline{x}^1 = \underline{x}^0 + \triangle \underline{x}^0 \tag{2.15}
$$

Repete-se este processo ate se obter a convergência, recalculando H a cada iteração. Em geral:

$$
\underline{x}^k = \underline{x}^{k-1} + \triangle \underline{x}^k \tag{2.16}
$$

A estimativa de estado $\underline{\hat{x}}$ é o valor de  $\underline{x}^k,$ para uma determinada iteração k, em que se verifica um critério de convergência pré fixado.

#### <span id="page-28-0"></span>2.3 Estimadores desacoplados rápidos

Os Estimadores desacoplados rápidos são baseados nas mesmas aproximações do fluxo de potência desacoplado rápido [\[18\]](#page-93-4). Em [\[4\]](#page-92-4), [\[18\]](#page-93-4) chegam a seguinte conclusão de que como a equação [2.14](#page-27-2) normalmente é resolvida pela fatoração triangular da matriz G, utilizando-se técnicas de esparsidade. Verificou-se que a matriz de ganho G varia pouco durante o processo iterativo, o que torna possível a utilização dos mesmos fatores triangulares durante duas ou mais iterações reduzindo-se desta forma o trabalho de construção e fatoração da matriz G.

Também foi observado que para o problema de fluxo de potência a sensibilidade das equações de potência ativa (reativa) à mudanças na magnitude (ângulo de fase) das tensões nas barras é muito baixa, especialmente para sistemas de transmissão de alta tensão.

Estas duas observações levam a formulação do estimador de estados desacoplado rápido. Estes estimadores de estado são mais rápidos, mais simples e tão confiáveis quanto o estimador convencional (WLS) que foi apresentado na seção [2.2](#page-26-0) [\[18\]](#page-93-4). As duas principais características dos estimadores desacoplados rápidos são [\[17\]](#page-93-3):

- ∙ desacoplamento ativo/reativo;
- ∙ uso de matrizes constantes (G e/ou H) que que são funções apenas das adimitâncias dos circuitos

Na equação [2.13,](#page-27-3) pode ser feitas aproximações tanto no lado direito (matriz de ganho - G) quanto do lado esquerdo (matriz jacobiana - H). As aproximações em G afetam apenas a convergência do processo iterativo, sem alterar o ponto final da solução. Aproximações em  $H$  provocam alterações no ponto final da solução, alterações estas que podem ser desprezíveis se o nível de tensão do sistema em que se está trabalhando for alto ( Extra alta tensão e ultra alta tensão) [\[18\]](#page-93-4).

O vetor de estado  $\underline{x}$  é definido como segue:

<span id="page-29-1"></span>
$$
\underline{x} = \left(\begin{array}{c} \underline{\theta} \\ \underline{V} \end{array}\right). \tag{2.17}
$$

Onde  $\underline{\theta}$  é o vetor dos ângulos das tensões nas barras e  $V$  o vetor das magnitudes das mesmas. Este vetor  $\underline{x}$  também pode ser estendido para incluir parâmetros como, por exemplo relações de transformações de transformadores.

<span id="page-29-0"></span>Tem-se na equação [2.18,](#page-29-0) o vetor de medidas  $\tilde{z}$  igual a :

$$
\underline{z} = \begin{pmatrix} \underline{T}^{med} \\ \underline{P}^{med} \\ \underline{U}^{med} \\ \underline{Q}^{med} \\ \underline{V}^{med} \end{pmatrix} .
$$
 (2.18)

onde "med"Significa medido e as componentes são:

 $T_i^{med} = P_{kl}$ : Fluxo de potência ativa da barra k para l ;

 $P_i^{med}$ : Injeção de potência ativa da barra k para l;

 $U_i^{med} = Q_{kl}$ : Fluxo de potência reativa da barra k para l;

 ${Q_i}^{med}$ : Injeção de potência reativa na barra k;

 $V_i^{\mathit{med}}$ : Magnitude tensão na barra k.

Considerando-se as definições de  $\underline{x}$  e  $\underline{z}$  dadas pelas equações [2.17](#page-29-1) e [2.18](#page-29-0) a matriz jacobiana da equação [2.6](#page-27-4) pode ser posta na forma; equaçã[o4.3](#page-63-1) :

$$
H(\underline{\theta}, \underline{V}) = \begin{pmatrix} H_{11} & H_{12} \\ H_{21} & H_{22} \end{pmatrix}.
$$
 (2.19)

Onde tem-se:

 $H_{11}$ : derivadas das variáveis correspondentes às medidas de Potência "ativa"  $(T,P)$  em relação a  $\theta$ ;

 $H_{12}$ : derivadas das variáveis correspondentes às medidas de Potência "reativa"  $(U, QeV)$  em relação a  $\theta$ ;

 $H_{21}$ : derivadas das variáveis correspondentes às medidas de Potência "ativa" em relação a  $V$ ;

 $H_{22}$ : derivadas das variáveis correspondentes às medidas de Potência "reativa" em relação a  $V$ .

A matriz de ponderação  $W$  pode ser decomposta da maneira que segue, explicitandose as ponderações  $W_1$  e  $W_2$  que correspondem, respectivamente, às medidas "ativas" e "reativas" :

$$
W = \left(\begin{array}{cc} W_1 & 0 \\ 0 & W_2 \end{array}\right). \tag{2.20}
$$

<span id="page-30-1"></span>A matriz de ganho definida pela equação [2.14](#page-27-2) pode ser reescrita e assumir as seguinte forma, equação [2.21](#page-30-1) :

$$
G = \left(\begin{array}{cc} H_{11}^t & H_{21}^t \\ H_{12}^t & H_{22}^t \end{array}\right) \times \left(\begin{array}{cc} W_1 & 0 \\ 0 & W_2 \end{array}\right) \times \left(\begin{array}{cc} H_{11} & H_{12} \\ H_{21} & H_{22} \end{array}\right). \tag{2.21}
$$

$$
G = \left(\begin{array}{cc} G_{P\theta} & G_{PV} \\ G_{Q\theta} & G_{QV} \end{array}\right) = \left(\begin{array}{cc} H_{11}^t W_1 H_{11} + H_{21}^t W_2 H_{21} & H_{11}^t W_1 H_{12} + H_{21}^t W_2 H_{22} \\ H_{12}^t W_1 H_{11} + H_{22}^t W_2 H_{21} & H_{12}^t W_1 H_{12} + H_{22}^t W_2 H_{22} \end{array}\right). \tag{2.22}
$$

A partir da premissa de que para o nível de tensão acima de 69 kV, em geral a relação  $XR \gg 1$ , tem-se:

- As submatrizes  $H_{11}$  e  $H_{22}$  predominam sobre as partições  $H_{12}$  e  $H_{21}$ ;
- As submatrizes  $G_{P\theta}$  e  $G_{QV}$  predominam sobre  $G_{PV}$  e  $G_{Q\delta}$ .

Estas aproximações resultam no desenvolvimento de dois tipos de estimadores desacoplados que são os estimadores desacoplados no modelo e os desacoplados no algoritmo.

#### <span id="page-30-0"></span>2.3.1 Estimadores Desacoplados no Algoritmo

O desacoplamento no algoritmo é baseado nas duas seguintes aproximações feitas na matriz de ganho:

- As submatrizes  $G_{P\theta}$  e  $G_{QV}$  são calculadas considerando-se o perfil plano de tensões, isto é,  $V_i = 1.0$  pu e  $\theta_i = 0.0$  radiano para todas as barras do sistema elétrico;
- As submatrizes  $G_{PV}$  e  $G_{Q\theta}$  são desprezadas;
- As submatrizes  $G_{P\theta}$  e  $G_{QV}$ , uma vez fatoradas, são mantidas constantes durante as iterações

Assim sendo, o Estimador Desacoplado Rápido no algoritmo pode ser sumarizado pela seguinte equação [2.23:](#page-31-1)

<span id="page-31-1"></span>
$$
\left(\begin{array}{cc} G_{P\theta} & 0\\ 0 & G_{QV} \end{array}\right) \times \quad \left(\begin{array}{c} \underline{\triangle \theta}\\ \underline{\triangle V} \end{array}\right) = \quad \left(\begin{array}{cc} H_{11}^t & H_{21}^t\\ H_{12}^t & H_{22}^t \end{array}\right) \times W \times [\underline{z} - h(\hat{\underline{x}})].\tag{2.23}
$$

As iterações deste algoritmo são executadas da seguinte maneira:

 $\bullet$  1∖2 iteração do sub-problema *Pδ*:

$$
G_{P\theta} \times \Delta \theta^k = [H^t_{11_{(\theta^k_i, V^k_i)}}] \times W_1 \times [z_{P\theta} - h_{P\theta}(\hat{\underline{x}})] \tag{2.24}
$$

$$
\theta_i^{k+1} = \theta_i^k + \Delta \theta_i^k \tag{2.25}
$$

• 1∖2 iteração do sub-problema  $QV$ :

$$
G_{QV} \times \Delta V^k = [H^t_{22_{(\theta_i^{k+1}, V_i^k)}}] \times W_2 \times [z_{QV} - h_{QV}(\hat{x})]
$$
(2.26)

$$
V_i^{k+1} = V_i^k + \Delta V_i^k \tag{2.27}
$$

O estimador desacoplado no algoritmo converge para a mesma solução que seria obtida sem explorar o desacoplamento, apenas o numero de iterações é modificado; ou seja, as aproximações feitas na matriz de ganho afetam apenas a convergência do processo iterativo, sem alterar a solução final.

#### <span id="page-31-0"></span>2.3.2 Estimadores Desacoplados no Modelo

No caso deste estimador, as aproximações sugeridas anteriormente são aplicadas á matriz Jacobiana H, isto é:

- $\bullet$  As submatrizes  $H_{11}$ e  $H_{22}$ são calculadas considerando-se o perfil plano de tensões, isto é,  $V_i = 1.0$  pu e  $\delta_i = 0.0$  radiano para todas as barras do sistema elétrico;
- As submatrizes  $H_{12}$  e  $H_{21}$  são desprezadas;
- ∙ As resistências das linhas de transmissão são desprezadas no calculo da submatriz H11.

<span id="page-31-2"></span>Com estas aproximações, a matriz Jacobiana transforma-se na equação [2.28:](#page-31-2)

$$
H_{(\delta_i^k)} = \begin{pmatrix} H_{11}^s & 0 \\ 0 & H_{22} \end{pmatrix} .
$$
 (2.28)

As iterações para este algoritmo são executadas da seguinte maneira:

 $\bullet$  meia iteração do sub-problema Pδ:

$$
G_{P\delta}^s \times \underline{\triangle \delta^k} = [H^t_{11_{(\delta_i^k, V_i^k)}}s] \times W_1 \times [z_{P\delta} - h_{P\delta}(\underline{\hat{x}})] \tag{2.29}
$$

$$
\delta_i^{k+1} = \delta_i^k + \Delta \delta_i^k \tag{2.30}
$$

<span id="page-32-1"></span>• meia iteração do sub-problema  $QV$ :

$$
G_{QV}^{s} \times \underline{\Delta V^{k}} = [H_{22_{(\delta_{i}^{k+1}, V_{i}^{k})}}^{t}] \times W_{2} \times [z_{QV} - h_{QV}(\hat{\underline{x}})]
$$
\n(2.31)

$$
V_i^{k+1} = V_i^k + \Delta V_i^k \tag{2.32}
$$

Onde as submatrizes  $G_{P\delta}^s$  e  $G_{QV}^s$  são calculadas considerando-se apenas as partições matriciais  $H_{11}$ ,  $W_1$  e  $H_{22}$ ,  $W_2$  respectivamente. Ou seja:

$$
G_{P\delta}^s = H_{11}^{ts} \times W_1 \times H_{11}^s \tag{2.33}
$$

$$
G_{QV}^s = H_{22}^t \times W_2 \times H_{22}
$$
\n(2.34)

Cabe ainda observar que no cálculo da partição matricial  $H_{22_{(\delta^k, V^k)}}^t$ , os valores dos estados angulares são aqueles obtidos através da equação [2.30.](#page-32-1) As aproximações utilizadas no estimador desacoplado no modelo podem alterar a solução final. Entretanto, as modificações tendem a ser desprezíveis se o nível de magnitude de tensão do sistema for alto (Extra alta tensão ou Ultra alta tensão, por exemplo) [\[18\]](#page-93-4).

O resultado da estimação de estados utilizando os métodos WLS clássico ou desacoplado rápido são as medições com valores muito próximos dos reais, mas isso só é possível se as medições são livres de erros. Na seção seguinte serão apresentados os métodos utilizados para a detecção e identificação de medições com erros grosseiros.

#### <span id="page-32-0"></span>2.4 Processamento de erros grosseiros

Uma das funções principais do estimador de estados é a detecção, identificação e a eliminação de medições com erros grosseiros [\[4\]](#page-92-4). Essas medidas com erro são resultantes de uma variedade de causas tais como, erros nos canais de comunicação, instrumentos de medição defeituosos, erros na modelagem de pseudo-medidas etc. Alguns dados com erro podem ser detectados na pré-filtragem das medidas e consiste em verificar se as quantidades medidas estão dentro de certos limites[\[4\]](#page-92-4) e [\[19\]](#page-93-5).

#### <span id="page-33-0"></span>2.4.1 Detecção de Erros Grosseiros

Os métodos desenvolvidos para processamento (detecção e identificação) mais usados estão baseados na análise estatística dos resíduos das medidas ou em função dos mesmos; isso por que os resíduos fornecem informações úteis sobre eventuais violações feitas em relação ao modelo de medição [\[4\]](#page-92-4).

A detecção de erro grosseiro pode realizar-se através da análise do índice  $J(\hat{x})$ equação [2.2](#page-26-2) . Admitindo a hipótese de que o vetor de erros das medidas possua distribuição normal, caso não haja nenhuma medida com erro grosseiro [\[13\]](#page-92-13), o índice  $J(\hat{x})$  apresenta uma distribuição Qui-quadrada com (m-n) [5](#page-33-2) graus de liberdade.

Escolhendo uma probabilidade "1− $\alpha$ ", de falso alarme, sendo  $\alpha$  o nível de insignificância do teste, determina-se o parâmetro "C", que é utilizado para detectar a existência de erro grosseiro, da seguinte forma: se  $J(\hat{x}) > C$  rejeita-se a hipótese de que não haja erro grosseiro; e se  $J(\hat{x}) < C$  aceita-se a mesma.

#### <span id="page-33-1"></span>2.4.2 Identificação de erros grosseiros

Com base no teste de detecção de erro grosseiro, duas alternativas podem ser tomadas. Se o teste indicar a não existência de erro grosseiro, o processo de estimação de estados é encerrado. Em caso contrário as medidas com erros grosseiros devem ser localizadas, o que requer um processamento dos resíduos da estimação [\[4\]](#page-92-4). Para isso existem dois métodos, o primeiro: teste do maior resíduo normalizado e o outro o teste de identificação hipotética [\[4\]](#page-92-4). O algoritmo do método de maior resíduo normalizado é explicado a seguir:

1. Determinar o valor de  $\Omega$  utilizando a equação [\(2.35\)](#page-33-3)

<span id="page-33-3"></span>
$$
\Omega = W^{-1} - H(\underline{\hat{x}})[H^t(\underline{\hat{x}})W^{-1}H(\underline{\hat{x}})]^{-1}H^t(\underline{\hat{x}})
$$
\n(2.35)

onde  $\Omega$  é matriz de covariância dos resíduos.

<span id="page-33-4"></span>2. Calcular o valor residual normalizado da seguinte maneira dada pela equação [\(2.36\)](#page-33-4):

$$
r_i^N = \frac{|r|}{\sigma_{ii}} \le \alpha(limin)
$$
\n(2.36)

onde  $\sigma_{ii} =$ √  $\overline{\Omega_{ii}}$  é o desvio padrão do i-ésimo componente do vetor dos resíduos;  $\alpha$ corresponde ao limite de identificação e depende dos níveis de probabilidade aceitáveis de falso alarme e de não identificação (usualmente  $\alpha = 3$ ) [\[4\]](#page-92-4).

<span id="page-33-2"></span><sup>5</sup> "m" corresponde ao número de medições e "n" corresponde ao número de variáveis de estado

3. São agrupados todos os resíduos normalizados maiores que 3, o resíduo mais alto será a medida com erro grosseiro, então essa medida será eliminada, e o processo de estimação começara de novo [\[4\]](#page-92-4).

Pode aparecer o caso ao realizar a identificação de erros grosseiros (depois de ter detectado a presença de erro grosseiro) de que todos os resíduos normalizados sejam menores a 3. Assim, a medição que contém o maior valor residual é eliminada.

Ao eliminar uma medida com erro grosseiro as matrizes  $H \in G$  e os vetores sofrem uma mudança na sua dimensão. Em consequência, as matrizes são recalculadas, o que ocasiona um esforço computacional considerável. Para evitar esse esforço no cálculo surge um método conhecido de nome de "Técnica Dormant" (do inglês, Dormant Measurement Technique) que inibe a influência da medida com erro sem necessidade de eliminar a medida, evitando com isso o recálculo das matrizes H e G. Esta técnica é descrita a seguir.

#### <span id="page-34-0"></span>2.4.3 Técnica da medição inativa ou Técnica Dormant

Esta técnica permite inibir a influencia dos erros nas medições que tenham sido detectadas e identificadas sem a necessidade da sua eliminação. Isto é feito transformando a medida com erro em uma medida inativa, significando que sua presença não afeta o resultado da estimação. O valor da medida inativa deve ser igual ao valor calculado da variável obtida pelo estimador de estados, utilizando um conjunto de medições na qual esta medida em particular está ausente. Em outras palavras, se a medição é inativa não têm influência sobre o resultado final e seu valor residual é igual a 0, equação [\(2.37\)](#page-34-1).

$$
r_j = z_j - h_j(x) = 0
$$
\n(2.37)

<span id="page-34-1"></span>Para converter uma medição normal em uma inativa é relizado o seguinte procedimento:

1. Calcular a matriz de fator de sensibilidade  $S_{ij}$ , equação [\(2.38\)](#page-34-2)

<span id="page-34-2"></span>
$$
S_{jj} = W_j R_{jj} \tag{2.38}
$$

onde:

 $W_j$ : é o elemento j da matriz de ponderação;

 $S_{jj}$ :são os elementos diagonais da matriz de covariança de resíduos.

Como *W* é composto das matrizes *Wa* e *Wr*,  $H(x)$  é composta pelas matrizes  $Ha$ e  $Hr$  e  $G$  é composto pelas matrizes  $Ga$  e  $Gr$ . Então, a matriz  $R$  também pode ser descomposta na sua parte ativa e reativa  $Ra \in Rr$ , equação [\(2.39\)](#page-35-1).

$$
Ra = Wa^{-1} - HaGa^{-1}Ha^tRr = Wr^{-1} - HrGr^{-1}Hr^t
$$
\n(2.39)

<span id="page-35-2"></span>2. Posteriormente calcula-se o novo valor de  $z_i$  da seguinte maneira, equação [\(2.40\)](#page-35-2) :

<span id="page-35-1"></span>
$$
z_j^{novo} = z_j - S_{jj}^{-1} r_j \tag{2.40}
$$

onde:  $z_j$ : é a medição j do vetor de medições;

 $S_{ij}$ : são os elementos diagonais da matriz de sensibilidade;

 $r_j$ : e o elemento j do vetor de residuais das medições.

As pseudo-medições  $z_j^{novo}$  são obtidas para todas as medições que são inativas em uma iteração dada do algoritmo de estimação de estados.

Esta técnica é utilizada para aquelas medições identificadas como erradas, dentro do processo de detecção e identificação de erros grosseiros do processo de estimação de estados.

#### <span id="page-35-0"></span>2.5 Observabilidade em Sistemas Elétricos de Potência

A análise de Observabilidade em sistemas elétricos de potência constitui um tópico fundamental no contexto da estimação de estados, permitindo verificar se é possível determinar as variáveis de estado nas barras do sistema supervisionado, por meio do conjunto de medidas disponível.

Para efetuar-se a análise de observabilidade, vários métodos foram desenvolvidos. Tomando-se como base os conceitos de observabilidade apresentados em [\[20\]](#page-93-6), listados a seguir, que foram definidos em função da formulação do estimador de estados WLS apresentada na Seção [2.2.](#page-26-0)

- ∙ Observabilidade algébrica: um sistema de potência dir-se-á "algebricamente" observável, se a matriz jacobiana H, corresponde à associação desse sistema a um conjunto de medidas, tiver posto igual ao número de variáveis de estado a serem estimadas;
- ∙ Observabilidade numérica: um sistema de potência é "numericamente" observável, com respeito a um conjunto de medidas, se for possível fazer uma estimativa para o vetor de variáveis de estado através das equações do estimador de estados<sup>[6](#page-35-3)</sup>;

<span id="page-35-3"></span><sup>6</sup> Equações apresentadas na seção [2.2](#page-26-0)
∙ Observabilidade topológica: um sistema de potência é "topologicamente" observável, com relação a um conjunto de medidas, unicamente se existir associada a tal sistema uma árvore geradora do posto completo[7](#page-36-0) .

Por definição, um SEP é observável se o conjunto de medidas aferidas for suficiente para a determinação de todas as suas variáveis de estado, isto é, das tensões complexas de todas as suas barras. Caso contrário, o mesmo é dito não observável, acarretando duas possibilidades: a identificação de ilhas observáveis, isto é, porções do SEP onde é possível a determinação de todas as variáveis de estado ou a restauração da observabilidade via pseudo-medidas.

Os métodos desenvolvidos para análise de observabilidade são aplicados na fase do projeto de medição, indicando onde devem ser instalados os medidores para garantir um sistema observável, bem como no processamento on-line, permitindo verificar a observabilidade do SEP referente a cada amostra de medidas que se torna disponível para o processo de estimação de estados.

# 2.6 Métodos de solução de estimadores de estado em SEP

A execução satisfatória do estimador de estados nos centro de controle das companhias do setor elétrico durante os últimos anos utilizando o método WLS permitiu a realização de estimadores que abarquem redes cada vez maiores.

Com o constante crescimento da rede elétrica apareceu uma série de problemas, o que vem motivando o surgimento de novos métodos alternativos de solução orientados a introduzir melhorias ao método WLS.

Nos últimos anos um dos principais campos de investigação da área de estimação de estados está nos problemas de divergência numérica frente a cenários críticos e melhoramento dos resultados do estimador de estados, considerando novas fontes de erros que anteriormente não eram consideradas, tais como, erro de topologia e de parâmetros do modelo elétrico.

A seção seguinte apresenta os principais métodos de solução do problema de estimação de estados em SEP.

#### 2.6.1 Métodos alternativos de Estimação de Estados

O Método da Equação Normal pode apresentar problemas numéricos, o que causa problemas de lentidão na convergência da solução ou falhas na convergência [\[21\]](#page-93-0), [\[22\]](#page-93-1). O

<span id="page-36-0"></span><sup>7</sup> árvore geradora é uma árvore abrangendo todas as barras da rede; uma arvore é de posto completo, se for possível atribuir a cada um de seus ramos, pelo menos uma medida destinta

mau condicionamento numérico ocorre devido a [\[4\]](#page-92-0):

- 1. Fatores de ponderação muito grandes usados para reforçar as medições virtuais;
- 2. Existência de um número elevado de medidas de injeção;
- 3. Existência de conexão entre linhas de transmissão longas e curtas.

Devido ao problema de condicionamento numérico foram propostos os seguintes métodos de solução mais robustos de estimação de estados:

- 1. Método da equação normal com restrições;
- 2. Métodos ortogonais de Golub e de Givens;
- 3. Método Híbrido;
- 4. Método da matriz aumentada de Hatchel;
- 5. Método de pseudoinversas de Peters and Wilkinson;
- 6. Método da matriz aumentada por blocos.

Em [\[4\]](#page-92-0) são descritos cada um dos métodos citados de solução do problema de estimação de estados em SEP e em [\[21\]](#page-93-0) são comparados os seguintes métodos desde o ponto de vista de estabilidade numérica, eficiência computacional e complexidade na realização, os quais são citados :

- 1. Método da equação normal (clássico);
- 2. Método da equação normal com restrições;
- 3. Métodos Ortogonais;
- 4. Método Hibrido;
- 5. Método da matriz aumentada de Hatchel;
- 6. Método da matriz aumentada por blocos.

#### 2.6.2 Método WLS com restrições de Igualdade

Sistemas de potência típicos geralmente contém um número de barras, denominadas barras de transferência, cujas injeções de potência ativa e reativa são nulas. Nessas barras, informações precisas sobre o valor das injeções de potência são disponíveis, sem o custo da telemedição, ruído ou erro associado às medidas convencionais.

As barras de transferência fornecem portanto um conjunto de medidas adicionais a ser explorado na monitoração do estado do sistema, o qual pode ser modelado de duas formas no problema de estimação de estados.

A primeira considera as injeções nulas como pseudomedições de medição de alta precisão, o que implica na atribuição de ponderação elevada para estas medidas na solução do problema de mínimos quadrados. Mas esse tratamento geralmente produz problemas na construção da matriz de ganho  $G(x)$  que pode causar a divergência do estimador de estados.

Para evitar esses problemas, uma alternativa mais adequada consiste em representar as injeções nulas como restrições de igualdade a serem incluídas no problema de mínimos quadrados. Permitindo assim a eliminação do mau condicionamento devido à utilização de pesos muito altos para as injeções nulas [\[4\]](#page-92-0).

<span id="page-38-0"></span>Este método consiste em separar as injeções de potência nulas e criar uma função lagrangeana para resolver o problema de minimização da função objetivo da seguinte maneira, equação [\(2.41\)](#page-38-0):

$$
MinimizationJ(x) = \frac{1}{2}[\underline{z} - h(\underline{x})]^t W[\underline{z} - h(\underline{x})]
$$
\n(2.41)

sujeito á  $c(\underline{x}) = 0$ 

onde  $c(x)$  corresponde às injeções nulas.

<span id="page-38-1"></span>Este procedimento melhora a convergência do processo iterativo além de evitar problemas de instabilidade numérica. A solução do problema é obtida formando-se a função Lagrangeana, equação [\(2.42\)](#page-38-1).

$$
L(\underline{x}, \lambda) = \frac{1}{2} [\underline{z} - h(\underline{x})]^t W [\underline{z} - h(\underline{x})] + \lambda^t c(\underline{x})
$$
\n(2.42)

onde  $\lambda = 0$  é o vetor dos multiplicadores de Lagrange correspondente às restrições de igualdade, com dimensão igual ao número de barras de transferência;aplicando-se nesta função as condições de otimalidade de primeira ordem, o que resulta o conjunto de

<span id="page-39-0"></span>equações não lineares

$$
\frac{\partial E(\lambda, \underline{x})}{\partial x} = 0 \Longrightarrow -H^t(\underline{x})W[\underline{z} - h(\underline{x})] + C^t(\underline{x})\lambda = 0 \frac{\partial E(\lambda, \underline{x})}{\partial \lambda} = 0 \Longrightarrow C(\underline{x}) = 0 \quad (2.43)
$$

onde () = *∂*() *∂* é a matriz das primeiras derivadas das funções não lineares do vetor  $c(\underline{x})$  com relação ao vetor  $x$ , e  $H(\underline{x})$  é a matriz jacobiana.

<span id="page-39-1"></span>A solução do sistema de equações não lineares da equação [2.43](#page-39-0) através do método de Newton requer que para cada iteração seja resolvido um sistema linear da forma apresentado na equação [\(2.44\)](#page-39-1):

$$
\begin{pmatrix} H^t W H & C^t \\ C & 0 \end{pmatrix} \begin{pmatrix} \Delta x \\ -\lambda \end{pmatrix} = \begin{pmatrix} H^t(\underline{x}^k) W \Delta z^k \\ -c(\underline{x}^k) \end{pmatrix}.
$$
 (2.44)

onde :

$$
\triangle x = x^{k+1} - x^k \triangle z^k = z - h(\underline{x}^k)
$$

Com a aplicação deste método de restrições de igualdade, é gerado um novo in-conveniente, isto é, a matriz de ganho G deixa de ser definida positiva<sup>[8](#page-39-2)</sup> e sua fatoração LU se complica, devido à fatoração usar pivôs 2x2 para preservar a simetria.

# 2.7 Conclusão

Neste capitulo foi apresentado uma descrição geral dos métodos de solução de estimador de estado utilizados atualmente, com principal ênfase no método WLS solução via desacoplado rápido, o mesmo utilizado na UHE-ITAIPU. No capítulo seguinte será apresentado o sistema de gerenciamento de energia EMS, o estimador de estado e o modelo elétrico utilizados na UHE-ITAIPU.

<span id="page-39-2"></span><sup>8</sup> Toda matriz real simétrica é positiva definida quando apresenta as principais características:

<sup>1.</sup> todos os pivôs da fatoração LU são positivos;

<sup>2.</sup>  $x^t A(x) > 0$  para todo  $x \in \Re^{n+1}$ ;

<sup>3.</sup> todos os autovalores de A são positivos.

# 3 Capitulo 3 - Estimador de Estados da UHE-ITAIPU

Neste capitulo apresentam-se os aplicativos utilizados no sistema SCADA/EMS da UHE-ITAIPU com especial ênfase nas características principais do Estimador de Estados e no modelo elétrico utilizado.

# 3.1 Sistema SCADA/EMS da UHE-ITAPU

Em meados do ano 1999 a usina de ITAIPU adquiriu o sistema de supervisão e controle SCADA/EMS Ranger da BAILEY NETWORK MANAGEMENT (ELSAG BAILEY INC. USA atual ABB), entrando em operação assistida pela primeira vez em dezembro de 2002 [\[23\]](#page-93-2). No final do ano 2008 a Itaipu fez uma atualização do sistema de supervisão e controle SCADA/EMS RANGER, adquirindo a versão SCADA/EMS NETWORK MANAGER Release3 (NMR3) da empresa ABB INC (USA), que entrou em operação comercial no inicio do ano 2011.

O Sistema de Gerenciamento de Energia EMS é o coração do centro de controle de um sistema elétrico de potência, com o objetivo de gerenciar e controlar de uma maneira segura o sistema elétrico. O EMS do sistema NETWORK MANAGER NMR3 da UHE-ITAIPU é composto por vários aplicativos [\[24\]](#page-93-3), entre eles:

- 1. Aplicativos de Controle:
	- ∙ Controle Automático de Geração (AGC, do inglês Automatic Generation Control) [\[25\]](#page-93-4) :

Realiza a regulação secundária, em malha fechada, da geração de potência ativa, de forma a regular a frequência e/ou o intercambio conforme os seus valores programados;

∙ Controle Automático de Tensão (AVC, do inglês Automatic Voltage Control): Produz um nível de tensão requerido em uma barra controlada por um gerador, associada a uma barra de 500 kV, mantendo uma ótima distribuição de potência reativa com os demais geradores.

- 2. Aplicativos de Supervisão:
	- ∙ Monitoramento do Sistema Hidráulico (HSM, do inglês Hydraulic System Monitoring):

Tem por objetivo apresentar em tempo real, as condições do sistema hidráulico. Calcula valores realizados:

- **–** Vazões afluentes, vertidas e turbinadas em ITAIPU;
- **–** Vazões afluentes pelo rio Iguaçu;
- **–** Vazões em estações hidro-meteorológicas;
- **–** Variações de nível na régua R11 (Acordo Tripartite[1](#page-41-0) ).
- ∙ Despacho Ótimo (HOD, do inglês Hydro Optimal Dispatch):

Calcula o ponto base de geração das unidades geradoras, levando em consideração a programação de intercâmbio e otimizando o número de partidas/paradas das unidades ou sua vazão turbinada, de acordo com a solicitação do despachante;

∙ Sistema de Controle da Operação (SCO):

Realiza o acompanhamento da Operação, as programações e as reprogramações de intercâmbio a fim de otimizar a utilização dos recursos hídricos;

∙ Monitoramento do sistema elétrico (ESM, do inglês Electrical System Monitoring):

Monitora a condição de operação dos equipamentos elétricos de Itaipu, emitindo alarmes quando da ocorrência de violação de limites, incluindo unidades geradoras, limite térmico das linhas e transformadores, capacidade das linhas de transmissão;

∙ Monitoramento do programa de Intercambio (ISM, do inglês Interchange Rescheduling Monitoring):

Monitorar e comparar periodicamente, com base nos dados de tempo real, a energia gerada e a energia programada com as empresas interligadas (Programa Diário de Intercâmbio) ;

Observação: Os aplicativos HOD e SCO são desenvolvimento próprios da ITAIPU.

<span id="page-41-0"></span><sup>1</sup> Acordo tripartite: É um acordo entre os países Paraguai, Brasil e Argentina que data do ano 1979 sobre o aproveitamento hidrelétrico de Itaipu e Corpus Christi. Onde o nível do rio Paraná não pode ser variado 2 m diário e meio metro horário, tal como está escrito no artigo 5.b do acordo [\[26\]](#page-93-5).

- 3. Análise de Rede (NA, do inglês Network Applications): O sistema NMR3 tem um conjunto de funções de análise de rede que permitem realizar um estudo do estado do sistema de potência. Esse conjunto de funções é denominado Funções de Análise de Rede e composto pelos seguintes sistemas:
	- ∙ Processador de estado do Sistema (SSP, do inglês System Status Processor): Determina a topologia atual da rede eletrica;
	- ∙ Estimador de estados(SE, do inglês State Estimation): Determina a melhor estimação do estado atual do sistema elétrico utilizando dados analógicos e de estado telemedidos.

Nas seguintes seções são descritos o estimador de estado, as suas principais funcionalidades e o modelo elétrico utilizado na UHE-ITAIPU.

# 3.2 Estimador de Estados utilizado na UHE-ITAIPU

O Estimador de Estados utilizado na UHE-ITAIPU<sup>[2](#page-42-0)</sup> tem sua metodologia baseada no método mínimos quadrados ponderados (WLS) desacoplado rápido, o qual minimiza a soma dos quadrados das medidas residuais (diferença entre o valor medido e calculado) [\[16,](#page-93-6) [28\]](#page-94-0), tal como foi visto nas Secções [2.2](#page-26-0) e [2.3](#page-28-0) do Capítulo 2.

As medidas perfeitas, injeções nas barras de MW e/o MVAr sem carga ou fonte de geração, são tratadas como restrições de igualdade pelo processo de otimização. A solução do estimador de estados fornece uma solução para ambas áreas de controle de geração internas<sup>[3](#page-42-1)</sup> e externas<sup>[4](#page-42-2)</sup> [\[14\]](#page-93-7).

O Estimador de Estados utiliza o método de solução em um só passo no qual combina as áreas observáveis e não observáveis em um só modelo de solução que é resolvido simultaneamente para prover uma solução para todo o modelo da rede elétrica do sistema de potência e, ao mesmo, tempo evitar desajustes de medidas nas barras de fronteira. A solução em um só passo assegura que o modelo da rede elétrica seja observável para isso, cria automaticamente pseudo medidas de injeção para as barras que estão sem tele medição válida.

A observabilidade da rede elétrica pode ser testada opcionalmente para identificar uma lista de barras que não são observáveis devido à falta de medições ou falha na comunicação das Remotas (RTU's). Tem-se como uma opção, que um número mínimo de

<span id="page-42-0"></span><sup>2</sup> Na realização deste capitulo foi utilizada a referencia [\[27\]](#page-94-1)

<span id="page-42-1"></span><sup>3</sup> Internamente o sistema termina na primeira barra de 13.8 kV ou 18 kV, tal como poderá ser visto nos items [3.5.2](#page-51-0) e [3.5.3](#page-52-0)

<span id="page-42-2"></span><sup>4</sup> No caso da UHE-ITAIPU o sistema externo esta modelado no caso de 50 Hz ate a primeira barra vizinha que será explicada com maior detalhe no item [3.5.2](#page-51-0) . No caso 60 Hz a modelagem inclui o tronco de 765 kV que será explicado no item [3.5.3.](#page-52-0)

pseudo medidas podem ser criados para prevenir que as pseudo medidas possam corromper a solução nas áreas observáveis.

O teste Qui-quadrado aplicado a função objetivo  $J(\hat{x})$  é usado para determinar a aceitação das variáveis de estado estimadas (magnitudes nas tensões e ângulos nas barras e tap de transformadores). Quando os valores estimados não passam na prova de detecção de erro grosseiro, é realizada a identificação das medidas com erro grosseiro utilizando método do teste do maior resíduo normalizado, tal como foi visto na seção [2.4.2](#page-33-0) [\[28,](#page-94-0) [27\]](#page-94-1).

Depois que os erros grosseiros são detectados e identificados, o estimador de estados realiza a eliminação das medidas com erro grosseiro utilizando a técnica conhecida como "Técnica de medição inativa" que foi explicado na secção [2.4.3.](#page-34-0)

#### 3.2.1 Principais funções do Estimador de Estados

O estimador de estados é um processo matemático para determinar o estado do sistema de potência, para isso o estimador de estados utiliza os seguintes dados como entrada [\[28\]](#page-94-0):

- ∙ Topologia da rede, determinado pelo SSP, baseado no estado atual de todos os disjuntores e seccionadores que estão no modelo elétrico;
- ∙ Posições de TAP e LTC[5](#page-43-0) dos transformadores;
- ∙ Fluxo de potência ativa e reativa nas linhas de transmissão e transformadores;
- ∙ Injeções de potência ativa e reativa das unidades geradoras;
- ∙ Injeções de potência ativa e reativa das linhas e transformadores;
- ∙ Injeções de potência ativa e reativa nas barras de carga;
- ∙ Medições de Tensão nas barras;
- ∙ Desvio padrão de precisão das medidas.

Para os casos de perda de informações do sistema SCADA, o estimador de estado utiliza  $pseudomedidas<sup>6</sup>$  $pseudomedidas<sup>6</sup>$  $pseudomedidas<sup>6</sup>$ :

- ∙ Pseudomedidas de TAP dos transformadores;
- <span id="page-43-0"></span>∙ Pseudomedidas de tensões nas barras;

<sup>5</sup> E um dispositivo de comutação mecânico que esta desenhada para subministrar uma tensão constante sobe a influencia de cargas variáveis em um transformador.

<span id="page-43-1"></span><sup>6</sup> Pseudomedidas são dados de previsão de carga, previsão de geração, dados históricos, etc, que fazem parte do banco de dados do centro de controle.

- ∙ Pseudomedidas de carga e injeções de geração;
- ∙ Desvio padrão das pseudomedições.

O estimador de estados pode ser executado para cada ilha elétrica<sup>[7](#page-44-0)</sup>, escolhendo uma barra de referência ou barra swing para cada ilha energizada. Uma vez que o estimador alcançou a solução, é realizado um póst -processamento para monitorar [\[28\]](#page-94-0):

- ∙ Sobrecarga dos transformadores;
- ∙ Violação do limites de tensão;
- ∙ Violação dos limites de potência ativa e reativa das unidades geradoras e da carga;
- ∙ Emissão de alarmes sobre os pontos com erros grosseiros;
- ∙ Emissão de alarmes sobre os pontos com erros de Topologia;

Tem-se a seguir os principais resultados obtidos pelo estimador de estados:

- 1. Resultados apresentados em diagramas unifilares:
	- ∙ Tensões nas barras;
	- ∙ Injeções e fluxos de potência ativa e reativa em todos os elementos da rede, tais como linhas de transmissão, geradores e cargas,etc.
- 2. Resultados apresentados em forma tabular:
	- Função objetivo  $J(\hat{x})$  para a parte ativa e reativa;
	- ∙ Número de iterações do processo de estimação;
	- ∙ Valor da função Qui-quadrado para a parte ativa e reativa;
	- ∙ Tensões nas barras;
	- ∙ Potência ativa e reativa nas linhas de transmissão, geradores e carga;
	- ∙ Geração, carga, intercâmbios e perdidas de potência ativa e reativa por áreas com seus respectivos fatores de potência;
	- ∙ Potência ativa e reativa nas linhas de interconexão;
	- ∙ Posições de Tap e LTC dos transformadores;
	- ∙ Resíduos de todas as medições;

<span id="page-44-0"></span><sup>7</sup> É um pequeno sistema elétrico independente que é formado quando uma parte do sistema elétrico fica separada da parte principal, por exemplo, abertura de disjuntores depois de alguma contingência.

- ∙ Resíduos normalizado de todas as medições;
- ∙ Medições com erros grosseiros;
- ∙ Lista de equipamentos suspeitos de que por topologia causam problemas nas medições utilizadas pelo estimador de estado;
- ∙ Data da última execução válida;
- ∙ Desvio padrão de todas as medições;
- ∙ Parâmetros de configuração do configurador de estados.

O estimador de estado é executado no caso da UHE-ITAIPU periodicamente cada 29 seg, mais poderá ser executado também nos seguintes casos:

- ∙ Solicitação do Operador;
- ∙ Mudanças na topologia da rede;
- ∙ Grandes variações de medidas;

# 3.3 Algoritmo utilizado na UHE-ITAIPU

O método WLS utilizado consiste em calcular o vetor de estados que minimiza a seguinte função objetivo:

$$
J(x) = r(x)^t W r(x)
$$
\n(3.1)

onde:

 $r(x) = z - h(x)$ : vetor de residuais das medições;

 $Z = [Z_A Z_R]^t$ : vetor de medidas analógicas;

 $Z_A = [p_{km}p_k\phi]^t$ : fluxo e injeções de potência ativa e ângulo de fase;

 $Z_R = [q_{km}q_k v_k a]^t$ : fluxo e injeções de potência reativa, magnitude da tensões e tap de transformadores;

 $x = [\Phi \Theta a V]^t$ : vetor de variáveis de estado;

 $h(x)$ : vetor de funções não lineares que relaciona as medições as variáveis de estado

;

: vetor de erro de medições;

 $W^{-1} = E | e e^t |$ : matriz diagonal de covariança de erro de medidas;

Sujeito a seguinte restrição:

 $q(x) = C$ 

A função a lagrangeana para resolver este problema de otimização e igual a :

$$
L(x, \lambda) = r(x)^t W r(x) - 2\lambda^t (g(x) - C)
$$
\n(3.2)

onde:

 $\lambda =$  vetor de multiplicadores de Lagrange

As condições que devem ser cumpridas são as seguintes

$$
\frac{\partial L}{\partial x} = -2H^t W r(x) - 2H_0^t \lambda = 0 \tag{3.3}
$$

$$
\frac{\partial L}{\partial \lambda} = -2(g(x) - C) = 0 \tag{3.4}
$$

onde:

 $H = \frac{\partial h}{\partial \lambda} = \dot{E}$  a matriz jacobiana da função não linear  $h(x)$  que relaciona as medidas com o vetor de variáveis de estado  $x$ .

 $H_0 = \frac{\partial g}{\partial x} = \dot{E}$  a matriz jacobiana da função de restrições de igualdade  $g(x)$ . onde  $g(x)$  é a restrição na qual está sujeita a função

Tem-se em notação vetorial

$$
\left(\begin{array}{c} H^t W r(x) + H_0^t \lambda \\ g(x) - C \end{array}\right) = 0.
$$
\n(3.5)

<span id="page-46-0"></span>Como o processo é iterativo deve-se resolver a seguinte equação:

$$
\begin{pmatrix} H^tWH & H_0^t \lambda \\ -H_0 & 0 \end{pmatrix} \begin{pmatrix} \Delta x_k \\ \Delta \lambda_k \end{pmatrix} = \begin{pmatrix} H^tWr(x_k) + H_0^t \lambda_k \\ g(x_k) - C \end{pmatrix}.
$$
 (3.6)

onde:

 $G = H<sup>t</sup>WH$ : matriz de ganho.

 $T(x) = H<sup>t</sup>Wr(x)$ : primeira derivada da função objetivo.

<span id="page-46-1"></span>A equação [3.6](#page-46-0) expressa-se da seguinte forma:

$$
\begin{pmatrix} G & -H_0^t \ -H_0 & 0 \end{pmatrix} \begin{pmatrix} \Delta x_k \ \Delta \lambda_k \end{pmatrix} = \begin{pmatrix} T(x_k) + H_0^t \lambda_k \ g(x_k) - C \end{pmatrix}.
$$
 (3.7)

onde:

 $x_{k+1} = x_k + \triangle x_k$  $\lambda_{k+1} = \lambda_k + \triangle \lambda_k$ 

Tem-se na seguinte equação as matrizes e vetores desacoplados na sua parte ativa e reativa.

$$
\left(\begin{array}{cc} H_A & 0 \\ 0 & H_R \end{array}\right). \tag{3.8}
$$

$$
\left(\begin{array}{cc} H_{A0} & 0\\ 0 & H_{R0} \end{array}\right). \tag{3.9}
$$

Matriz de ganho desacoplada:

$$
G = \left(\begin{array}{cc} G_A & 0\\ 0 & G_R \end{array}\right). \tag{3.10}
$$

onde:

$$
G_A = H_A^t W_A r_A
$$
  

$$
G_R = H_R^t W_R r_R
$$

Tem-se a seguir o vetor da primeira derivada da função objetivo:

$$
T = \left(\begin{array}{c} T_A \\ T_R \end{array}\right). \tag{3.11}
$$

onde:

$$
T_A = H_A^t W_A r_A T_R = H_R^t W_R r_R \tag{3.12}
$$

Tem-se o vetor de resíduos das medidas, o vetor de medições, restrições de igualdade e multiplicadores de lagrange

$$
r = \left(\begin{array}{c} r_A \\ r_R \end{array}\right). \tag{3.13}
$$

$$
Z_A = [p_{ij}/V_i : p_i/V_i : \Phi_n]^t Z_R = [q_{ij}/V_i : q_i/V_i : a_n]^t
$$
\n(3.14)

$$
g = \left(\begin{array}{c} g_A \\ g_R \end{array}\right). \tag{3.15}
$$

$$
\lambda = \left(\begin{array}{c} \lambda_A \\ \lambda_R \end{array}\right). \tag{3.16}
$$

$$
\Delta\Theta' = \left(\begin{array}{c}\Delta\Phi\\ \Delta\Theta\end{array}\right). \tag{3.17}
$$

$$
\Delta V' = \left(\begin{array}{c} \Delta a \\ \Delta V \end{array}\right). \tag{3.18}
$$

Ao colocar o desacoplamento dentro da equação [3.7](#page-46-1) tem-se:

$$
\begin{pmatrix} G_A & -H_{A0}^t \\ -H_{A0} & 0 \end{pmatrix} \begin{pmatrix} \Delta\Theta' \\ \Delta\lambda_A \end{pmatrix} = \begin{pmatrix} T_A + H_{A0}^t \lambda_A \\ g_A - C \end{pmatrix}.
$$
 (3.19)

$$
\begin{pmatrix} G_R & -H_{R0}^t \\ -H_{R0} & 0 \end{pmatrix} \begin{pmatrix} \Delta V' \\ \Delta \lambda_R \end{pmatrix} = \begin{pmatrix} T_R + H_{R0}^t \lambda_R \\ g_R - C \end{pmatrix}.
$$
 (3.20)

Na seguinte seção serão apresentadas as diversas aplicações que fazem parte do processo da estimação de estados do sistema NETWORK MANAGER, assim como, as relações que existem entre as aplicações.

# 3.4 Interface do Estimador de Estados com outras Aplicações

<span id="page-48-0"></span>Na figura [4](#page-48-0) é apresentado um diagrama com as relações entre as aplicações que fazem parte do processo de Estimação de Estados. As aplicações são as seguintes:

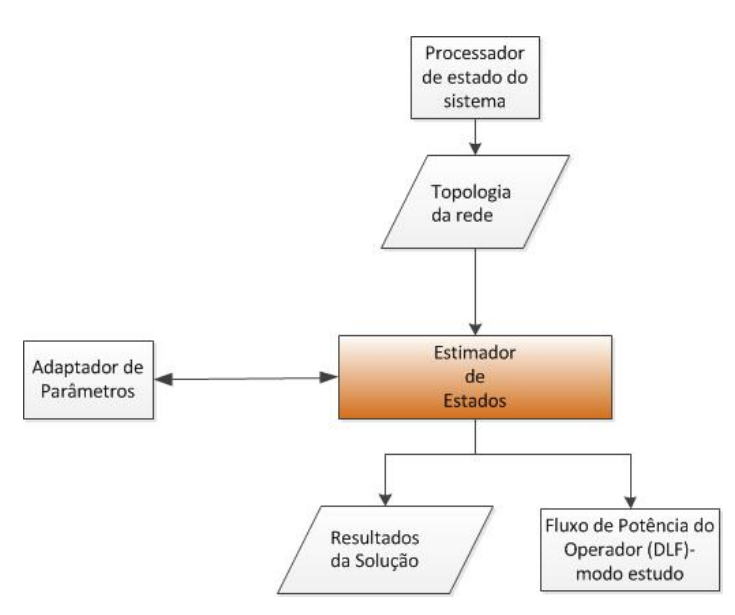

Figura 4: Interface do SE com outros sistemas do processo de estimação.

- ∙ Processador de estado do sistema;
- ∙ Estimador de Estados;
- ∙ Adaptador de Parâmetros;
- ∙ Fluxo de Potência do Operador.

#### <span id="page-49-0"></span>3.4.1 Processador de Estado do Sistema

O Processador de estado do sistema (SSP, do inglês System Status Processor) determina a topologia atual da rede elétrica em base ao estado dos equipamentos de corte (disjuntores e seccionadores) e das medições de tensão, potência ativa e reativa dos equipamentos da rede proporcionados pelo sistema SCADA [\[29\]](#page-94-2).

As principais atividades que ele realiza no momento que uma mudança e detectada são:

- ∙ Determinar a conectividade da barra ao qual o equipamento está conectado;
- ∙ Determinar o estado de todas as subestações do sistema elétrico de potência;
- ∙ Determinar as ilhas conectadas eletricamente com suas respectivas subestações e o estado de cada equipamento de corte.

#### 3.4.2 Estimador de Estado

O estimador de estado, como já foi definido nas seções anteriores, é um processo matemático utilizado para determinar o estado atual do SEP. Para seu correto funcionamento ele precisa de informações fornecidas pelo SSP (foi descrito na secção [3.4.1\)](#page-49-0) e quando as informações recebidas do campo estão com algum tipo de erro utiliza o Adaptador de Parâmetros (será descrita na secção [3.4.3\)](#page-49-1) para substituir as medições com erro, essas medições são consideradas pelo estimador de estados como pseudomedidas.

O estimador de estado está disponível no modo tempo real ou estudo, uma vez que os resultados obtidos são válidos, seus resultados são utilizados como dados de entrada pelo Fluxo de Potência do Operador (será descrita na seção [3.4.4\)](#page-50-0).

#### <span id="page-49-1"></span>3.4.3 Adaptador de Parâmetros

O Adaptador de Parâmetros (do inglês Parameter Adaptation) é uma função que está encarregada de proporcionar ao Estimador de Estados, na ausência de dados provenientes do sistema SCADA, as informações de tensão, posição de Tap de transformadores, potência ativa e reativa, como também estados dos disjuntores e seccionadores dos diversos

elementos que formão parte do SEP. Esta informação está baseada nos resultados obtidos de simulações válidas devidamente guardados no banco de dados em períodos horários e por tipo de dia (feriado, sábado e domingo) desde a ultima execução do banco de dados até 9 semanas atrás. No caso dos disjuntores obtém o último estado do equipamento antes da falha do dado proveniente do SCADA [\[27\]](#page-94-1).

#### <span id="page-50-0"></span>3.4.4 Fluxo de Potência do Operador

O fluxo de potência do operador (DLF, do inglês Dispatcher Load Flow) [\[30\]](#page-94-3) é uma função iterativa que funciona somente no modo estudo, permitindo ao operador configurar as condições operativas de funcionamento da rede elétrica e avaliar o desempenho da rede sob diferentes tipos de cenários configuráveis (por exemplo, contingências). O operador pode escolher valores de potência ativa e de tensão, solicitar o calculo do fluxo de potência, analisar os resultados na forma de diagrama unifilar ou na forma de tabular.

Para o estimador de estados é necessário o modelo de unidades geradoras, linhas, transformadores, cargas, capacitores e reatores. Na seguinte seção será descrito o modelo elétrico utilizado no sistema EMS da UHE-ITAIPU, o qual é utilizado pelo estimador de estados.

## 3.5 Modelo Elétrico

O Estimador de Estados exige um conjunto de medições redundantes, isto é, tanto o algoritmo do estimador de estados como o programa de fluxo de carga associados tem que convergir.

As remotas do sistema SCADA somente adquirem dados da casa de forca e da Subestação da Margem Direita (SEMD), com baixa redundância no sistema de serviços auxiliares (SSAA), e nenhuma medição nas barras de ANDE e FURNAS.

Porém, o sistema SCADA recebe periodicamente dados em tempo real do CLP de Furnas<sup>[8](#page-50-1)</sup> e utiliza um link de comunicações via ICCP (ICCP, do inglês Inter-Control Center Comunicactions Protocol) [9](#page-50-2) com o Centro Regional de Operação do Sistema (COSR-SE) do Operador Nacional do Sistema (ONS), com informações da topologia e medições associadas do tronco 765 kV.

Estes três aspectos citados influenciaram enormemente no modelo da rede elétrica a ser observada pelo Estimador de Estados. Na seguinte secção serão descritos os diversos equipamentos que são utilizados no modelo elétrico do sistema EMS da UHE-ITAIPU.

<span id="page-50-1"></span><sup>8</sup> usado pelo esquema de corte de emergência (ECE) do 765 kV.

<span id="page-50-2"></span><sup>9</sup> ICCP: protocolo de comunicação utilizado para o intercambio de todo tipo de sinais analógicos, estados de equipamentos, comandos entre dois centros de controle em tempo real

#### 3.5.1 Modelo da Rede elétrica utilizado no sistema EMS

Geralmente nos sistemas EMS são modelados os seguintes equipamentos do sistema elétrico:

1. Barras:

As quais representam os nós do modelo da rede elétrica é podem ser de três tipos:

- ∙ Normais;
- ∙ Reguladas;
- ∙ Fictícias.
- 2. Equipamentos de um terminal:

Os quais representam as injeções de potência ativa e reativa nos nós, os equipamentos que pertencem a este grupo são:

- ∙ Unidades Geradoras;
- ∙ Reatores;
- ∙ Capacitores;
- ∙ Carga.
- 3. Equipamentos de dois terminais:

Representam o caminho elétrico ou ramo que conectam os nós do modelo elétrico do sistema de potência. Os equipamentos que pertencem a este grupo são os seguintes:

- ∙ Transformadores;
- ∙ Linhas de transmissão;
- ∙ Acoplamento de barra.

Adicionalmente, são modelados os equipamentos de corte disjuntores e seccionadores que permitem conectar/desconectar os equipamentos citados.

Na UHE-ITAIPU existe dois setores, 50 Hz e 60 Hz, cujos modelos elétricos serão explicados nas seguintes secções.

#### <span id="page-51-0"></span>3.5.2 Rede Modelada em 50 Hz

A figura [19](#page-101-0) do anexo [B,](#page-101-1) apresenta o diagrama unifilar dos sistemas de transmissão associados à UHE-Itaipu de 50 Hz observado pelo SE da UHE-ITAIPU, o qual esta composto pelos seguintes componentes:

- ∙ Sistema elétrico principal, com barras de 500 kV, 220 kV e 66 kV;
- ∙ Internamente o sistema termina na primeira barra de 13.8 kV ou 18 kV;
- ∙ Externamente, o critério de observabilidade adotado foi limitar:
	- **–** Sistema modelado até a primeira barra vizinha;
	- **–** Barras de Acaray e Carayao em 220kV e Barras de Villa Hayes (Sistema ANDE);
	- **–** Barras de Foz do Iguacu em 500 kV, estação conversora (FURNAS);
	- **–** Disjuntores lógicos equivalentes para os vãos com dois disjuntores por linha ou vãos de disjuntores e meio.
- ∙ Em cada uma das barras terminais com componentes passivos foram modeladas cargas equivalentes BIL's de potência constante (BIL, do inglês Bus Injection Load), abarcando:
	- **–** Uma carga equivalente por Bipolo na estação conversora de Foz do Iguaçu;
	- **–** Uma carga equivalente nas Subestações de Acaray , Carayao e Villa Hayes (Sistema ANDE);
	- **–** Cargas equivalentes nas barras dos SSAA (Serviços Auxiliares) de 13.8 kV  $(QA-01)$ .

#### <span id="page-52-0"></span>3.5.3 Rede Modelada em 60 Hz

A figura [20](#page-102-0) do anexo [B.2,](#page-102-1) apresenta o diagrama unifilar dos sistemas de transmissão associados à UHE-Itaipu de 60 Hz observado pelo SE da UHE-ITAIPU, o qual é composto pelos seguintes componentes:

- ∙ Sistema elétrico principal com barras de 765, 500, 220 e 69 kV;
- ∙ Internamente o sistema termina na primeira barra de 13.8 kV ou 18 kV;
- ∙ Externamente, a modelagem do tronco de 765 kV incluiu:
	- **–** Barras de Tijuco Preto em 765 kV(FURNAS);
	- **–** Barras de Ivaiporã, incluindo o intercambio com ELETROSUL;
	- **–** Disjuntores lógicos equivalentes para os vãos com dois disjuntores por linha ou vãos de disjuntor e meio.
- ∙ Em cada uma das barras terminais com componentes passivos foram modeladas cargas equivalentes (BIL, do inglês Bus Injection Load) contemplando:
- **–** Uma Carga equivalente em Tijuco Preto;
- **–** Uma carga negativa em Tijuco Preto referente a injeção de potencia do link de corrente continua de forma, que seja possível a interconexão do setor de 60 Hz com o de 50 Hz ;
- **–** Uma carga equivalente em Ivaiporã ;
- **–** Cargas equivalentes nas barras dos SSAA de 13.8 kV (QA-02).
- ∙ Uma Geração equivalente constante (BIG, do inglês Bus Injection Generation) nas barras de Tijuco Preto, correspondente á geração do resto do sistema FURNAS/- CESP.
- ∙ O terminal dos capacitores serie do tronco das linhas de 765 kV foram modeladas como barras fictícias.

#### 3.5.4 Simulador de Treinamento da Operação

O simulador de treinamento do SCADA*/*EMS da UHE−ITAIPU((DTS, do inglês Dispatcher Training Simulator)), combina uma duplicação do software do sistema SCADA*/*EMS de tempo real com um modelo matemático exato da rede elétrica produzindo uma simulação de alta fidelidade do funcionamento dinâmico do sistema elétrico de potência.

Assim sendo, é basicamente uma ferramenta para treinar operadores e despachantes a tomarem decisões corretas de forma rápida sob diversas condições operativas. Ele oferece uma capacidade de treinamento que modela o sistema de potência de forma real e interage com o treinando da mesma maneira que a interface IHM (IHM, do inglês Interfece Human Machine)) da sala de controle.

A representação das telas e os procedimentos operativos do sistema de potência simulado são idênticos aos que o treinando usaria no ambiente de tempo real[\[31\]](#page-94-4). Portanto, o DTS simula a aquisição de informações das RTU's que se encontram em campo, substituindo o sistema de aquisição de dados (RDAs, do inglês Ranger Data Adquisition Systems)) do ambiente de tempo real do SCADA*/*EMS.

Um algoritmo de fluxo de potência que usa o modelo Desacoplado Rapido (Fast Decoupled) é responsável pelos cálculos dos valores elétricos da rede, ou seja, tensões, fluxos de potência ativa e reativa, etc. Estes valores elétricos são calculados periodicamente segundo uma taxa de atualização ( Scan Rate) igual a do sistema de aquisição de dados do SCADA*/*EMS de tempo real, refletindo as mudanças de carga, geração e topologia da rede [\[31\]](#page-94-4) . O sistema elétrico de potência modelado no DTS abrange o mesmo modelo de rede visto pelo Estimador de Estados, tal como foi descrito na seção **??**.

# 3.6 Conclusão

Este capitulo apresentou os aplicativos utilizados no sistema SCADA/EMS da UHE-ITAIPU, entre eles, os aplicativos de controle, supervisão e análise de rede. Este capítulo apresentou uma descrição das principais funcionalidades do simulador de treinamento do sistema SCADA/EMS.

Dentro dos aplicativos de analise de rede foi apresentado o estimador de estado utilizado na UHE-ITAIPU, assim como, o método de solução do estimador de estado e as suas principais funcionalidades. Também fez parte deste capitulo a descrição do modelo elétrico dos setores de 50 Hz e 60 Hz observados pelo estimador de estados da UHE-ITAIPU.

# 4 Capitulo 4 - Estabilidade de Tensão

## 4.1 Considerações Inicias

Um sistema elétrico de potência deve ser capaz de fornecer energia de forma econômica, interrupta e confiável ás cargas, devendo operar em condições adequadas ou com variações mínimas de tensão e frequência [\[32\]](#page-94-5). Além dos aspectos relacionados á segurança e á confiabilidade, o crescimento continuo da demanda, o aumento das interligações, o maior uso de novas tecnologias e de sistemas de controle e a distancia das usinas aos centros de consumo, têm contribuído para a complexidade da operação dos sistemas elétricos. Esta complexidade torna-se ainda maior ao se considerar as mudanças institucionais ocorridas no setor elétrico, onde a competitividade em busca da otimização de recursos, somados a cenários econômicos e ambientais são, em alguns casos, fatores preponderantes e restritivos.

Todos esses aspectos levam o sistema a condições de operação estressadas, próximas aos limites operativos, o que vem contribuindo para o crescimento do problema de estabilidade do sistema e a caracterização de diferentes formas de instabilidade que podem ocorrer: angular, de tensão e de frequência.

Nas ultimas décadas, a estabilidade de tensão é um fenômeno que tem despertado a atenção de especialistas e pesquisadores, já que o crescimento dos sistemas de potência e a complexidade da operação sob condições de elevado carregamento, situação cada vez mais frequente, e ficando susceptível ás reduções na tensão, capacidade de mantê-los estáveis sob o ponto de vista da tensão, tem causado grande preocupação fazem com que haja a necessidade de se gerenciar uma margem de segurança operativa e quantificar o risco associado [\[33\]](#page-94-6),[\[34\]](#page-94-7), [\[35\]](#page-94-8), [\[36\]](#page-94-9).

Nesta situação, se ações de controle eficazes para aumentar o suprimento de potência reativa, e consequentemente os níveis de tensão, não forem levadas em consideração, o continuo crescimento da carga induzira o sistema á instabilidade e até ao colapso de tensão. Assim, a utilização de ferramentas computacionais que incorporem técnicas mais recentes e avançadas de avaliação dinâmica e estática de estabilidade de sistemas de potência, torna-se fundamental, não somente em estudos de planejamento como na própria operação em tempo real.

Nas seções a seguir, importantes definições e classificações serão descritas com o objetivo de subsidiar o estudo que será desenvolvido nesta dissertação.

# 4.2 Estabilidade de sistemas de potência

A estabilidade de um sistema de potência corresponde á habilidade do sistema de, a partir de uma determinada condição de operação inicial, recuperar um estado de equilíbrio operacional depois de sofrer uma perturbação, seja uma variação de carga, um curto circuito em uma linha de transmissão, um desligamento repentino de elementos do sistema, saída de unidades geradoras, etc.[\[7\]](#page-92-1).

O estudo da estabilidade de um sistema elétrico de potência divide-se em três grandes classes conforme se mostra na Figura [5](#page-57-0) [\[7\]](#page-92-1). Esta classificação tem por base os seguintes fatores: o fenómeno que caracteriza o tipo de instabilidade e as causa físicas que conduzem à sua ocorrência. Assim, para o desenvolvimento de métodos de análise e dos respectivos algoritmos é necessária a segmentação do problema em estudos de acordo com o tipo e a amplitude da perturbação, as variáveis necessárias, as ferramentas matemáticas, o período de tempo sob análise e as ações de controle corretivo a implementar.

Para analisar a estabilidade de um sistema de potência faz-se necessário considerar [\[7\]](#page-92-1):

- ∙ A natureza física que provoca a instabilidade, indicada pela principal variável do sistema na qual a instabilidade pode ser observada;
- ∙ A dimensão da perturbação considerada, que influencia o método de cálculo e previsão da estabilidade;
- ∙ Os componentes, processos e a duração que devem ser considerados para verificar a instabilidade .

A estabilidade angular é a capacidade da máquina síncrona de um SEP interligado se manter em sincronismo após a ocorrência de uma perturbação. Depende da habilidade para manter/restaurar o equilíbrio entre o torque eletromagnético e o torque mecânico para cada máquina síncrona no sistema. A instabilidade pode ocorrer na forma de um crescimento das oscilações para alguns dos geradores síncronos, levando a uma perda de sincronismo com os restantes alternadores.

A estabilidade de frequência refere-se à capacidade de um Sistema de potência manter a frequência após a ocorrência de um incidente severo, resultando num desequilíbrio entre a produção e a carga. Dependerá da capacidade do sistema para manter/restaurar o equilíbrio entre a produção e a carga, com o mínimo de desconexão de cargas.

Como este trabalho esta relacionado com a estabilidade de tensão, na seguinte secção será descrita com mais detalhes.

#### 4.2.1 Estabilidade de tensão

A estabilidade de tensão está relacionada com a habilidade do sistema de potência em manter aceitáveis as tensões de todos os barramentos sob a condição normal do sistema e depois de submetido a uma perturbação [\[7\]](#page-92-1). Um sistema de potência entra no estado de instabilidade de tensão quando uma ocorrência qualquer leva o sistema a um progressivo declínio ou elevação de tensão [\[7\]](#page-92-1).

A instabilidade de tensão pode se manifestar de varias formas, dependendo das características das cargas e dos elementos de controle de tensão. Em resposta a uma determinada perturbação, a potência consumida pelas cargas tende a ser restabelecida pela ação de ajuste de deslizamento dos motores, reguladores de tensão e atuação de tapes dos transformadores e termostatos. Cargas restabelecidas aumentam o esgotamento da rede de alta tensão aumentando o consumo de potência reativa e em seguida provocando redução de tensão. Uma situação em estado precário que causa instabilidade de tensão acontece quando cargas dinâmicas tentam restabelecer o consumo de potência além da capacidade da rede de geração e transmissão [\[7\]](#page-92-1).

O fator principal que contribui para a instabilidade de tensão é a queda da tensão que ocorre durante o fluxo de potência ativa e reativa através das reatâncias indutivas das linhas de transmissão; que limita a capacidade da linha de transmissão em transferir a potência e em manter a tensão. Ademais a transferência de potência e a manutenção da tensão são limitadas quando os geradores atingem os limites de capacidade de tempo

<span id="page-57-0"></span>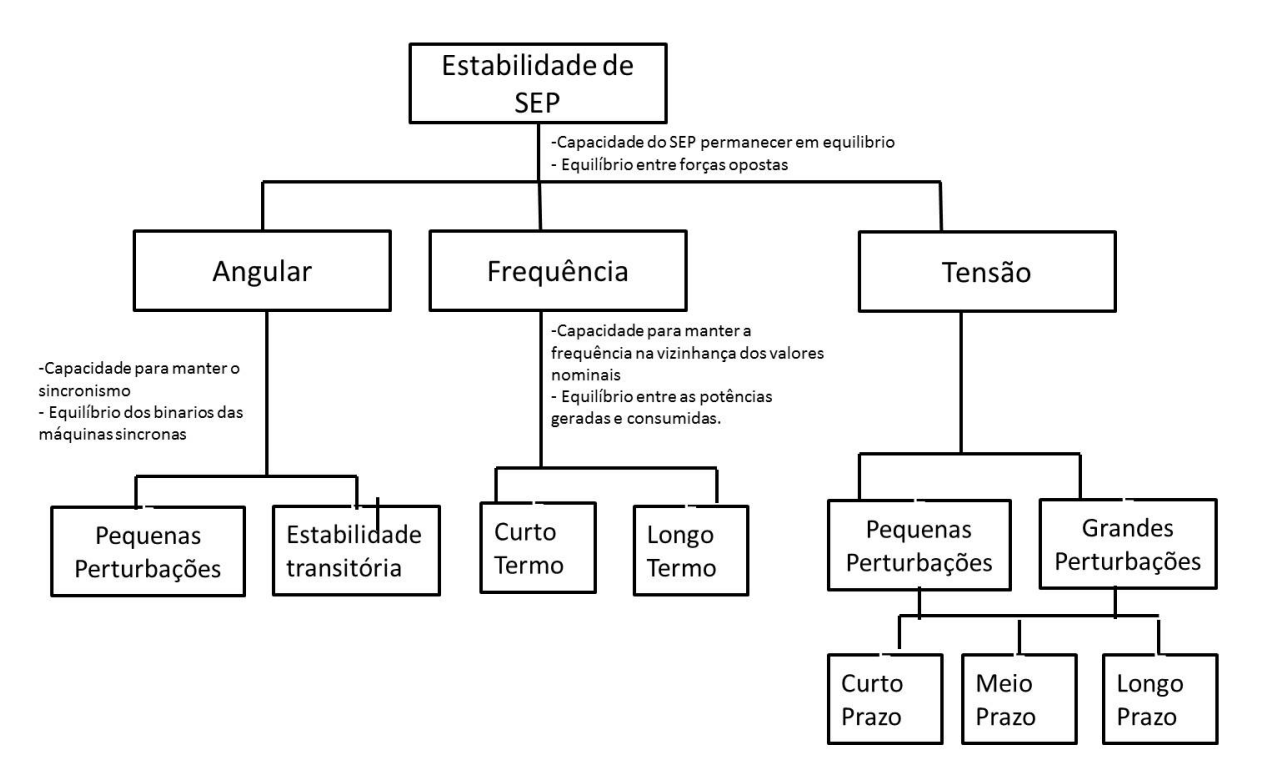

Figura 5: Classificação geral da estabilidade de sistemas de potência .

de sobrecarga da corrente de armadura e de campo. A estabilidade de tensão é ameaçada quando uma perturbação aumenta a demanda de potência reativa além da capacidade sustentável das fontes de potência reativa disponíveis.

Embora a forma mais comum da instabilidade de tensão é a queda progressiva das tensões dos barramentos, o risco da instabilidade de sobretensão também existe. É provocada pelo comportamento capacitivo da rede (linhas de transmissão de extra-alta tensão operando abaixo do surge impedanceloading (SIL)) e também pela atuação dos limitadores de subexcitação impedindo que os geradores e/ou compensadores síncronos absorvam o excesso de potência reativa. Neste caso, a instabilidade está associada com a falta de capacidade de combinar a geração e o sistema de transmissão para operar abaixo de determinado nível de carga. Na tentativa de restabelecer a potência da carga, a mudança de taps de transformadores provoca instabilidade de tensão de longo prazo [\[7\]](#page-92-1).

A instabilidade de tensão é um fenômeno essencialmente local, mas suas consequências podem ampliar de maneira significativa o problema. Uma dessas consequências é um fenômeno bem mais complexo, chamado colapso de tensão, que é uma sequencia de eventos sucessivos, que resultam em subtensões acentuadas em todas as barras ou em uma região significativa do sistema.

A indisponibilidade de potência reativa esta intimamente ligada á redução progressiva da tensão nos barramentos, iniciando de forma localizada e se espalhando pelo sistema até causar o colapso operativo do sistema elétrico.

Na seguinte seção será descrita com mais detalhe o termo colapso de tensão.

#### 4.2.2 Colapso de tensão

O colapso de tensão é o processo pelo qual a instabilidade de tensão leva ao sistema a uma queda de tensão em uma parte significativa dele ou, até mesmo a um blecaute [\[36\]](#page-94-9).

Trata-se de um fenômeno local que se espalha pela vizinhança [\[7\]](#page-92-1). O intervalo de tempo entre o distúrbio inicial e o colapso de tensão pode variar de uma fração de segundo até dezenas de minutos.

#### 4.2.3 Fatores de influencia

A estabilidade de tensão de um sistema elétrico de potência é influenciada pela interação dos mais variados equipamentos e sistemas de controle e proteção, além das características das cargas. A seguir, serão destacados os principais fatores de influência:

∙ Capacidade dos Geradores:

Os geradores desempenham um papel importante fornecendo a potência ativa e reativa necessária ao sistema. A potência reativa está limitada pela máxima corrente de campo das maquinas síncronas, enquanto que a potência ativa é função da corrente de armadura e do torque mecânico disponível na entrada. A potência reativa é de grande relevância para a Estabilidade de tensão do sistema, porém não se deve desprezar a importância da potência ativa, bem como o acoplamento entre ambas. Observa-se que quando a corrente de campo atinge seu valor máximo, o gerador síncrono perde sua capacidade de regulação de tensão, e a potência reativa de saída passa a ser uma função da tensão da barra;

∙ Características das linhas de Transmissão:

Uma linha de transmissão apresenta um comportamento diferenciado em função de seu carregamento. Ela produz potência reativa proporcionalmente ao quadrado da tensão e consome potência ativa e reativa, proporcionalmente ao quadrado da corrente. Dessa forma, a potência reativa liquida proporcionada por uma linha de transmissão variará com seu ciclo de carga, sendo as condições de carga pesada com SIL (Surge Impedance Loading), as mais criticas sob o aspecto de estabilidade de tensão, quando as perdas elétricas e quedas de tensão podem se tornar elevadas. No patamar de carga leve, com a potência ativa abaixo do SIL, a situação se inverte, com níveis de tensão elevados nas barras terminais. Nos estudos de fluxo de potência e estabilidade é o modelo Π equivalente;

∙ Capacitores Shunt:

Os bancos de capacitores shunt têm por principal objetivo controle de tensão e a compensação da carga. Porem tem um inconveniente pelo fato da potência reativa gerada ser proporcional ao quadrado do módulo da tensão, em condições de baixo perfil de tensão, o capacitor shunt apresenta baixa eficiência, por isso não é o tipo de equipamento mais recomendado para minimizar os efeitos da instabilidade de tensão [\[37\]](#page-94-10);

∙ Capacitores Serie:

Produzem potência reativa proporcionalmente ao quadrado da corrente e independentemente da tensão nas barras, possibilitando reduzir a queda de tensão resultante da reatância da linha. Esta característica de auto − regulação faz com que estes equipamentos encontrem aplicações em linhas de transmissão curtas com o objetivo final de melhorar a estabilidade de tensão, em razão de serem tanto mais efetivos quanto mais é requerida a compensação [\[34\]](#page-94-7). A desvantagem da compensação serie são as seguintes, propiciam o aparecimento de ressonância sub-síncrona e a necessidade da utilização de dispositivos especiais de proteção contra sobre tensões decorrentes de curto circuito na rede elétrica [\[34\]](#page-94-7);

∙ Compensação Síncrona:

Os compensadores síncronos proporcionaram um aumento instantaneo no fornecimento de potência reativa quando de uma queda de tensao no sistema, sendo, sendo a sua subsequente diminuicao de tensao interna ou do fluxo (reação de armadura), compensada pelo sistema de controle de excitacao. Os compensadores sincronos podem suportar uma sobrecarga por dezenas de segundos.

Um sistema que utiliza compensacao sincrona é capaz de apresentar tensoes criticas menores no ponto de máxima potência.

∙ Características das Cargas:

A definição de carga segundo a IEEE [\[38\]](#page-94-11), um modelo de carga é uma representação matemática da relação entre a tensão (magnitude e frequência) e a potência (ativa e reativa) ou corrente que flui em uma dada barra de carga do sistema. Existem dois tipos básicos de modelo de carga: modelo dinâmico e o modelo estático.

Os modelos estáticos expressão a potência da carga ( ativa e reativa) em função de sua tensão terminal magnitude e frequência num dado instante de tempo. Os modelos estáticos são utilizados para representar os componentes de cargas estáticas (cargas resistivas, iluminação, etc) e servem como modelos aproximados para os componentes de cargas dinâmicas (motores de indução). Existem três modelos matemáticos básicos para representar as cargas estáticas.

- **–** Modelo de Carga do tipo impedância Constante (Zcte): a potência varia com o quadrado da magnitude da tensão. Esse modelo é conhecido também como admitância constante;
- **–** Modelo de carga do tipo Corrente Constante (Icte): a potência varia linearmente com a magnitude da tensão;
- **–** Modelo de carga do tipo Potência Constante (Pcte): a potência não varia com a magnitude da tensão. Esse modelo também é conhecido como MVA constante;

Para representar esses três modelos foram desenvolvidos o modelo polinomial e o modelo exponencial. Modelo Polinomial representa a relação da potência com a magnitude da tensão a traves de uma equação polinomial da seguinte forma [\[37\]](#page-94-10) :

$$
P = P_0[a_1(\frac{V}{V_0})^2 + a_2(\frac{V}{V_0}) + a_3]
$$
\n(4.1)

$$
Q = Q_0[a_4(\frac{V}{V_0})^2 + a_5(\frac{V}{V_0}) + a_6]
$$
\n(4.2)

onde:

- P, Q : potência consumida na barra;
- $P_0,Q_0$ : potência inicial na barra ( ou seja, considerando V=1 p.u);

 $a_1$  e  $a_4$ : parcelas de cargas do tipo impedância constante (Zcte);

 $a_2$  e  $a_5$ : parcelas de cargas do tipo corrente constante (Icte);

 $a_3$  e  $a_6$ : parcelas de cargas do tipo potência constante (Zcte);

 $a_1 + a_2 + a_3$ : 1 (100 %)  $a_4 + a_5 + a_6$ : 1 (100 %) Este modelo é comumente conhecido como modelo ZIP, já que o mesmo consiste da soma de parcelas de cargas dos tipos impedância (Z), corrente (I) e potência (P) constantes.

∙ Transformadores com LTC:

A impedância de um transformador tem a mesma influencia na estabilidade de tensão que a impedância de uma linha de transmissão. Porém, um fator de muita importância no desenvolvimento deste fenômeno é a comutação de tapes (LTC). Os LTC's fornecem o controle da tensão e da potência reativa do sistema elétrico. Após a ocorrência de algum evento que provoque uma queda de tensão, as cargas apresentam um comportamento de redução com a tensão, o que torna o sistema menos carregado e impede que a tensão continue a cair. No entanto, após alguns minutos, os LTC's irão procurar restaurar a tensão, e consequentemente as cargas para os níveis de pré-distúrbio, o que anulará este efeito estabilizador, provocando uma nova queda de tensão no sistema. Assim, a atuação dos LTC's pode levar o sistema a uma progressiva queda de tensão [\[39\]](#page-94-12).

Na seguinte secção serão descritos os métodos utilizados para realizar a analise de estabilidade de tensão.

# 4.3 Métodos de Analise de Estabilidade de Tensão

A estabilidade de tensão pode ser estudada sob o ponto de vista estático e dinâmico, sendo a escolha da abordagem dependente da análise a ser efetuada [\[8\]](#page-92-2),[\[39\]](#page-94-12).

Nas seguintes secções serão descritos com mais detalhes os métodos dinâmicos e estáticos

#### 4.3.1 A Análise Dinâmica

Esta analise considera o conjunto de equações algébrico-diferencias que descrevem o comportamento do sistema e que são resolvidas através de técnicas de simulação não linear no domínio do tempo utilizando uma modelagem dinâmica bastante detalhada dos equipamentos, permitindo reproduzir precisamente o fenômeno de instabilidade de tensão.

É importante para estudos envolvendo coordenação de controles e proteções, nas análises de ocorrências e como base para algumas análises estáticas e de situações especificas de colapso de tensão. As vantagens da analise dinâmica residem na possibilidade de captura e cronologia dos eventos e na produção fiel da dinâmica da instabilidade de tensão.

As vantagens da analise dinâmica residem na possibilidade de captura e cronologia dos eventos e na produção fiel da dinâmica da instabilidade de tensão. No entanto, as desvantagens desse tipo de análise residem na necessidade de aquisição de uma quantidade considerável de dados, de longos tempos de simulação e o não fornecimento direto de informações a respeito da margem e área critica da estabilidade.

Nos ultimos anos, o uso de técnicas de simulação com passo de integração variável, processamento paralelo [\[39\]](#page-94-12) e de simulação quase-dinâmica [\[39\]](#page-94-12), vem reduzindo drasticamente o esforço computacional exigido por este tipo de analise, tornando possível, inclusive, a sua utilização em aplicações em tempo real [\[40\]](#page-94-13).

#### 4.3.2 A Análise Estática

A análise estática baseia-se na utilização do fluxo de potência convencional ou modificado [\[37\]](#page-94-10). Essa forma de analise é importante para proporcionar respostas a respeito da distancia de um ponto de operação á instabilidade e sobre a identificação da origem do problema, de forma a serem definidas medidas corretivas e/ou preventivas. Adicionalmente, em uma analise de estabilidade de tensão, frequentemente é necessário avaliar uma ampla faixa de condições do sistema, tornando atraente uma analise de regime permanente, cujo custo computacional é menor [\[8\]](#page-92-2).

Devido ás características próprias da instabilidade de tensão (variações lentas das tensões), métodos estáticos são usados e na verdade oferecem uma série de vantagens relacionadas com a eficiência de cálculos e o fornecimento de importantes informações sobre o fenômeno do colapso de tensão o qual possui características dinâmicas. A utilização de métodos estáticos é fundamental para a análise de estabilidade de tensão em ambientes em que há restrições rigorosas com relação á tempos computacionais, como a operação de redes em tempo real.

Na seguinte secção serão descritas com mais detalhe as técnicas de analise estáticas com principal ênfase no método da continuação.

## 4.4 Técnicas de Analise Estática

A análise estática considera que em muitos casos, a dinâmica do sistema com influência na estabilidade de tensão varia lentamente. Assim sendo, o modelo dinâmico,

representado através do conjunto de equações diferenciais, pode ser reduzido a um conjunto de equações puramente algébricas para cada ponto de equilíbrio, considerando− se apenas o modelo de sistema utilizado nos estudos de fluxo de potência [\[34\]](#page-94-7). As equações linearizadas de fluxo de potência podem ser representadas pela equação [\(4.3\)](#page-63-0):

<span id="page-63-0"></span>
$$
\left[\begin{array}{c}\Delta P\\ \Delta Q\end{array}\right] = J \left[\begin{array}{c}\Delta \theta\\ \Delta P\end{array}\right]
$$
\n(4.3)

Onde J representa a matriz Jacobiana do problema de fluxo de carga.

Informações de extrema importância podem ser identificadas com o conhecimento destas técnicas, tais como, o limite de máximo carregamento, a margem de estabilidade de uma determinada condição operativa, as barras e áreas críticas do sistema e as margens de potência reativa dos barramentos do sistema, dentre outras [\[34\]](#page-94-7).

Diversas técnicas com este enfoque podem ser utilizadas para a avaliação dos sistemas em termos de estabilidade de tensão. Dentre elas, por citar algumas, encontram − se a Teoria de Bifurcações, os Métodos Diretos, o Método da Continuação, as curvas PV, as curvas QV, as Matrizes de Sensibilidade, as Técnicas de Otimização, as Funções de Energia, o Vetor Tangente, a Família de Funções Testes, os Determinantes do Jacobiano Reduzido, a determinação do Menor Autovalor e do Menor Valor Singular, etc.

Nas seguintes seções serão descritas com mais detalhe algumas técnicas de analise estática, com principal ênfase no método da continuação que é a base do método a ser utilizado para fazer a avaliação da estabilidade de tensão desta dissertação.

#### 4.4.1 Curva QV e Margem de Potência Reativa

A metodologia estática de levantamento da Curva QV é bastante difundida, e tem a finalidade de avaliar se o sistema sob análise, mostra a sensibilidade e a variação da tensão de barra devido a injeções ou absorções de potência reativa.

A obtenção das curvas QV, de uma determinada barra, é efetuada considerando essa barra como uma fonte variável e infinita de potência reativa. Através de sucessivos fluxos de potência altera-se o valor da tensão dessa barra, obtendo-se os valores de potência reativa necessários para manter as tensões especificas. As curvas QV podem ser traçadas para qualquer ponto de operação, sendo obtidas, para o ponto inicial de operação e para o ponto de máximo carregamento do sistema (obtidas através das curvas PV), também são levantadas para as barras consideradas criticas do sistema e para as barras importantes da área de interesse.

**O Nível Crítico de Tensão** que é o valor de tensão correspondente ao mínimo da curva, e o ponto a partir do qual observa-se um comportamento contrário ao esperado, isto é, uma diminuição no nível da tensão ocasiona um aumento na geração de potência

reativa. Este ponto, onde a derivada *∂ ∂* = 0,representa o limite de estabilidade de tensão e define o valor de potência mínima necessária para uma operação estável.

**A Margem de Potência Reativa (MPR)** é medida pela distância entre o eixo horizontal e o ponto mínimo da curva. Se o ponto mínimo da curva estivesse acima do eixo horizontal, o sistema está deficiente de potência reativa, sendo recomendada a instalação de equipamentos de controle de potência reativa. Na condição em que o ponto crítico ficasse abaixo do eixo horizontal, o sistema tem alguma Margem de Potência Reativa.

#### 4.4.1.1 Características

Método Clássico na abordagem do problema de estabilidade de tensão, a curva QV mostra a relação entre o carregamento reativo Q e a tensão V para uma barra do SEP.

A figura [6](#page-65-0) mostra a margem de potencia reativa QV, observa-se que o ponto de mínimo da curva (ponto de colapso de tensão) esta abaixo do eixo horizontal, onde o ponto mínimo  $\frac{\partial Q}{\partial V} = 0$  na curva é um ponto critico. O ponto de colapso divide a curva em duas regiões, isto e, do lado esquerdo deste ponto tem-se a região instável e do lado direito a estável. Isso porque, do lado direito da curva, um aumento na geração de potência reativa se traduz em um aumento no nível de tensão, enquanto que o contrario se observa do lado esquerdo.

Tem-se na figura [7](#page-65-1) as curvas QV típicas. Para os valores **MPR** *>* **0**, o sistema esta com déficit de potência reativa e um incremento ou compensação adicional de potência reativa é requerido para prevenir o colapso de tensão. O incremento de potência reativa adiciona deve ser adequado de tal forma a ter certeza que o novo ponto de operação seja confiável e seguro, do ponto de vista da tensão.

Para valores de **MPR** *<* 0 existe margem da carga reativa e outro incremento de potência reativa poderá ser alocado, desde que se deseje aumentar a referida margem. No ponto de máximo carregamento da curva PV, a **MPR ( MPR**= 0**)** da barra critica é praticamente nula, ou ate mesmo inexistente. Ou seja, na medida em eu o carregamento de potência aparente do sistema aumenta, a margem de potência reativa da barra critica vai diminuindo e direcionando para zero [\[34\]](#page-94-7).

A vantagem do método seja a determinação da MPR nas barras criticas do SEP, o fato de incrementar a potência reativa só numa das barras pode levar a resultados enganosos [\[41\]](#page-95-0). Nesse sentido, o método fica ineficiente para a avalição da margem de carregamento do SEP, pois sua análise só envolve uma barra determinada. A utilização nas empresas do setor elétrico das curvas PV e QV para a previsão da vulnerabilidade ao colapso de tensão e para a identificação de variações de tensão nas barras criticas quando ocorrem mudanças na carga e/ou suporte de potência reativa é muito difundida. Algumas

<span id="page-65-0"></span>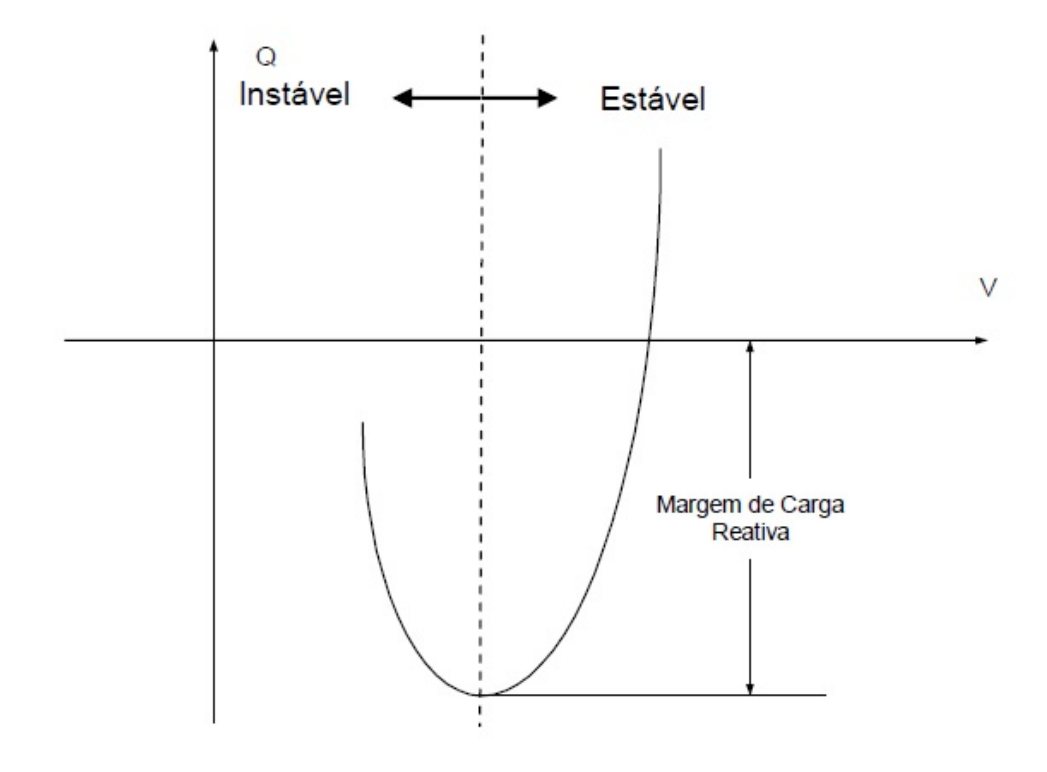

Figura 6: Curva QV típica.

<span id="page-65-1"></span>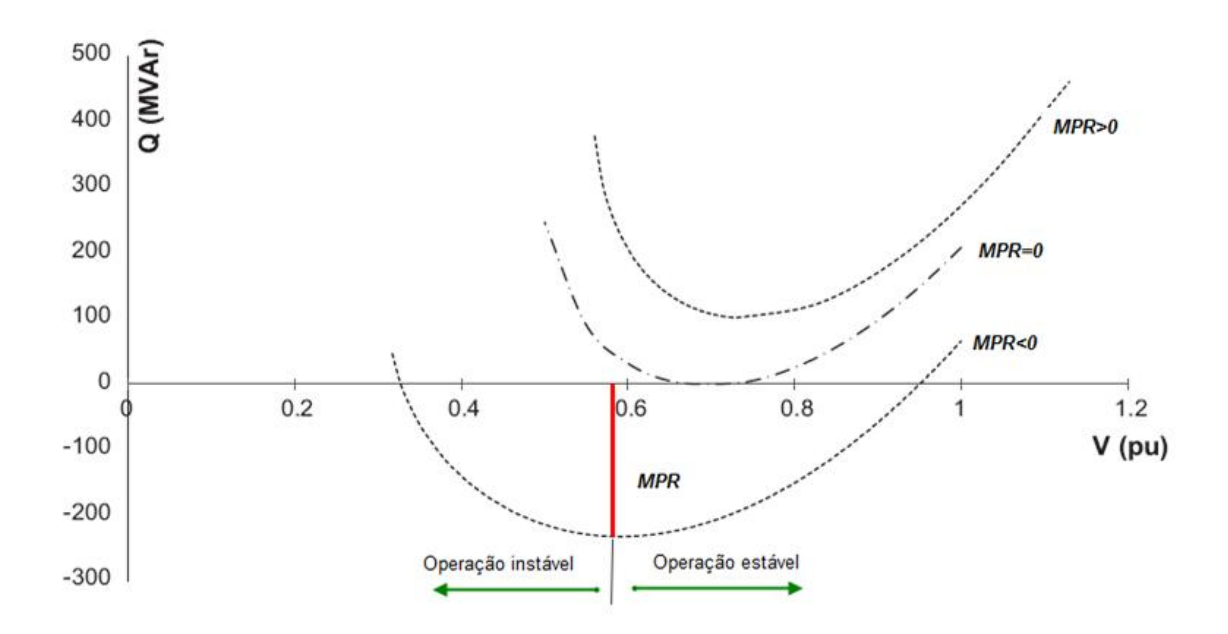

Figura 7: Curva QV típica, com a indicação da Margem de Potência Reativa (MPR).

ferramentas computacionais comerciais de fluxo de potência convencional como o ANA-REDE [\[39\]](#page-94-12) incorporaram esta metodologia no programa e denominaram esta aplicação como fluxo de potência continuado [\[42\]](#page-95-1).

Estudos de Estabilidade estática de tensão têm sido historicamente realizados com o auxilio das curvas PV e QV, com publicações importantes que abordam este assunto [\[7\]](#page-92-1), [\[43\]](#page-95-2)− ,[\[36\]](#page-94-9). Essas curvas são muito praticas e fornecem informações importantes como máximo carregamento, limites de intercâmbio entre áreas, alocação ótima de reativos, pontos de estrangulamento e margens de segurança. Assim, o uso da curva QV nas análises de segurança de tensão pode trazer importantes informações em relação ao estado do ponto operativo, identificando dispositivos que poderiam influir na Margem de carga (**MC**) do sistema, assim como as áreas envolvidas ou candidatas para acoes de controle [\[42\]](#page-95-1).

As análises de segurança do sistema, sob o ponto de vista do colapso de tensão, precisam de algumas informações associadas com as características locais do sistema. Em adição às barras críticas, os ramos ligados às mesmas também desempenham um papel importante no fenômeno de estabilidade de tensão.

O grande problema, em sistemas de potência com elevado numero de barras, é determinar quais são os pontos mais vulneráveis ou as áreas com tendência ao colapso de tensão. Entre esses problemas esta a identificação da barra crítica o qual pode ser resolvido efetivamente com o uso do Vetor Tangente (**VT**), que é uma maneira prática, eficiente e de baixo custo computacional [\[34\]](#page-94-7).

Em Zambroni [\[35\]](#page-94-8), apresenta outra maneira de identificar a barra critica através da curva QV, em cujo caso, a ênfase é focada na identificação das barras com menor reserva de potência reativa. Esta curva tem um ponto mínimo que corresponde à MPR da barra analisada. Este ponto está associado a uma matriz Jacobiana singular.

Após a identificação da barra crítica e do calculo da MPR, podem ser determinadas as contingências mais críticas em relação a seu impacto na **MPR**, e dizer, quais são as contingências que levam à menor MPR [\[35\]](#page-94-8). Em relação às contingências em geradores, as saídas de serviço das barras do tipo PV com **MPR** positiva no ponto de bifurcação constituem as contingências mais severas em relação à **MC**, o que fornece um critério para as análises de contingências em geradores, já que a identificação das barras PV com maior MPR positivo conduz à determinação das contingências mais críticas [\[35\]](#page-94-8).

Uma vez que todas essas peças de informação (barras críticas, **MC**, **MPR** e análise de contingências) são recolhidas, devem ser focados os reforços na rede elétrica, escolhendo aqueles que melhoram de modo geral as características operativas do sistema [\[35\]](#page-94-8). A ideia é avaliar como a **MC** é afetada pelo reforço considerado (curva PV) através de uma visão sistêmica. Esta análise é complementada com a curva QV, considerando que um reforço

particular em uma parte do sistema pode ser irrelevante para outra área com carência de suporte de potência reativa. Um resultado relevante destes estudos é que a **MC** é mais bem impactada quando os reforços são feitos perto de uma barra associada com um valor elevado de **MPR**.

Uma metodologia normalmente utilizada para a obtenção da curva QV de uma determinada barra é a seguinte [\[41\]](#page-95-0):

- ∙ Ajustar o sistema a um ponto operativo de interesse e resolver o problema de fluxo de potência para esse caso;
- ∙ Escolher a barra que se deseja calcular a **MPR**;
- ∙ Introduzir na barra um gerador síncrono fictício com seus limites de potência reativa abertos, ou seja, converter a barra em questão em uma barra tipo PV;
- ∙ Variar a tensão de saída no gerador síncrono em pequenos passos (usualmente 0.01 pu ou menos);
- ∙ Resolver os casos de fluxo de potência para cada tensão obtida no passo anterior. Para cada nível de tensão, registrar as potências reativas injetadas na barra em estudo;
- ∙ Repetir o passo 4 processo até obter a suficiente quantidade de pontos ou estabelecer algum critério de parada;
- ∙ Traçar a curva QV com os pontos registrados e verificar a MPR obtida.

Esta metodologia apresenta os seguintes inconvenientes:

- ∙ Reduzir a tensão, passo 4, em passos constantes, aumenta o custo computacional;
- ∙ O único critério de parada possível é monitorar a subida da curva QV. Acontece que nesta região a instabilidade numérica pode ser tão grande que poderá comprometer a convergência do fluxo de potência, em consequência aumenta o custo computacional.

Para se reduzir este esforço podem ser usadas várias técnicas, entre elas, o método CRIC (**Constrained Reactive Implicit Coupling**), com bons resultados reportados na literatura [\[35\]](#page-94-8). As curvas QV são desenhadas para cada barra individualmente quando os níveis de tensão variam enquanto que as injeções de potência ativa são mantidas constantes em todos os nós. Como o método CRIC foi originalmente proposto para encontrar as sensibilidades QV num ponto operativo convergente, é razoável assumir que funcionaria adequadamente para o traçado da curva QV. Mohn e Zambroni [\[34\]](#page-94-7) propõem e comparam dois métodos para o traçado da curva QV:

- 1. Calcular curva QV empregando o método CRIC de fluxo de potência, ao invés do método convencional de Newton-Raphson;
- 2. Uso de uma nova abordagem, chamado de **Método de Continuação QV**, devido a sua similaridade com o método da continuação convencional;

O método 2 têm uma metodologia análoga ao método da continuação para levantamento da curva PV, com critérios de parada. A ideia básica é traçar a curva QV usando passos de variação controlada, acelerando ou diminuindo a velocidade de processamento conforme a sensibilidade do jacobiano até atingir o ponto mínimo da curva. A equação [4.4,](#page-68-0) mostra o tamanho do passo da tensão

$$
\lambda = \frac{k}{\| TV_Q \|} \tag{4.4}
$$

<span id="page-68-0"></span>onde k é um escalar que acelera ou desacelera o tamanho do passo, || *.* || denota a norma do vetor tangente e  $TV_Q$  é calculado por:

$$
TV_Q = J^{-1}Q_1 \tag{4.5}
$$

onde J é a Jacobiana do fluxo de potência; Q1 é um vetor cheio de zeros exceto na posição da potência reativa associada com a barra em estudo. Nesta formulação, os limites de potência reativa de todas as barras PV são considerados. A computação da equação [4.4](#page-68-0) fornece o tamanho do passo, enquanto que o nível de tensão nas barras PQ é atualizado por:

$$
\triangle V = k \times \frac{TV_Q}{\parallel TV_Q \parallel} \tag{4.6}
$$

Durante o processo de convergência, a barra em estudo é considerada como barra PV. No entanto, o cálculo do tamanho do passo e a correção do nível de tensão são executados considerando esta barra como uma barra PQ. O traçado da curva conclui segundo os seguintes critérios de parada:

- 1. Monitoração da potência reativa gerada: se  $Q_n > Q_n 1$  o processo é detido. Os índices n e n-1 correspondem ao enésimo e ao (n-1) ponto calculado na curva QV;
- 2. Monitorar o índice  $I_{\mathcal{Q}}$ . Este índice tende à zero no ponto de mínimo da curva QV . IQ é um indicador que aponta com precisão a proximidade do mínimo da curva QV, servindo como um critério de interrupção do cálculo dos pontos da curva. E isso é interessante, porque na proposta de continuado da curva QV, os passos são

menores à medida que a referida curva se aproxima do ponto de mínimo. O índice  $I_Q$  é dado por:

$$
I_Q = V_Q^t J V_Q \tag{4.7}
$$

Ambos os algoritmos propostos em [\[8\]](#page-92-2) − [\[34\]](#page-94-7) para o traçado da curva QV são descritos a seguir:

- A Obtenção da curva QV empregando o método CRIC de fluxo de potência, ao invés do método convencional de Newton−Raphson.
	- 1 Selecionar a barra cuja curva QV será traçada;
	- 2 Considerar esta barra como sendo do tipo PV (mesmo que seja PQ);
	- 3 Calcular os pontos de equilíbrio com o método CRIC de fluxo de potência;
	- 4 Verificar o critério de parada **1** para cada ponto. Se o mesmo é satisfeito, parar; se não, passar para o passo 5;
	- 5 Reduzir o valor do nível de tensão na barra analisada mediante um tamanho de passo constante e voltar ao passo 3.
- B Uso de uma nova abordagem, chamado de **Método de Continuação QV**, devido a sua similaridade com o método de continuação convencional. Esta abordagem é utilizada neste trabalho, para o desenho das curvas QV e o cálculo das MPR's das barras.
	- 1 Selecionar a barra cuja curva QV será traçada;
	- 2 Considerar esta barra como sendo do tipo PV (mesmo que seja PQ);
	- 3 Calcular os pontos de equilíbrio com o método CRIC de fluxo de potência;
	- 4 Calcular o tamanho do passo para a variação de V, IQ e corrigir o nível de tensão nas barras;
	- 5 Verificar os critérios de parada. Se qualquer deles é satisfeito, parar, se não, ir ao passo 6;
	- 6 Reduzir a tensão na barra analisada no passo 4 e voltar ao passo 3.

#### 4.4.2 Método da continuação

O método da continuação consiste em traçar a curva PV de uma ou varias barras do sistema. Com o levantamento da curva PV, são obtidas informações necessárias para á analise de estabilidade de tensão (**Margem de Carga e Ponto de Colapso**). Porém com um alto esforço computacional, este método é robusto e eficaz para determinar o ponto de colapso e a Margem de Carga do sistema a partir do caso base [\[44\]](#page-95-3). No intuito

de reduzir o custo computacional, muitos trabalhos foram desenvolvidos propondo técnicas e métodos que podem ser encontrados na literatura, uma delas é a técnica embasada no método de CRIC, com bons resultados reportados [\[8\]](#page-92-2).

A partir de um determinado ponto de operação conhecido  $x_0$ , através de sucessivos incrementos de carga, traça-se a curva PV, que em termos específicos, equivale ao diagrama de bifurcação. Para levantar esta curva utilizando um fluxo de carga convencional, sérios problemas de convergência seriam encontrados, pois, como já mencionado, no ponto de colapso a matriz Jacobiana é singular, e próximo a este ponto a matriz é mal condicionada. Considerando as variáveis de estado x de um fluxo de potência e o parâmetro  $\lambda$ que leva o sistema de um ponto de equilíbrio a outro, a equação que representa o sistema de equações do fluxo de potência [\[34\]](#page-94-7).

O método da continuação é capaz de traçar toda a curva PV, inclusive a parte de baixo da curva, porque utiliza técnicas que evitam a singularidade da matriz Jacobiana. Para tanto, o método é dividido em três fases: Previsão, Correção e Parametrização [10]. O método da continuação permite traçar os pontos de equilíbrio á medida que um parâmetro varia no sistema. Deste modo, o modelo de fluxo de potência pode ser representado como na equação [4.8](#page-70-0) [\[39\]](#page-94-12).

$$
f(x,\lambda) = 0\tag{4.8}
$$

<span id="page-70-0"></span>onde  $\lambda$  é o parâmetro que conduz o sistema de um ponto de equilíbrio para outro, usualmente um fator aplicado á carga, mais outros parâmetros como posição do tap de transformadores, nível de tensão em alguma barra ou qualquer outra variável de interesse pode ser usada [\[34\]](#page-94-7).

Tem-se na figura [8,](#page-71-0) uma síntese do método da continuação, os passos previsor e corretor. O resultado de repetidas execuções dos passos previsor e corretor é um conjunto de pontos que formam o diagrama de bifurcação, onde a margem de carga será dada pela parcela de carregamento que, ao ser adicionada á carga inicial, fará com que o sistema atinja o ponto critico ( **nariz da curva PV**).

#### 4.4.3 Método do Vetor Tangente

O método do Vetor Tangente (**VT** −**Tangent Vector**) baseia-se no comportamento do maior componente do vetor tangente, e converge para o autovalor á direita associado ao autovalor nulo [10]. A grande vantagem do Vetor Tangente (**TV** −**Tangent Vector**) é que pode ser calculado com baixo custo computacional com a seguinte equação

<span id="page-71-1"></span>[4.9.](#page-71-1)

$$
\begin{bmatrix}\n\Delta \theta \\
\Delta V\n\end{bmatrix} = \frac{1}{\Delta \lambda} J^{-1} \begin{bmatrix}\n\Delta P_0 \\
\Delta Q_0\n\end{bmatrix}
$$
\n(4.9)

Portanto, a sensibilidade do vetor tangente está também associada às variações de tensão e angulo. Pela mesma razão (convergência do vetor tangente com o autovetor à direita) pode-se concluir que a maior componente em módulo do vetor tangente indica a variável mais sensível no ponto de bifurcação. Além disso, sabe-se que no ponto de colapso, variações infinitesimais na carga produzem grandes variações de tensão e ângulo. Logo, neste ponto, os elementos do vetor tangente são muito grandes e o inverso de cada um deles tende para zero [\[34\]](#page-94-7).

Diante dessas características do vetor tangente, as referências [\[45\]](#page-95-4)−[\[46\]](#page-95-5) apresentam uma nova metodologia, com um significativo ganho de custo computacional em relação ao método da continuação. O ponto de sela-nó é determinado por extrapolação, admitindo que o inverso da maior componente do vetor tangente tem um comportamento quadrático. A justificativa deste comportamento quadrático foi apresentada em [\[47\]](#page-95-6).

Outra facilidade da utilização do vetor tangente é o fato de que, a maior componente deste vetor indica a barra mais sensível, isto é, uma pequena variação de carregamento provoca grandes variações de tensões e ângulos, caracterizando a barra mais susceptível ao colapso de tensão num determinado ponto de operação. Zambroni [\[48\]](#page-95-7)

<span id="page-71-0"></span>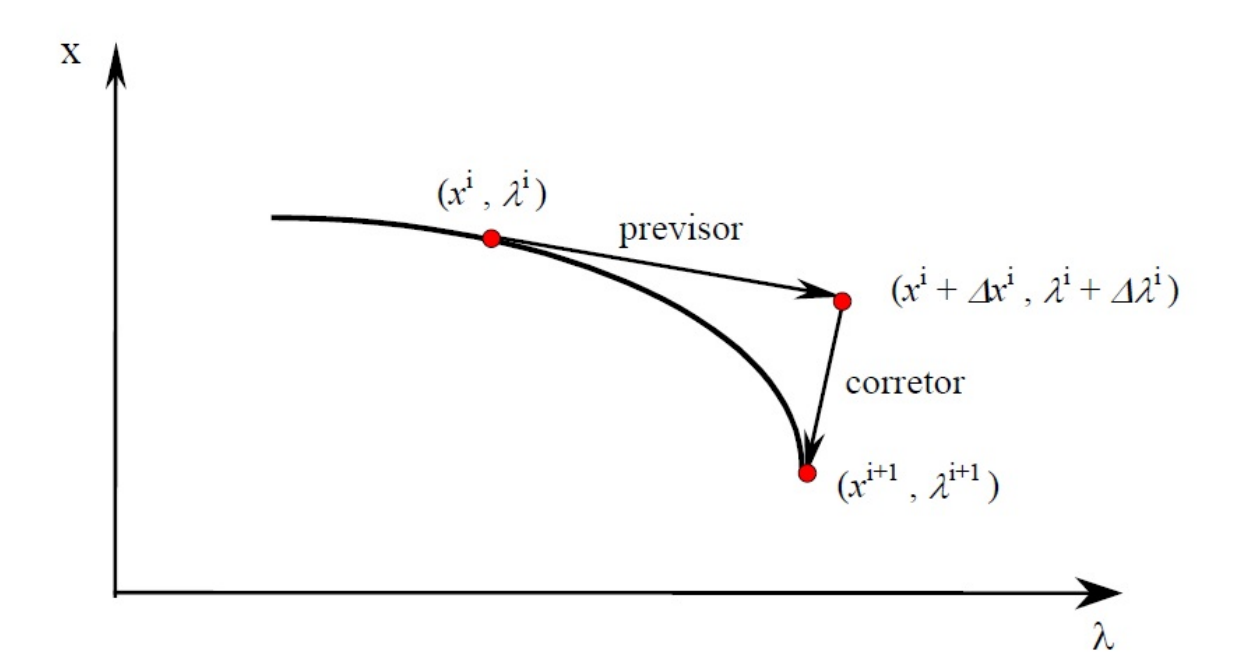

Figura 8: Processo do método da continuação .
<span id="page-72-0"></span>mostra que a barra crítica no ponto de colapso é identificada com certa antecedência com relação ao ponto de sela-nó, comparado com algumas metodologias apresentadas na literatura (menor autovalor, menor valor singular, determinante reduzido), o que, aliado com o custo computacional depreciável do vetor tangente, faz que esta técnica seja muito atrativa para as análises de estabilidade de tensão.

Um aspecto bastante interessante desta metodologia é sua aplicação em sistemas de potência considerando os limites de geração de potência reativa das barras PV. Isto é fundamental, porque é uma característica dos sistemas reais. Como mostrado em [\[49\]](#page-95-0) essa consideração altera não só o cálculo do ponto crítico como também a classificação das barras mais sensíveis.

#### 4.5 Metodologia Adotada no Trabalho

Esta dissertação propõe utilizar um método de avaliação de estabilidade de tensão para a interligação de ITAIPU*/* ANDE utilizando como dado de entrada uma solução valida do estimador de estado com o objetivo de avaliar relativamente á estabilidade de tensão de uma determinada condição operativa.

A estabilidade de tensão depende principalmente do equilíbrio de potência reativa no sistema, espera-se que a curva QV seja uma ferramenta importante para a determinação das condições de operação do sistema, em relação à estabilidade de tensão de um determinado ponto de operação e poder prever ações corretivas que possam ser tomadas pela equipe de operação em tempo real.

A curva QV é uma ferramenta de análise estática da estabilidade de tensão, auxiliando a identificação de potência reativa necessária para se obter uma tensão desejada no barramento, além de apresentar a vantagem uma analise do fenômeno de estabilidade de tensão associada a capacidade do sistema de fornecer potência reativa.

As curvas QV se mostraram importantes para subsidiar as tomadas de decisão, no papel de metodologias complementares, na avaliação das margens de potência reativa[\[42\]](#page-95-1),[\[50\]](#page-95-2) e na definição das regiões do sistema mais apropriadas para a implantação de ampliações e reforços. Além disso, pode-se utilizar a curva QV como ferramenta de simulação para analisar margens de segurança, sob a ótica de reserva potência reativa para fazer frente à contingências no sistema. A análise estática através da curva QV permite determinar a barra crítica do sistema, assim como as áreas carentes de suporte de potência reativa, além de proporcionar um critério de classificação das contingências e apoiar na definição de ações de controle eficazes. Por sua vez, as simulações dinâmicas permitem verificar a severidade das contingências, analisar a natureza da instabilidade no sistema e comprovar a eficácia das ações de controle consideradas.

A abordagem principal deste trabalho é a utilização dos resultados do estimador de estado. O processo de estimação de estado consiste na obtenção, em tempo real, das tensões complexas nodais de um SEP através de um modelo da rede elétrica, dos seus parâmetros e de um conjunto redundante de medidas analógicas com ruído. As tensões complexas nodais são as variáveis de estado do SEP, ao obtê-la, o estado do SEP fica determinado, daí o nome estimador de estados.

<span id="page-73-0"></span>A Figura [9](#page-73-0) mostra um fluxograma da metodologia implementada nesta dissertação. Foi realizado um programa em java para poder converter o formato de saída da solução do estimador de estados (formato IEEE) para o formato de entrada do programa de avaliação da estabilidade de tensão. O estimador de estados utilizado faz parte do grupo de sistemas de analise de redes do sistema SCADA da UHE−ITAIPU, como foi explicado na secção [3.2](#page-42-0) do capitulo 3.

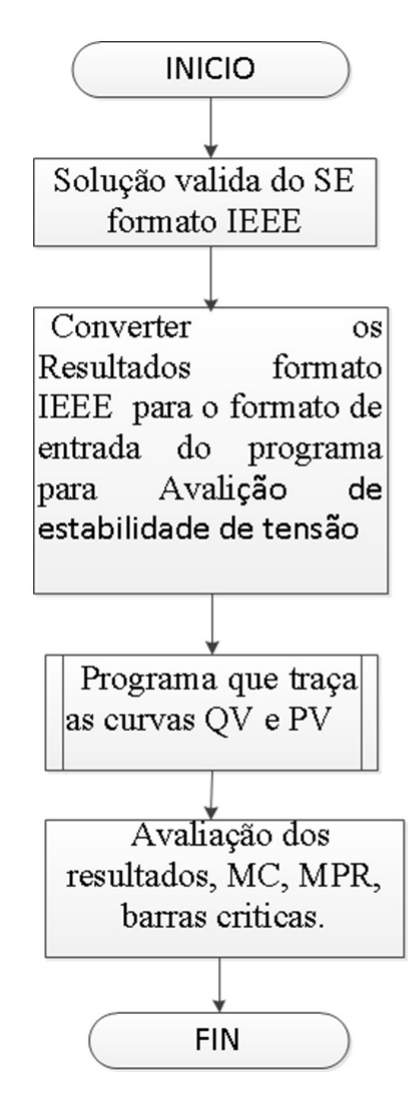

Figura 9: Fluxograma da metodologia empregada.

Este trabalho utiliza o **Método da Continuação QV**, descrito na seção [4.4.1.1,](#page-64-0) para o traçado das curvas QV e sua aplicação na determinação das características associ-

<span id="page-74-0"></span>adas com a estabilidade de tensão de longo prazo em sistemas de potência. As curvas QV e PV e as MPR e MC das barras foram obtidas através de um programa computacional fornecido pelo orientador do trabalho [\[34\]](#page-94-0).

## <span id="page-75-0"></span>5 Capitulo 5- Resultados

#### 5.1 Considerações Inicias

Neste capitulo são apresentados os resultados das simulações realizadas. Os resultados do SE utilizados como dado de entrada foram obtidos utilizando o simulador de treinamento do SCADA*/*EMS da UHE−ITAIPU((DTS, do inglês Dispatcher Training Simulator)) [\[31\]](#page-94-1), descrito na secção [3.5.4](#page-53-0) . Para avaliar a segurança operativa de cada ponto de equilíbrio foi utilizado um método de análise estático que consiste na utilização de métodos desacoplados para avaliação da estabilidade de tensão com o objetivo de obter as curvas QV e PV e para determinar as barras críticas, a MC e MPR. Para calcular as curvas QV e PV foi utilizado um programa computacional fornecido pelo professor Zambroni de Souza e desenvolvido na tese de doutorado pelo Fritz Mohn na linguagem Fortran tal qual foi descrito na sessão [4.4.1.1](#page-64-0) [\[8\]](#page-92-0), [\[34\]](#page-94-0).

As barras críticas do sistema são indicadas durante o traçado da curva QV com o auxílio do vetor tangente. São obtidas as curvas QV para o caso base e para as alterações da topologia do sistema elétrico (ampliações ou contingenciamentos). Com base nestas informações, surgirá a nova proposta relacionada ao critério para a recomendação da melhor alternativa na priorização de obras de planejamento.

#### 5.1.1 Sistema ANDE

O sistema ANDE ou Sistema Interligado Nacional do Paraguai (SIN) é composto por 100 % de fontes de geração hidráulica. A Usina Hidroelétrica de Acaray (UHE − ACY) com 4 unidades geradoras que operam com potências nominais de 56 MVA (Grupos 1 e 2) e 60 MVA (Grupos 3 e 4), UHE−ITAIPU que foi descrito na seção [1.2](#page-19-0) e a Usina Hidroelétrica de YACYRETA (UHE−YAC) com 20 unidades geradoras de 172.5 MVA cada, operando interligada ao sistema Argentino de Interligação (SADI).

O sistema ANDE possui Sistemas Regionais, conforme a figura [10.](#page-76-0) A distribuição da demanda no sistema elétrico paraguaio indica uma forte concentração no Sistema Metropolitano (57%), seguido pelos Sistemas Leste (19%), Central (10%), Sul (9%), Norte (4%) e Oeste (1%). Os prognósticos da ANDE indicam que essa distribuição iria se manter no curto e médio prazos [\[51\]](#page-95-3).

Ante a inviabilidade técnica de operar as UHE−ITAIPU e UHE−YACYRETÁ de maneira interligada devido à fraqueza do sistema de transmissão da ANDE ( problemas de estabilidade e a diferença de estatismo do SADI e a UHE−ITAIPU) desde o ano 2014

<span id="page-76-2"></span><span id="page-76-0"></span>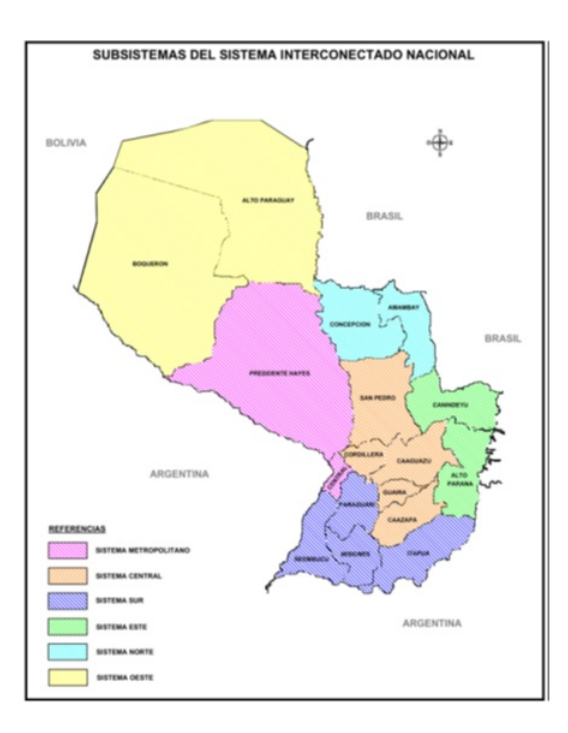

<span id="page-76-1"></span>Figura 10: Sistemas Regionais do SIN. Fonte: ANDE (2013).

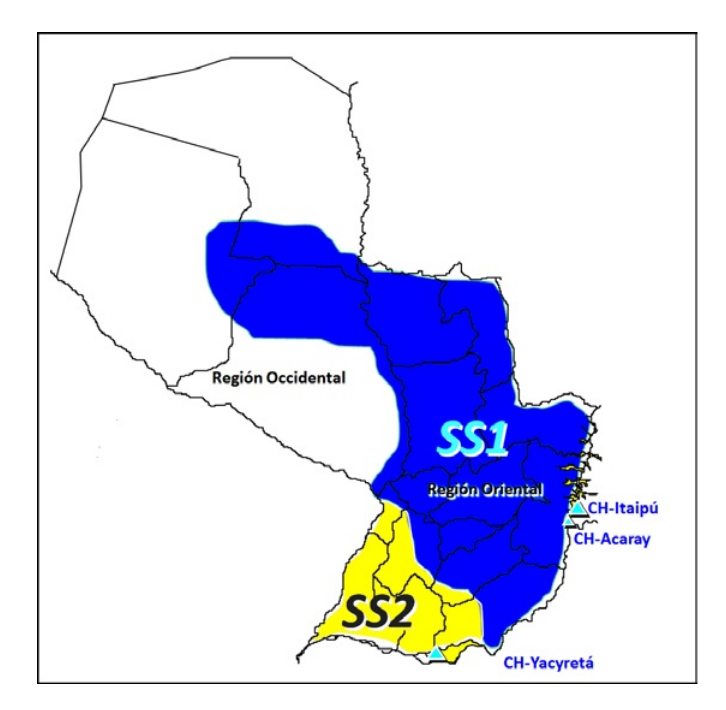

Figura 11: Subsistemas elétricos do SIN.

até o ano 2015 assume−se que o SIN opera em dois subsistemas eletricamente separados como mostra a figura [11](#page-76-1) [\[51\]](#page-95-3).

Subsistema 1 (SS1): Abastecido pelas centrais de Itaipú e Acaray, operando em paralelo com o sistema interligado brasileiro. Este subsistema abastece normalmente os Sistemas Leste, Central, Norte, Oeste, parte do Sul e a maior parte do Sistema Metropolitano.

Subsistema 2 (SS2): Abastecido pela CH−YAC e operando em paralelo com o SADI. Este subsistema abastece o Sistema Sul e parte do Sistema Metropolitano, o qual é abastecido através da linha de 220 kV em circuito duplo Ayolas-San Patrício-Guarambaré.

#### 5.2 Entrada de dados das simulações

Foi selecionado um caso base inicial com 10 unidades geradoras sincronizadas em 50 Hz, intercâmbio ITAIPU/ANDE típico de 1775 MW distribuído através 4 linhas de 220 kV e uma linha de 500 kV.

#### 5.2.1 Descrição do sistema Teste

Ao modelo elétrico de 50 Hz, descrito na secção [3.5.2](#page-51-0) e observado pelo SE utilizado na UHE-ITAIPU (ver figura [19](#page-101-0) do anexo [B.1\)](#page-101-1), foi adicionado uma parte do sistema de transmissão ANDE (**modelo reduzido ANDE**) que é composto por dois setores para a interligação ITAIPU-ANDE (ver figura [22](#page-104-0) do anexo [B.4\)](#page-104-1). O sistema de transmissão ANDE não é observável pelo Estimador de Estados utilizado atualmente pela UHE-ITAIPU:

- ∙ Setor I , 2 linhas de 220 kV;
- ∙ Setor II, 2 linhas de 220 kV e uma linha de 500 kV.

Apresenta-se na, figura [12](#page-78-0) o subsistema ANDE que foi adicionado ao modelo elétrico de 50 Hz (ver figura [22](#page-104-0) do anexo [B.4\)](#page-104-1), utilizado atualmente na UHE-ITAIPU. Este subsistema é composto por 9 linhas de 220 kV no setor I, 5 linhas de 220 kV no setor II e um compensador estático de reativo, com capacidade de -150 MVar a 250 MVar (SVC, do inglês Static Var Compesator)) na barra 2443. Tem

#### 5.3 Analise Estática dos Resultados

A análise estática pode ser usada aqui com dois objetivos: determinação das barras críticas e margem de potência reativa por barra. A principal ferramenta estática de análise de estabilidade de tensão usada neste trabalho é a curva QV. Assim, a Tabela [1](#page-78-1) apresenta a margem de carga de potência ativa obtida da curva PV e as tabelas [2](#page-78-2) e [3](#page-79-0) mostram as margens de potência reativa MPR por barra e a classificação das barras criticas do sistema ANDE para o caso base inicial. Cabe ressaltar que a barra 2443 é uma barra do tipo PV pois esta conectada a um SVC.

A classificação mostrada na Tabela [2](#page-78-2) reflete que a barra com menor MPR é a barra 2443, seguida pela barra 1481, 1370 e 1371. Assim, a barra 2443 conectada a um SVC é a

<span id="page-78-3"></span><span id="page-78-0"></span>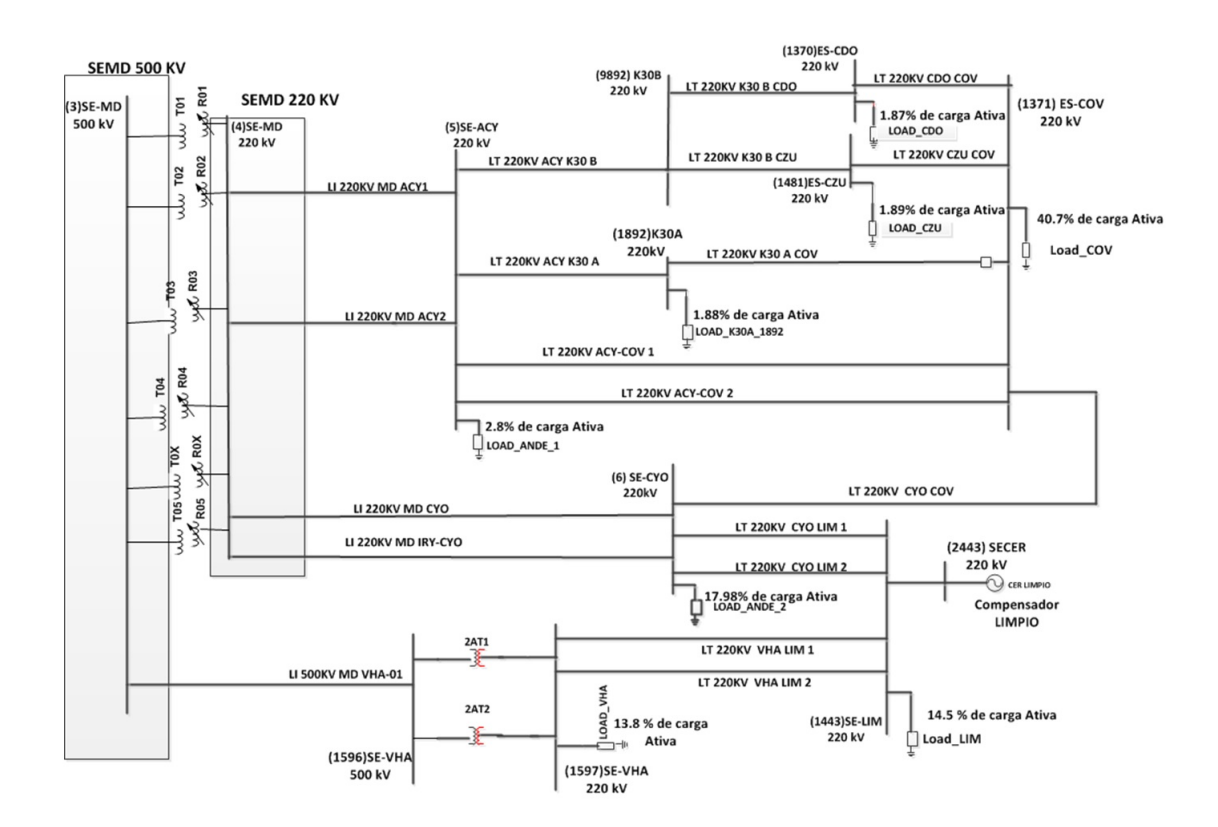

<span id="page-78-1"></span>Figura 12: Diagrama Unifilar do Sistema ANDE que foi adicionada ao modelo elétrico ITAIPU.

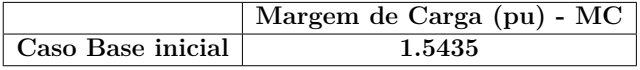

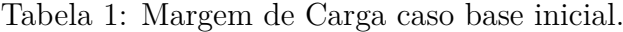

<span id="page-78-2"></span>

|                     | Tabela Margem    |                              |
|---------------------|------------------|------------------------------|
|                     | Potência Reativa |                              |
|                     | <b>BARRA</b>     | <b>MPR</b>                   |
|                     |                  | $\left[ \text{MVAR} \right]$ |
|                     | 5                | $-1958,97$                   |
|                     | 1892             | $-997, 49$                   |
|                     | 9892             | $-982, 13$                   |
| <b>SISTEMA ANDE</b> | 1596             | $-794, 17$                   |
|                     | 1597             | $-759,59$                    |
|                     | 1443             | $-744,54$                    |
|                     | 6                | $-668, 35$                   |
|                     | 1371             | $-646,37$                    |
|                     | 1370             | $-465, 99$                   |
|                     | 1481             | $-457,89$                    |
|                     | 2443             | $-433,63$                    |

Tabela 2: Margem de Potência Reativa, caso base inicial

barra crítica, conforme a curva QV. A tabela [3](#page-79-0) mostra a classificação da barra critica pelo uso da técnica do vetor tangente antecipando as barras críticas do sistema [\[34\]](#page-94-0), [\[49\]](#page-95-0),[\[51\]](#page-95-3).

A Tabela [3](#page-79-0) mostra que a Barra 1371 é a barra crítica conforme a classificação

<span id="page-79-0"></span>

| <b>BARRA</b> | Barras Críticas |
|--------------|-----------------|
|              | RANKING         |
| 1371         |                 |
|              | $\cdot$         |
| 1443         | З               |
| 1481         |                 |
| 1597         | Б               |

Tabela 3: Classificação de barras segundo Vetor Tangente.

fornecida pela técnica do Vetor Tangente (VT). As diferenças nas classificações fornecidas pela MPR e pelo VT não são fatos completamente imprevistos, tendo em consideração que por definição, o VT mede a sensibilidade das variáveis de estado com relação ao parâmetro de variação (incremento de carga, neste caso), enquanto que a curva QV fornece a robustez de uma barra em relação a sua capacidade de fornecer suporte de potência reativa ao sistema. Ambas as ferramentas fornecem informações de grande utilidade como é mostrado adiante.

Nas tabelas seguintes [4,](#page-79-1) [5](#page-80-0) e [6,](#page-80-1) são apresentados os resultados de MPR, MC e classificação das barras criticas do sistema ANDE utilizando um caso base com intercâmbio ITAIPU/ANDE igual a 2532MW, que é o resultado de levar a carga do sistema próximo da margem de carga (MC) calculado para o caso base inicial (Tabela [1\)](#page-78-1).

A MC e MPR diminuem à medida que o sistema se aproxima do ponto de colapso de tensão, como podem ser observados nas tabelas [4](#page-79-1) e [5,](#page-80-0) pois o sistema se encontra com maior nível de carregamento. Tem-se na tabela [6,](#page-80-1) a classificação das barras criticas que não sofrem alteração.

<span id="page-79-1"></span>Com esses resultados pode-se concluir que existem dois setores de instabilidade no sistema ANDE. O setor I composto pelas barras 1371, 1370 e 1481 e o setor II composto pelas barras 6, 1443 e 1597. Essas são as barras criticas que contribuem definitivamente para levar o sistema elétrico ao colapso de tensão.

|            | Margem de Carga (pu) - MC |
|------------|---------------------------|
| Caso Final | 1.2184                    |

Tabela 4: Margem de Carga do caso final

Na seção seguinte são apresentados os resultados da análise aplicando contingência ao caso base inicial.

#### 5.4 Analise dos resultados com Contingencias

As tabelas seguintes [7](#page-80-2) até [11](#page-82-0) mostram os resultados da análise de estabilidade de tensão do sistema ANDE aplicando contingencia ao caso base inicial.

<span id="page-80-0"></span>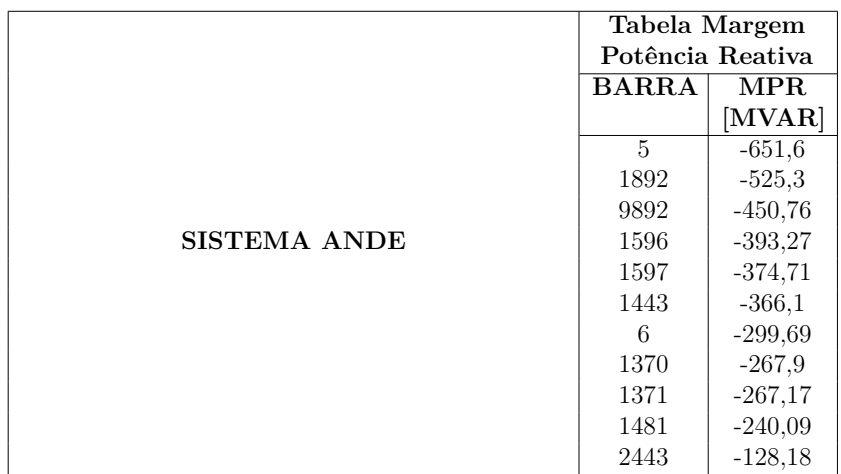

<span id="page-80-1"></span>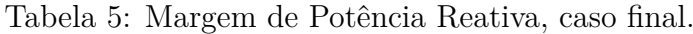

| <b>BARRA</b> | Barras Críticas |  |
|--------------|-----------------|--|
|              | RANKING         |  |
| 1371         |                 |  |
| 6            | 2               |  |
| 1443         | 3               |  |
| 1481         |                 |  |
| 1597         | 5               |  |

Tabela 6: Classificação de barras segundo Vetor Tangente.

A primeira contingência (C1) consiste na saída da linha que conecta a barra 1370 com a barra 1371. A segunda contingência (C2) é dupla com a saída das linhas que conectam a barra 1370 com a barra 1371 e a barra 1481 com a barra 1371. A terceira contingência (C3) é a saída das linhas do setor II que unem as barras 6 com a barra 1443. Finalmente, a contingência 4 e a contingência 2 com a colocação de um banco de capacitores de 160 MVar na barra 1371. Observa-se na figura [13](#page-81-0) o diagrama unifilar do sistema ANDE com as linhas em vermelho que representam as perturbações aplicadas.

<span id="page-80-2"></span>

| CASO              | Tabela Margem de Carga |  |
|-------------------|------------------------|--|
|                   | MC(pu)                 |  |
| Caso Base inicial | 1.5435                 |  |
| . 1               | 1.4485                 |  |
| C2                | 1.4120                 |  |
| C3                | 1.4748                 |  |
|                   | 1.4960                 |  |

Tabela 7: Margem de Carga caso base inicial com contingencias.

A tabela [7](#page-80-2) mostra os resultados das margens de carga de cada contingencia descrita aplicada ao caso base inicial. Note que as margens de carga diminuem dependendo do tipo de perturbação com relação à margem de carga do caso base inicial. A MC da C2 é menor que a MC da contingência C1, pois C2 é uma contingência dupla. A MC da C4

<span id="page-81-0"></span>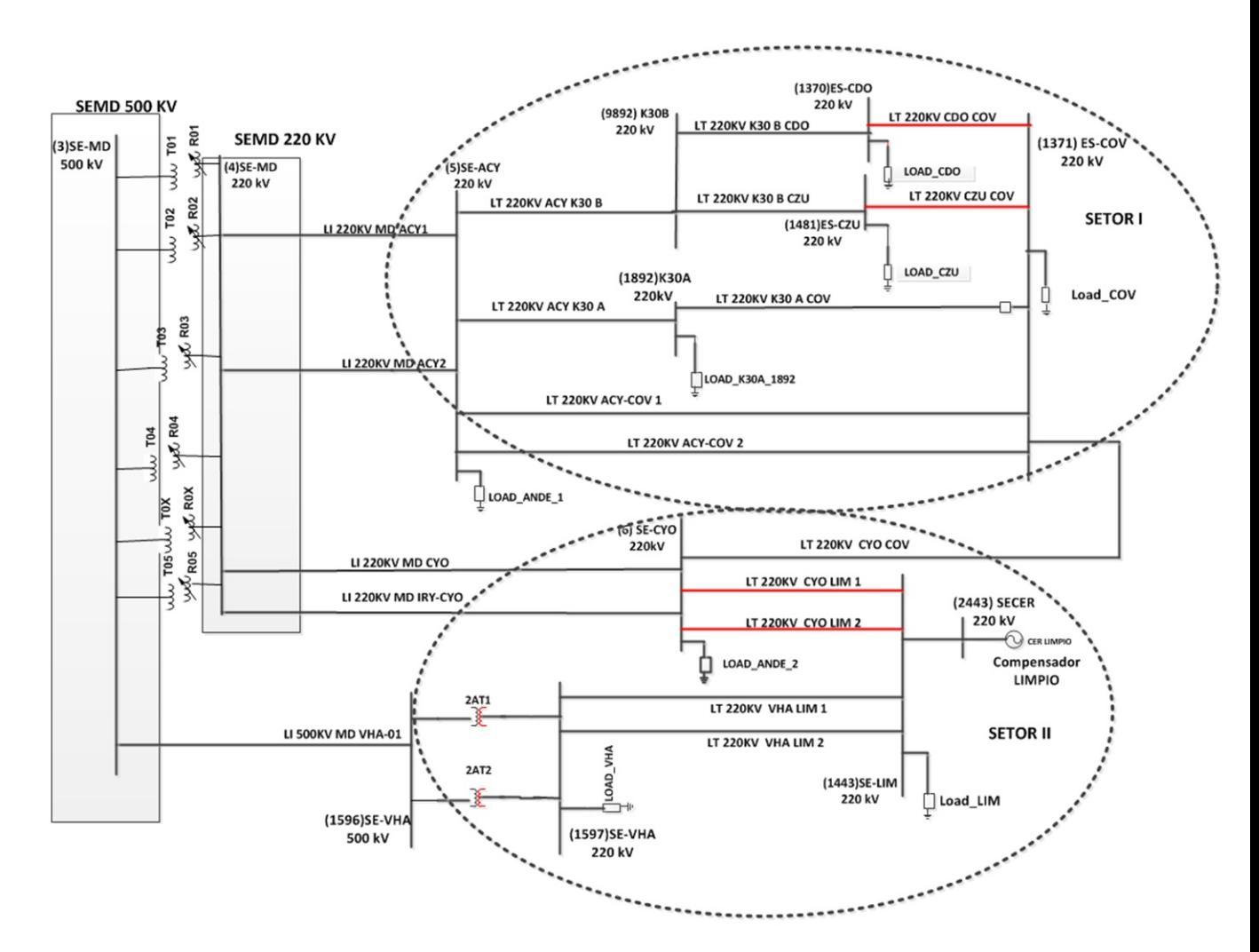

<span id="page-81-1"></span>Figura 13: Diagrama Unifilar do Sistema ANDE com as contingencias de linhas.

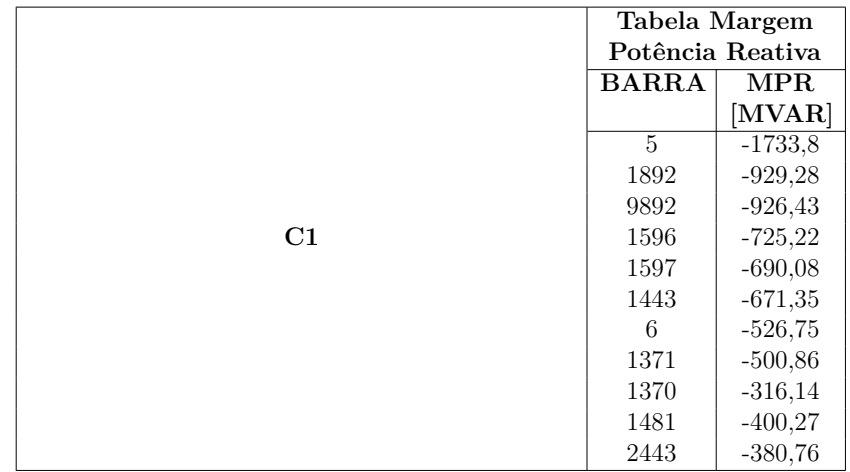

Tabela 8: Margem de Potência Reativa, contingencia (C1).

é melhor que C2, essa melhora deve-se a colocação de um banco de capacitores de 160 MVar na barra 1371.

Os resultados das Tabelas [8](#page-81-1) a [11](#page-82-0) mostram que a MPR diminui em todas as barras

<span id="page-82-1"></span>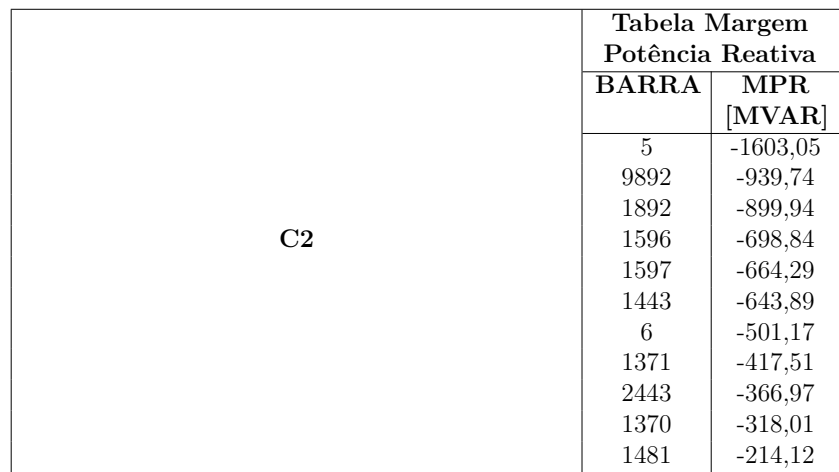

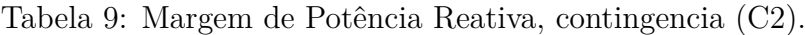

|                | Tabela Margem    |            |
|----------------|------------------|------------|
|                | Potência Reativa |            |
|                | <b>BARRA</b>     | <b>MPR</b> |
|                |                  | [MVAR]     |
|                | 5                | $-1290,1$  |
|                | 1892             | $-835,54$  |
|                | 9892             | $-768,93$  |
| C <sub>3</sub> | 1596             | $-628,56$  |
|                | 1597             | $-584,27$  |
|                | 1443             | $-549,22$  |
|                | 1371             | $-436,86$  |
|                | 1370             | $-386,16$  |
|                | 6                | $-376,2$   |
|                | 1481             | $-359,51$  |
|                | 2443             | $-284,99$  |

Tabela 10: Margem de Potência Reativa, contingencia (C3).

<span id="page-82-0"></span>

|                | Tabela Margem    |            |
|----------------|------------------|------------|
|                | Potência Reativa |            |
|                | <b>BARRA</b>     | <b>MPR</b> |
|                |                  | [MVAR]     |
|                | $\overline{5}$   | $-1925,52$ |
|                | 1892             | $-988,91$  |
|                | 9892             | $-979,52$  |
| C <sub>4</sub> | 1596             | $-763,94$  |
|                | 1597             | $-730,63$  |
|                | 1443             | $-714,81$  |
|                | 6                | $-600,21$  |
|                | 1371             | $-551,75$  |
|                | 2443             | $-415,36$  |
|                | 1370             | $-323,88$  |
|                | 1481             | $-218,04$  |

Tabela 11: Margem de Potência Reativa, contingencia (C4).

em comparação com a MPR calculada para o caso base inicial (ver Tabela [5\)](#page-80-0). A MPR do caso C2 são menores que do caso C1, pois C2 é uma contingência dupla. A tabela [11](#page-82-0) mostra que a colocação de um banco de capacitores de 160 MVar na barra 1371 melhora <span id="page-83-0"></span>a MPR de todas as barras em comparação com os resultados observados para o caso C2 (ver tabela [9\)](#page-82-1).

Os resultados anteriores são suficientes para indicar que existem dois setores de instabilidade no sistema ANDE interligado com a UHE−ITAIPU. Com o aumento da carga no sistema a MC e MPR diminuem (tabelas [4](#page-79-1) e [5\)](#page-80-0).

Apresenta-se na tabela[\(12\)](#page-84-0) os resultados obtidos utilizando como dados de entrada a solução de caso base inicial do SE comparado com a solução do caso base inicial do programa ANAREDE[\[52\]](#page-95-4). Para a analise de estabilidade de tensão foi utilizado o programa computacional descrito na secção [4.4.1.1](#page-64-0) [\[8\]](#page-92-0), [\[34\]](#page-94-0) .

O programa de analise de Redes − ANAREDE, é formado por um conjunto de seis aplicações computacionais para estudos de sistemas elétricos em regime permanente, sendo normalmente usado pelas áreas de operação e de planejamento de sistemas elétricos de potência, composto pelos seguintes módulos [\[52\]](#page-95-4).

- ∙ Fluxo de Potência;
- ∙ Equivalente de Redes;
- ∙ Analise de Contingencias;
- ∙ Análise de Sensibilidade;
- ∙ Redespacho de Potência Ativa
- ∙ Fluxo de Potência Continuado − processa sequencialmente vários casos de fluxo de potência, aumentando a carga de um conjunto de barramentos especificados. Este modulo é utilizado para determinação da margem de estabilidade de tensão e para análise do perfil de tensão ( curvas PV e QV). Determina também o vetor tangente, classificando as barras criticas.

Este programa para efeito de referência e simplificação na representação dos resultados será identificado por ANAREDE.

A tabela [12](#page-84-0) apresenta os resultados do calculo da margem de carga utilizando como dado de entrada uma solução valida do SE da UHE−ITAIPU versus uma solução de fluxo de carga do ANAREDE para o caso base inicial e os casos estudados com contingencias.

Na seção seguinte são descritos as simulações que foram obtidas utilizando o modelo elétrico reduzido da figura [13](#page-81-0) versus a utilização do modelo completo do sistema ANDE.

<span id="page-84-0"></span>

|                   | Tabela Margem    |         |
|-------------------|------------------|---------|
| Caso              | Potência Reativa |         |
|                   | <b>SE</b>        | Anarede |
| Caso Base Inicial | 1.5435           | 1.535   |
| C1                | 1.4485           | 1.4843  |
| C2                | 1.4120           | 1.4030  |
| C3                | 1.4748           | 1.4773  |

Tabela 12: Comparação da Margem de Carga (SE - ANAREDE)

## 5.5 Resultados das Simulações Sistema Ande completo − Sistema Ande reduzido

A seguir são apresentados os resultados obtidos da comparação dos testes realizados no sistema ANDE SS1 com os resultados do sistema reduzido do sistema ANDE da figura [12.](#page-78-0)

Para tal efeito foram utilizados dois casos bases, um caso base do SS1 ANDE utilizado para operar atualmente o sistema ANDE e outro caso base do SS1 ANDE de planificação.

Tem-se na tabela [13](#page-84-1) os dados de entrada para a configuração do sistema correspondente ao utilizado atualmente na operação do SS1 da ANDE, com 10 unidades geradoras sincronizadas na UHE−ITAIPU e 4 unidades geradoras na UHE− ACARAY. A tabela [16](#page-85-0) mostra os dados de entrada para o modelo reduzido da ANDE.

As tabelas [14](#page-85-1) e [17](#page-86-0) correspondem à classificação de barras segundo a MPR, enquanto que as tabelas [15](#page-85-2) e [18](#page-86-1) correspondem ao ordenamento de barras segundo o TV para duas representações diferentes do sistema ANDE (completo do SS1 ANDE e reduzido do sistema ANDE).

Nas tabelas [14](#page-85-1) e [17](#page-86-0) as barras **CYO, CZU, CDO** saíram para ambos modelos utilizados para a análise como barras com menor MPR. No caso do método do vetor tangente os resultados não coincidiram, mas uma análise na região onde estão localizadas as barras **CCO, LPA, VM1, VM2, HOR** estão próximas à carga de CYO.

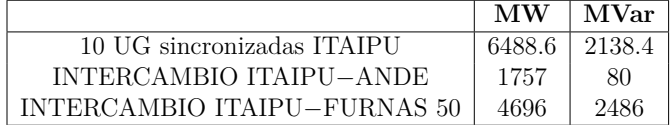

<span id="page-84-1"></span>Tabela 13: Dados de entrada Caso Base Operativo−sistema ANDE SS1− modelo completo.

Tem-se nas tabelas [19](#page-86-2) a [24](#page-88-0) os resultados para o caso base de planificação. As tabelas [20](#page-87-0) e [23](#page-87-1) correspondem à classificação de barras segundo a MPR, enquanto que as tabelas [21](#page-87-2) e [24](#page-88-0) correspondem ao ordenamento de barras segundo o VT utilizando

<span id="page-85-1"></span>

| Caso Base      | Operativo       |                    |  |
|----------------|-----------------|--------------------|--|
| <b>RANKING</b> | Numero de Barra | Nome               |  |
| 1              | 1622            | KPSA AB 220        |  |
| $\overline{2}$ | 1975            | KCLO B1 220        |  |
| 3              | 1968            | KADM TA 220        |  |
| $\overline{4}$ | 1575            | KSAN TA 220        |  |
| 5              | 1514            | KYNE TA 220        |  |
| 6              | 1497            | KCAP TA 220        |  |
| 7              | 1374            | KSLO B1 220        |  |
| 8              | 1501            | <b>KPIR B1 220</b> |  |
| 9              | 1442            | <b>KIRY B1 220</b> |  |
| 10             | 1370            | KCDO TA 220        |  |
| 11             | 1481            | KCZU TA 220        |  |
| 12             | 1375            | <b>KLAM B1 220</b> |  |
| 13             | 1522            | KCYO A 220         |  |
| 14             | 1444            | KPBO B1 220        |  |
| 15             | 1537            | KLPA B1 220        |  |
| 16             | 1943            | KCMY B1 220        |  |
| 17             | 1443            | KLIM B1 220        |  |
| 18             | 1818            | KSJN A 220         |  |
| 19             | 1809            | KCCO B1 220        |  |
| 20             | 1436            | KVM1 B1 220        |  |

<span id="page-85-2"></span>Tabela 14: Classificação pelo método Continuado QV− modelo SS1 ANDE - Operativo

| Caso Base      | Operativo       |             |  |
|----------------|-----------------|-------------|--|
| <b>RANKING</b> | Numero de Barra | Nome        |  |
|                | 1537            | KLPA B1 220 |  |
|                | 1809            | KCCO B1 220 |  |
| 3              | 1436            | KVM1 B1 220 |  |
|                | 1536            | KVM2 B1 220 |  |
| 5              | 1373            | KHOR B1 220 |  |

<span id="page-85-0"></span>Tabela 15: Classificação pelo Vetor Tangente (VT)− modelo SS1 ANDE - Operativo

|                              | MW     | MVar    |
|------------------------------|--------|---------|
| 10 UG sincronizadas ITAIPU   | 6487.5 | -2127.6 |
| INTERCAMBIO ITAIPU-ANDE      | 1739.7 | 98.6    |
| INTERCAMBIO ITAIPU-FURNAS 50 | 4696   | 2486    |

Tabela 16: Dados de entrada Caso Base Operativo do modelo reduzido da figura [12.](#page-78-0)

duas representações diferentes do sistema ANDE (completo do SS1 ANDE e reduzido do sistema ANDE).

Observa-se nas tabelas [20](#page-87-0) e [23](#page-87-1) os resultados da MPR, as barras RED,SAN, LAM, GUA,SLO, estão equivalentadas na carga de COV, entanto a barra HOR está proxima à carga de CYO. Enquanto que, as barras **PSA, PBO** estão proximas à barra de VHA. As barras **CYO, LIM, COV, VHA** estão entra as barras criticas para os dois modelos utilizados nesta comparação.

No caso dos resultados do VT, as barras LPA, VM1,VM2,HOR estao equivalentadas na barra de CYO.

A tabela [25](#page-88-1) apresenta os resultados da comparação das margens de carga utilizando

<span id="page-86-0"></span>

| Caso Base      | Operativo       |                   |  |
|----------------|-----------------|-------------------|--|
| <b>RANKING</b> | Numero de Barra | Nome              |  |
|                | 2443            | <b>LIM B1 220</b> |  |
| 2              | 1481            | CZU TA 220        |  |
| 3              | 1370            | CDO TA 220        |  |
| 4              | 1481            | COV B1 220        |  |
| 5              | 6               | <b>DCYO 220</b>   |  |
| 6              | 1443            | <b>LIM B1 220</b> |  |
|                | 1597            | VHA220 220        |  |
| 8              | 1596            | <b>VHA500 500</b> |  |
| 9              | 9892            | K30 B 220         |  |
| 10             | 1892            | K30 A 220         |  |
| 11             | 5               | DACY 220          |  |

<span id="page-86-1"></span>Tabela 17: Classificação de barras pelo método Continuado QV− modelo reduzido ANDE−Operativo.

| Caso Base      | Operativo       |            |  |
|----------------|-----------------|------------|--|
| <b>RANKING</b> | Numero de Barra | Nome       |  |
|                | 1371            | COV B1 220 |  |
|                |                 | DCYO 220   |  |
| 3              | 1443            | LIM B1 220 |  |
|                | 1481            | CZU TA 220 |  |
| 5              | 1597            | VHA220 220 |  |

<span id="page-86-2"></span>Tabela 18: Classificação de barras pelo método Vetor Tangente (VT)− modelo reduzido ANDE−Operativo.

|                              | MW     | MVar   |
|------------------------------|--------|--------|
| 10 UG sincronizadas ITAIPU   | 6294.4 | 981.6  |
| INTERCAMBIO ITAIPU-ANDE      | 2339   | -231.8 |
| INTERCAMBIO ITAIPU-FURNAS 50 | 3925   | 1656   |

Tabela 19: Dados de entrada Caso Base de Planificação do sistema ANDE SS1.

o caso base operativo para os dois modelos do sistema ANDE. A diferença entre as margens é de 50 %, isso porque as cargas de fronteira no modelo reduzido não refletem as variações das cargas vizinhas para o calculo da Margem de carga. Os resultados da MPR coincidiram devido a que foi realizado para um ponto estático de operação.

Para o caso base de planificação a diferença é menor entre as margens de carga do modelo reduzido comparado com o modelo completo. Porem não refletem as cargas de fronteira a variação das cargas vizinhas para o calculo da MC, mas a diferença é menor pela construção de novos sistemas de transmissão para à interconexão entre as subestações do sistema metropolitano, como pode ser observado na tabela [26.](#page-88-2)

<span id="page-87-0"></span>

| Caso Base        | Planificação    |                    |  |
|------------------|-----------------|--------------------|--|
| <b>RANKING</b>   | Numero de Barra | Nome               |  |
| 1                | 4468            | KHOR cop 220       |  |
| 2                | 430             | KRED TA 220        |  |
| 3                | 410             | KSAN TA 220        |  |
| $\overline{4}$   | 405             | KLAM B1 220        |  |
| 5                | 404             | KGUA B1 220        |  |
| 6                | 6               | KCYO A 220         |  |
| 7                | 6               | KCYO A 220         |  |
| 8                | 4413            | <b>KPSA B2 220</b> |  |
| $\boldsymbol{9}$ | 408             | KPBO B1 220        |  |
| 10               | 479             | <b>KLPA B1 220</b> |  |
| 11               | 1371            | KCOV B1 220        |  |
| 12               | 1451            | KPBU FI 220        |  |
| 13               | 1443            | KLIM B1 220        |  |
| 14               | 598             | VM2 F1 220         |  |
| 15               | 409             | KVM1 B1 220        |  |
| 16               | 1469            | KVM2 B1 220        |  |
| 17               | 730             | <b>KPMA B1 220</b> |  |
| 18               | 1400            | KLAMFI 220         |  |
| 19               | 403             | KSLO B1 220        |  |
| 20               | 2418            | KVIC TA 220        |  |

<span id="page-87-2"></span>Tabela 20: Classificação pelo método Continuado QV− modelo SS1 ANDE - Planificação

| Caso Base      | Operativo       |             |  |
|----------------|-----------------|-------------|--|
| <b>RANKING</b> | Numero de Barra | Nome        |  |
|                | 479             | KLPA B1 220 |  |
|                | 598             | VM2 F1 220  |  |
| 3              | 469             | KVM1 B1 220 |  |
|                | 1469            | KVM2 B1 220 |  |
| 5              |                 | KHOR B1 220 |  |

Tabela 21: Classificação de barras pelo método Vetor Tangente (VT) -modelo SS1 ANDE-Planificação.

|                              | MW       | <b>MVar</b> |
|------------------------------|----------|-------------|
| 10 UG sincronizadas ITAIPU   | 6494.4.6 | 981.6       |
| INTERCAMBIO ITAIPU-ANDE      | 2339     | -231.8      |
| INTERCAMBIO ITAIPU-FURNAS 50 | 3925     | 1656        |

<span id="page-87-1"></span>Tabela 22: Dados de entrada Caso Base de Planificação do sistema reduzido ANDE.

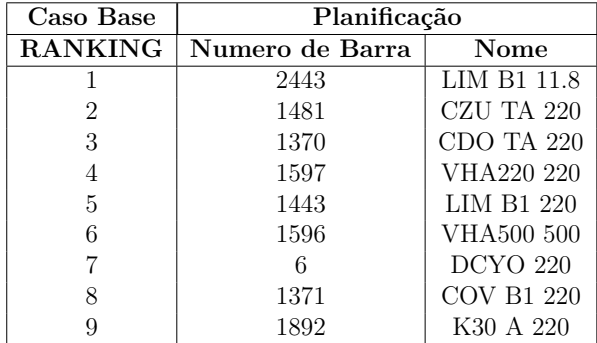

Tabela 23: Classificação de barras pelo método Continuado QV− modelo reduzido ANDE Planificação.

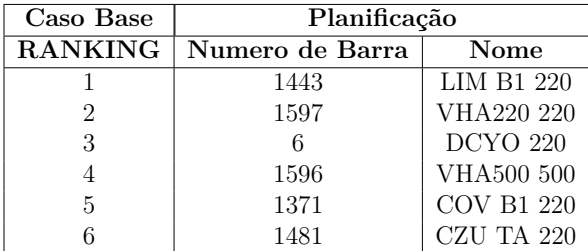

<span id="page-88-0"></span>Tabela 24: Classificação de barras pelo método Vetor Tangente (VT)− modelo reduzido ANDE−Planificação.

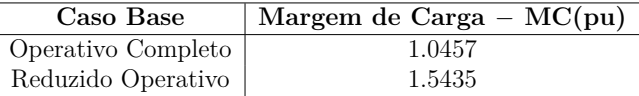

<span id="page-88-1"></span>Tabela 25: Comparação de Margem de Carga − (pu) para cada Caso Base Operativo.

| Caso Base             | Margem de Carga - $MC(pu)$ |
|-----------------------|----------------------------|
| Planificação Completo | 1.1331                     |
| Reduzido Planificação | 1.3672                     |

<span id="page-88-2"></span>Tabela 26: Comparação de Margem de Carga − (pu) para cada Caso Base de Planificação.

# 6 Capitulo 6 - Conclusões

#### 6.1 Conclusões Finais do Trabalho

Na operação em tempo real de um sistema de potência, uma série de ações devem ser tomadas para que seja mantido o padrão de qualidade e continuidade do serviço no atendimento aos clientes. Nos modernos centros de controle, várias dessas ações são suportadas por modernos sistemas computacionais que aquisitam diversos dados provenientes dos dispositivos instalados (RTUs) nas subestações do sistema. É essencial que se possua uma base de dados completa e confiável para que estes dados possam ser utilizados para fins de supervisão e tomada de decisões sobre a operação do sistema elétrico, função essa apoiada pelo SE. A SE passa também a certificar a qualidade dos dados para os demais aplicativos que compõem o sistema EMS, sem o qual, o uso destes aplicativos não tem a valia necessária.

Este trabalho utiliza os resultados de uma solução válida do Estimador de Estados da UHE−ITAIPU como dado de entrada para analise de estabilidade de tensão da interligação ITAIPU−ANDE. O método estático utilizado para fazer a análise de estabilidade foi o método CRIC Continuation Method.

O trabalho apresentou o conceito de estimação de estado, junto com as diversas soluções de estimação de estados utilizadas atualmente. Dentro desse contexto, o trabalho apresentou os aplicativos utilizados no sistema SCADA/EMS da UHE-ITAIPU, com principal ênfase no estimador de estado via WLS desacoplado rápido junto com todas as suas funcionalidades. Também foi descrito o modelo elétrico dos setores de 50 Hz e 60 Hz da UHE−ITAIPU utilizado pelo Estimador de Estado da UHE-ITAIPU. Este trabalho apresentou um novo modelo reduzido do sistema ANDE que foi anexado ao modelo elétrico atual usado pelo Estimador de Estado.

Nesta pesquisa foi feita uma revisão bibliográfica dos conceitos teóricos sobre a estabilidade de tensão com principal ênfase nos métodos de analise estática utilizados ao longo do trabalho. Foram aprofundados os conceitos sobre as curvas PV e QV, o traçado das curvas QV e a obtenção das Margens de potência reativa foram realizados mediante o Método da continuação QV, com ganhos significativos de tempo computacional. A determinação das barras criticas do sistema foram obtidas através do método do Vetor Tangente.

Os resultados foram a Margem de Carga (MC), a Margem de Potência Reativa (MPR) e a classificação das barras criticas do sistema ANDE interligado com UHE−ITAIPU. Os resultados mostraram que existem duas áreas de instabilidade no sistema ANDE e

qualquer perda de linha no sistema diminui a MC e MPR. Também foram feitos estudos de planificação, mostrando que a colocação de um banco de capacitores melhorou muito a MC e MPR.

Em relação à estabilidade de tensão a MPR fornece uma indicação efetiva das barras críticas, embora em alguns casos esta indicação seja diferente da fornecida pelo Vetor Tangente.

A MPR das barras fornece importantes indícios em relação às regiões do sistema carentes de potência reativa, enquanto que o Vetor Tangente sinaliza de maneira adequada as barras onde se inicia a instabilidade de tensão ante o incremento das cargas (barras críticas). A classificação de barras conforme a MPR mediante as curvas QV permite determinar as contingências mais críticas, em relação à estabilidade de tensão no sistema.

Foram realizadas comparações entre o sistema completo SS1 da ANDE e o sistema reduzido do sistema ANDE interligado com a UHE−ITAIPU, utilizando dois casos de análise, um que corresponde á operação atual do sistema ANDE e o outro a um caso de planejamento.

Os resultados da comparação das margens de carga utilizando o caso base operativo para os dois modelos do sistema ANDE, mostraram diferenças de 50 %, isso porque as cargas de fronteira no modelo reduzido não refletem as variações das cargas vizinhas para o cálculo da Margem de carga. Os resultados da MPR coincidiram porque foram realizados para um ponto estático de operação.

Para o caso base de planejamento a diferença é menor entre as margens de carga do modelo reduzido comparado com o modelo completo. Porém não refletem as cargas de fronteira a variação das cargas vizinhas para o calculo da MC. No entanto a diferença é menor devido a construção de novos sistemas de transmissão para a interconexão entre as subestações do sistema metropolitano.

Com os resultados, este trabalho poderá auxiliar a operação em tempo real nas ações de controle que deverão ser tomadas para manter a operação da interligação ITAIPU-ANDE dentro dos limites de segurança.

Os resultados mostraram que o modelo reduzido proposto neste trabalho aponta para as mesmas áreas com insuficiência de potência reativa que os resultados do sistema completo da ANDE tanto para o caso base operativo como para o caso de planejamento, e essas informações serão importantes para os despachantes de tempo real.

Como trabalho futuro propõem-se as seguintes linhas de pesquisa:

- ∙ Propor uma análise de estabilidade dinâmica para a interligação ITAIPU/ANDE.
- ∙ Incluir na análise o efeito dos demais compensadores estáticos de reativos do sistema

ANDE.

∙ Incluir una nova modelagem para as cargas das barras vizinhas.

# Referências

1 B.ZHANG; H.SUN; W.WU. A new generation of ems implemented in chinese electric power control centers. In: . [S.l.: s.n.], 2008. Power and Energy Society General Meeting - Conversion and Delivery of Electrical Energy in the 21st Century,2008 IEEE. Citado na página [1.](#page-17-0)

2 F.WU; K.MOSLEHI; A.BOSE. Power system control centers: Past, present and future. Proceedings of IEEE,Vol-93, p. 1890–1908, 2005. Citado na página [1.](#page-17-0)

3 MONTICELLI, A. State Estimation in Electric Power Systems: A Generalized Approach. [S.l.]: Kluwer Academic Publisher, 1999. Citado 3 vezes nas páginas [1,](#page-17-0) [2](#page-18-0) e [6.](#page-22-0)

4 ABUR, A.; EXPóSITO, A. G. Power System State Estimation Theory and Implementation. [S.l.]: CRC Press-Taylor and Francis Group, 2004. Citado 10 vezes nas páginas [1,](#page-17-0) [6,](#page-22-0) [7,](#page-23-0) [9,](#page-25-0) [12,](#page-28-0) [16,](#page-32-0) [17,](#page-33-0) [18,](#page-34-0) [21](#page-37-0) e [22.](#page-38-0)

5 LIACCO, T. D. Real time computer control of power systems. Proceedings of the IEEE, v. 62, n. 7, p. 884–891, 1974. Citado na página [2.](#page-18-0)

6 SOUZA, A.; SOUZA, J. C.; SILVA, A. D. On-line voltage stability monitoring. IEEE Transactions on Power Systems, v. 15, n. 4, p. 1300–1305, 2000. Citado 2 vezes nas páginas [2](#page-18-0) e [9.](#page-25-0)

7 KUNDUR, P. et al. Definition and classification of power system stability. IEEE Transactions on Power Apparatus and Systems,Vol.Pas-19, p. 1387–1401, 2004. Citado 5 vezes nas páginas [2,](#page-18-0) [40,](#page-56-0) [41,](#page-57-0) [42](#page-58-0) e [50.](#page-66-0)

<span id="page-92-0"></span>8 F.MOHN; SOUZA, A. de. Tracing pv and qv curves with the help of cric continuation method. IEEE Transactions on Power Systems, p. 885–895, 2006. Citado 7 vezes nas páginas [3,](#page-19-1) [45,](#page-61-0) [46,](#page-62-0) [53,](#page-69-0) [54,](#page-70-0) [59](#page-75-0) e [67.](#page-83-0)

9 BINACIONAL, I. Http://www.itaipu.gov.br. Citado na página [3.](#page-19-1)

10 F.C, S.; J., W. Power systems static state estimation,part i: Exact model. IEEE Transactions on Power Apparatus and Systems,Vol.Pas-89, p. 120–125, 1970. Citado na página [6.](#page-22-0)

11 WU, F. Real time network security monitoring, assessment and optimization. Electrical Power and Energy Systems, Vol 10, No 2, p. 83–100, 1988. Citado na página [6.](#page-22-0)

12 ROUSSEAUX P., V. C. T. D. L. T. Whither dynamic state estimation. Electrical Power & Energy Systems,Vol.Pas-12, p. 237–244, 1990. Citado na página [6.](#page-22-0)

13 HANDSCHIN, E. et al. Bad data analysis for power system state estimatiom. IEEE Transactions on Power Apparatus and Systems,Vol.Pas-94, p. 329–331, 1975. Citado 2 vezes nas páginas [6](#page-22-0) e [17.](#page-33-0)

14 A.MONTICELLI; F.WU. A method that combines internal state estimation and external network modeling. IEEE Transactions on Power Apparatus and Systems, p. 91–103, 1985. Citado 2 vezes nas páginas [9](#page-25-0) e [26.](#page-42-1)

15 LIMA, J. M. et al. Experiência da Copel na implementação de um estimador estático de estados no centro de operação do sistema. Http://www.espacoenergia.com.br/edicoes/7/007-02.pdf. Citado na página [9.](#page-25-0)

16 J.J.ALLEMONG; L.RADU; A.M.SASSON. A fast and reliable state estimation algorithm for aep's new control center. IEEE Transactions on Power Apparatus and Systems, p. 933–944, 1982. Citado 2 vezes nas páginas [9](#page-25-0) e [26.](#page-42-1)

17 A.MONTICELLI; A.GARCIA. Fast decoupled state estimators. In: . [S.l.: s.n.], 1989. p. 34–40. Power Industry Computer Application Conference. Citado 2 vezes nas páginas [9](#page-25-0) e [12.](#page-28-0)

18 A.GARCIA; A.MONTICELLI; P.ABREU. Fast decoupled state estimation and bad data processing. IEEE Transactions on Power Apparatus and Systems, p. 1645–1652, 1979. Citado 3 vezes nas páginas [10,](#page-26-0) [12](#page-28-0) e [16.](#page-32-0)

19 COSTA, A. S. Análise de Segurança em Sistemas Elétricos de Potência. Notas de Aula, UNFSC,2011. Citado na página [16.](#page-32-0)

20 MONTICELLI, A.; WU, F. Network observability: Identification of observable islands and measurement placement. IEEE Transactions on Power Systems, v. 104, n. 5, p. 1035–1041, 1985. Citado na página [19.](#page-35-0)

21 ZARCO, P.; EXPOSITO, A. G. Estimación de estado y de parametros en redes eléctricas. [S.l.]: Universidad de Sevilla-Secretariado de Publicaciónes, 1999. Citado 2 vezes nas páginas [20](#page-36-0) e [21.](#page-37-0)

22 GOUVêIA, J. D. S.; COSTA, A. S. Estimador de estados ortogonal com restrições de igualdade. SBA Controle and automação Vol.9 no 3/Set.,Out.,Nov. e Dezembro, 1998. Http://www.sba.org.br/revista/vol9/v9a189.pdf. Citado na página [20.](#page-36-0)

23 C.TORINO; F.MENEZES; GOMES, H. Training Itaipu's Operators to work with digital systems. Http://www.hydroworld.com/index/display/articledisplay/354948/articles/hydro-review-worldwide/volume-15/issue-5/articles/trainingitaipursquos-operators-to-work-with-digital-systems.html. Citado na página [24.](#page-40-0)

24 A.SERTICH et al. Integração de sistemas de supervisão e controle local de instalações e de centros de operação com os sistemas corporativos. In: . [S.l.: s.n.], 2005. Simpósio de Automação de Sistemas Elétricos-VI SIMPASE. Citado na página [24.](#page-40-0)

25 PIRES, J. F. M.; OLIVEIRA, R. A. de; LOTERO, R. C. Implementação computacional do controle automático de geração digital da usina de itaipu. In: . [S.l.: s.n.], 2006. Http://200.169.53.89/download/CD%20congressos/2006/CRICTE%202006/trabalhos/253622 ege-29-08-63614.pdf. Citado na página [24.](#page-40-0)

26 BINACIONAL, I. Atos Oficiais da Itaipu Binacional. [S.l.]: Itaipu Binacional, 2005. Citado na página [25.](#page-41-0)

27 ABBINC. State Estimation (SE) Subsystem Design Document. 2010. Citado 3 vezes nas páginas [26,](#page-42-1) [27](#page-43-0) e [34.](#page-50-0)

28 DIAZ, G. A.; SALAZAR, G. Descripción de Estado del Arte y Processo de Sintonización del Estimador de Estados del sistema EMS de la Corporación CENACE. 2008. Http://bibdigital.epn.edu.ec/bitstream/15000/4255/1/CD-1505.pdf. Citado 3 vezes nas páginas [26,](#page-42-1) [27](#page-43-0) e [28.](#page-44-0)

29 ABBINC. System Status Processor (SSP) Subsystem Design Document. 2005. Citado na página [33.](#page-49-0)

30 ABBINC. Dispatchers Load Flow (DLF) Subsystem Design Document. 2006. Citado na página [34.](#page-50-0)

<span id="page-94-1"></span>31 ABBINC. DTS Power System Simulator (SPSS) Subsystem Design Document. 2010. Citado 2 vezes nas páginas [37](#page-53-1) e [59.](#page-75-0)

32 KUNDUR, P.; MORISON, G. A review of definitions and classification of stability problems in today's power systems. In: . [S.l.: s.n.], 1997. IEEE Pes Meeting (Panel Session on Stability Terms and Definitions. Citado na página [39.](#page-55-0)

33 BEDRIAñANA, M. Aspectos computacionais e de mercado da avaliação da segurança dinâmica de sistemas elétricos de potência. Dissertação (Mestrado) — Universidade Federal do Maranhão, 2003. Citado na página [39.](#page-55-0)

<span id="page-94-0"></span>34 MOHN, F. Uso de Modelos Desacoplados em Estudos de Estabilidade de Tensão. Dissertação (Mestrado) — Universidade Federal de Itajubá − Minas Gerais, 2005. Dissertação (Doutorado em Engenharia Elétrica) Universidade Federal de Itajubá. Citado 13 vezes nas páginas [39,](#page-55-0) [43,](#page-59-0) [47,](#page-63-0) [48,](#page-64-1) [50,](#page-66-0) [51,](#page-67-0) [53,](#page-69-0) [54,](#page-70-0) [55,](#page-71-0) [58,](#page-74-0) [59,](#page-75-0) [62](#page-78-3) e [67.](#page-83-0)

35 ZAMBRONI, A. C. Using pv and qv curves with the meaning of static contingency screening and planning. ELSEVIER, Electric Power Systems Research, v. 81, n. 7, p. 1491–1498, 2011. Citado 3 vezes nas páginas [39,](#page-55-0) [50](#page-66-0) e [51.](#page-67-0)

36 CUTSEM, T. V.; VOURNAS, T. Voltage Stability of Electric Power Systems. [S.l.]: Klumer Academic Publisher, 1998. Citado 3 vezes nas páginas [39,](#page-55-0) [42](#page-58-0) e [50.](#page-66-0)

37 CORTES, A. N. Proposta de Critério e Procedimentos para Avaliação da Estabilidade de Tensão em Sistemas Elétricos de Potência. Dissertação (Mestrado) — Universidade Federal de Minas Gerais, 2001. Citado 3 vezes nas páginas [43,](#page-59-0) [44](#page-60-0) e [46.](#page-62-0)

38 PRICE, W. e. a. Load representation for dynamic performance analysis of power systems. Transactions on Power Apparatus and Systems,Vol 8, p. 472–482, 1993. Citado na página [44.](#page-60-0)

39 FRANSCISCO, G. D. S. Avaliação de Ferramentas de Análise de Estabilidade de Tensão. Dissertação (Mestrado) — Universidade Federal de Itajubá, 2005. Citado 4 vezes nas páginas [45,](#page-61-0) [46,](#page-62-0) [50](#page-66-0) e [54.](#page-70-0)

40 JARDIM, J. e. a. Brazilian system operator online security assessment system. In: . [S.l.: s.n.], 2006. Power Systems Conference and Exposition IEEE PES PSCE. Citado na página [46.](#page-62-0)

41 KUNDUR, P. Power System Stability and Control. [S.l.]: McGraw-Hill, Inc., 1994. Citado 2 vezes nas páginas [48](#page-64-1) e [51.](#page-67-0)

<span id="page-95-1"></span>42 FERREIRA, L. C. A. et al. Método estático para análise a longo termo da segurança de tensão de sistemas elétricos de grande porte. In: XIX SNPTEE, RIO DE JANEIRO, OUTUBRO. [S.l.], 2007. Citado 2 vezes nas páginas [50](#page-66-0) e [56.](#page-72-0)

43 TAYLOR, C. Power System Voltage Stability. [S.l.]: Mc Graw Hill, Inc, 1994. Citado na página [50.](#page-66-0)

44 CAÑIZARES, C. A.; ALVORADO, F. L. Point of collapse and continuation methods for large ac/dc systems. IEEE Transactions on Power Systems, v. 8, n. 1, p. 1-8, p. 1–8, 1993. Citado na página [53.](#page-69-0)

45 SOUZA, A. Determinação da barra critica e do ponto de colapso de tensão pelo vetor tangente. In: XI CBA. [S.l.], 1996. p. 1393–1398. Citado na página [55.](#page-71-0)

46 SOUZA, A.; CAñIZARES, C.; QUINTANA, V. Critical bus and point of collapse determination using tangent vectors. In: 28TH NORTH AMERICAN POWER SYMPOSIUM, CAMBRIDGE, USA. [S.l.], 1996. p. 329–333. Citado na página [55.](#page-71-0)

47 SOUZA, A. Discussions on some voltage collapse indices. Electric Systems Research, vol.53,N.1, p. 53–58, 2000. Citado na página [55.](#page-71-0)

48 SOUZA, A.; CAñIZARES, C.; QUINTANA, V. New techniques to speed up voltage collapse computations using tangent vectors. In: IEEE/PES SUMMER MEETING, PAPER PE-219 − PWRS−0−11−1996. [S.l.], 1997. Citado na página [55.](#page-71-0)

<span id="page-95-0"></span>49 SOUZA, A. New Techniques to Efficiently Determine Proximity to Static Voltage Collapse. Dissertação (Mestrado) — University of Waterloo−Ontario− Canada, 1995. Citado 2 vezes nas páginas [56](#page-72-0) e [62.](#page-78-3)

<span id="page-95-2"></span>50 FERREIRA, L. C. A.; SOUZA, A. C. Z. Método estático para avaliação da influência de load tap changer na estabilidade de tensão. In: PROCEEDINGS OF THE VII SEPOPE , CURITIBA, PR. [S.l.], 2000. Citado na página [56.](#page-72-0)

<span id="page-95-3"></span>51 GIMENEZ, O. B. Curva QV e Vetor Tangente na Análise da Estabilidade de Longo-Termo como Ferramentas de Planejamento. Dissertação (Mestrado) — Universidade Federal de Minas Gerais, 2015. Citado 3 vezes nas páginas [59,](#page-75-0) [60](#page-76-2) e [62.](#page-78-3)

<span id="page-95-4"></span>52 CEPEL. Programa de Análise de Redes V08. 2005. Citado na página [67.](#page-83-0)

## A Modelo

Neste anexo será apresentado o modelo dos elementos como transformadores, geradores, linhas e demais equipamentos do modelo elétrico da UHE-ITAIPU utilizado no sistema NETWORK MANAGER. Todos os dados estão em pu na base de 100 MVA.

#### A.1 Modelo das linhas de transmissão

<span id="page-96-0"></span>As linhas de transmissão do sistema elétrico da UHE-ITAIPU foram modeladas da seguinte maneira. Como as linhas são elementos de dois terminais conectados entre duas barras, foram representadas utilizando o modelo  $\pi$  estandar da figura [14](#page-96-0) com valores de resistência serie, reatância serie e admitância paralela.

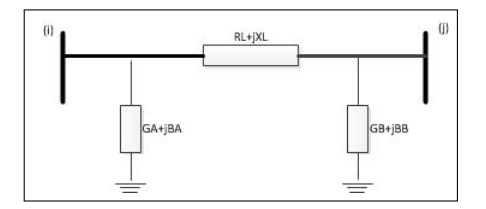

Figura 14: Modelo  $\pi$  linha de transmissão

 $R_L$ : resistência serie da linha de transmissão.

 $X_L$ : reatância serie da linha de transmissão.

 $G_A, G_B$ : condutância A e B da linha de transmissão.

 $B_A, B_B$ : susceptância A e B da linha de transmissão.

No sistema NETWORK MANAGER considerou-se:

 $G_A = G_B = 0$   $B_A = B_B = \frac{B_c}{2}$ 

Tem-se nas tabelas [27](#page-96-1) a [31](#page-97-0) os dados das linhas do sistema elétrico da UHE-ITAIPU.

<span id="page-96-1"></span>

| $LINHAS - 500kV$        | RESISTENCIA(pu) | REATANCIA(pu) | SUSCEPTANCIA(pu) |
|-------------------------|-----------------|---------------|------------------|
| LT IPU MD1              | 0.0000128       | 0.0002275     | 0.02216          |
| LT IPU MD2              | 0,000013        | 0.0002299     | 0.02239          |
| $LI$ $IPU$ $50Hz$ $FI1$ | 0.0000691       | 0.0011661     | 0.12279          |
| $LI$ $IPU$ $50Hz$ $FI2$ | 0.0000672       | 0.0011661     | 0.11929          |
| LI MD FI1               | 0.0000581       | 0.0010014     | 0.10405          |
| LI MD FI2               | 0.0000569       | 0.0009817     | 0,10207          |

Tabela 27: Dados das Linhas de 500 kV (50 Hz) em pu

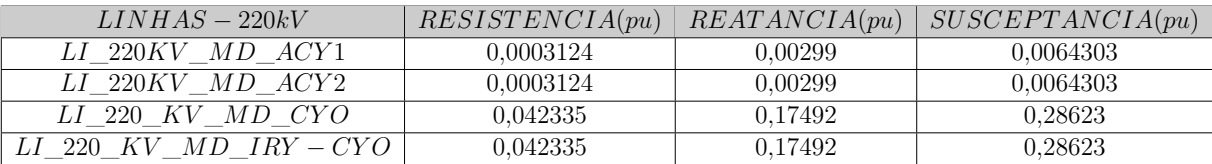

Tabela 28: Dados das Linhas de 220 kV (50 Hz) em pu

| $LINHAS - 66kV$           | RESISTENCIA(pu) | REATANCIA(pu) | SUSCEPTANCIA(pu) |
|---------------------------|-----------------|---------------|------------------|
| ACY<br>66<br>MD.<br>KV    | 0.02598         | 0.04698       | 0.0007           |
| ΕI<br>66<br>– K V<br>MD.  | 0.0503853       | 0.0917421     | 0.0007           |
| I PI i<br>66<br>K V<br>MD | 0.010754        | 0.013563      | 0.02021          |

Tabela 29: Dados das Linhas de 66 kV (50 Hz) em pu

| $LINHAS - 66kV$         | RESISTENCIA(pu) | REATANCIA(pu) | SUSCEPTANCIA(pu) |
|-------------------------|-----------------|---------------|------------------|
| $LI$ $IPU$ $60Hz$ $FI1$ | 0.0000517       | 0.0010727     | 0.11032          |
| $LI$ $IPU$ $60Hz$ $FI2$ | 0.0000509       | 0.0010569     | 0.10871          |
| LI IPU 60Hz FI3         | 0.0000501       | 0.0010381     | 0.10687          |
| LI IPU 60Hz FI4         | 0.0000494       | 0.0010238     | 0.10537          |

Tabela 30: Dados das Linhas de 500 kV (60 Hz) em pu

<span id="page-97-0"></span>

| $LINHAS - 66kV$   | RESISTENCIA(pu) | REATANCIA(pu) | SUSCEPTANCIA(pu) |
|-------------------|-----------------|---------------|------------------|
| LT FOZ IVA 1      | 0,00076         | 0.0184        | 8,775            |
| LT FOZ IVA 2      | 0,00076         | 0,0185        | 8,775            |
| LT FOZ IVA 3      | 0,00078         | 0.0189        | 8,775            |
| LT_IVA_ITA_1      | 0,00064         | 0,0153        | 7.6              |
| LT IVA ITA 2      | 0.00063         | 0,0153        | 7,557            |
| LT IVA ITA 3      | 0,00064         | 0.0154        | 7.629            |
| $LT$ $ITA$ $TP$ 1 | 0,00072         | 0,0175        | 8,775            |
| LT ITA TP 2       | 0,00072         | 0.0175        | 8.73             |
| LT ITA TP 3       | 0.00074         | 0.018         | 8,775            |

Tabela 31: Dados das Linhas de 765 kV (60 Hz) em pu

### A.2 Transformadores

<span id="page-97-1"></span>Os transformadores são equipamentos que transferem energia de um circuito para outro através de um campo magnético comum. Na figura [15](#page-97-1) apresenta-se o modelo do transformador utilizado no sistema NETWORK MANAGER.

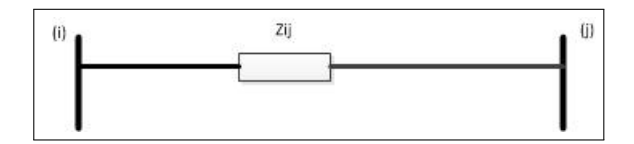

<span id="page-97-2"></span>Figura 15: Representação do Transformador através de uma impedância

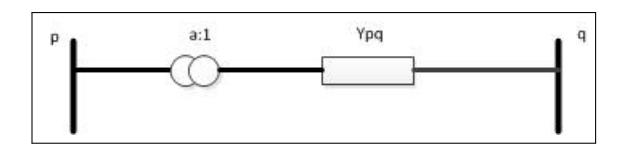

Figura 16: Transformador com comutador de tap

<span id="page-98-2"></span>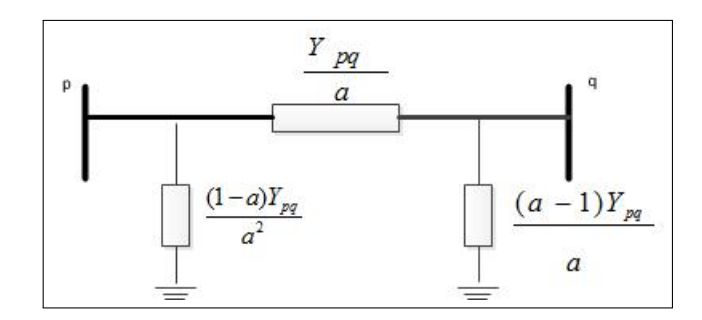

Figura 17: Modelo  $\pi$  do transformador com comutador de tap

As tabelas [32](#page-98-0) e [33](#page-98-1) mostram algumas impedâncias típicas dos transformadores das unidades geradoras de 50 e 60 Hz da UHE-ITAIPU. Tem-se na tabela [34](#page-99-0) os dados dos transformadores de serviços auxiliares dos setores de 50 e 60 Hz.

Também foram incluídos no modelo elétrico os transformadores da Subestação de Foz do Iguaçu SE-FI. A tabela [35](#page-99-1) apresenta os dados dos transformadores da SE-FI.

Os transformadores com comutadores de taps da figura [16](#page-97-2) são modelados utilizando o modelo  $\pi$ estandar da figura [17](#page-98-2) com valores de reatância serie e admitância paralela. O valor dos taps é utilizado na determinação das admitâncias em paralelo dos transformadores no modelo  $\pi$ .

Apresenta-se na Tabela [36](#page-99-2) os dados dos transformadores de 500/220kV da subestação da margem direita. A variação de tensão por derivação dos transformadores de 500/220 kV é de 3,01 kV com 8 derivações acima da tensão nominal de 241,5 kV e 8 derivações abaixo da tensão nominal de 241,5 kV.

<span id="page-98-0"></span>

| <i>TRANSFORMADOR</i> | REATANCIA(pu) | RESISTENCIA(pu) | POTENCIA(MVA) |
|----------------------|---------------|-----------------|---------------|
| $TU-9A$              | 0.02042       | 0.000355        | 823,6         |
| $TU-09$              | 0,02042       | 0,000355        | 823,6         |
| $TU-08$              | 0.020313      | 0.000355        | 823,6         |
| $TU-07$              | 0,0203        | 0,000355        | 823,6         |
| $TU-06$              | 0.020486      | 0.000355        | 823,6         |
| $TU-05$              | 0,020553      | 0.000355        | 823,6         |
| $TU-04$              | 0.020486      | 0,000355        | 823,6         |
| $TU-03$              | 0.02054       | 0.000355        | 823,6         |
| $TU-02$              | 0.020339      | 0.000355        | 823,6         |
| $TU-01$              | 0.020326      | 0.000355        | 823.6         |

Tabela 32: Dados dos transformadores das unidades geradoras de 50 Hz em pu

<span id="page-98-1"></span>

| <i>TRANSFORMADOR</i> | REATANCIA(pu) | RESISTENCIA(pu) | POTENCIA(MVA) |
|----------------------|---------------|-----------------|---------------|
| $TU-18A$             | 0.021519      | 0.000321        | 766           |
| $TU-18$              | 0.021519      | 0.000321        | 766           |
| $TU-17$              | 0.021461      | 0.000321        | 766           |
| $TU-16$              | 0.021318      | 0.000321        | 766           |
| $TU-15$              | 0.021074      | 0.000321        | 766           |
| $TU-14$              | 0.02116       | 0.000321        | 766           |
| $TU-13$              | 0.021131      | 0.000321        | 766           |
| $TU-12$              | 0.021117      | 0.000321        | 766           |
| $TU-11$              | 0.021275      | 0.000321        | 766           |
| $TU-10$              | 0.02116       | 0.000321        | 766           |

Tabela 33: Dados dos transformadores das unidades geradoras de 60 Hz em pu

<span id="page-99-0"></span>

| <i>TRANSFORMADOR</i> | REATANCIA(pu) | <i>POTENCIA(MVA)</i> |
|----------------------|---------------|----------------------|
| $TA-01$              | 0.265333      | 45                   |
| $TA-02$              | 0.253333      | 45                   |
| $TB-01$              | 0.18222       | 45                   |
| $TB-02$              | 0.554084      | 30                   |

<span id="page-99-1"></span>Tabela 34: Dados dos transformadores de serviços auxiliares da SEMD - T06 -T07

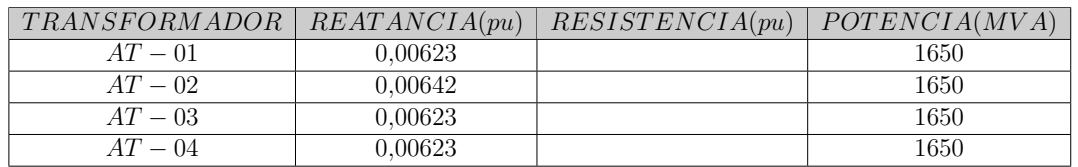

Tabela 35: Dados dos transformadores de 500/765 kV da SE-FI

<span id="page-99-2"></span>

| <i>TRANSFORMADOR</i> | REATANCIA(pu) | RESISTENCIA(pu) | POTENCIA(MVA) |
|----------------------|---------------|-----------------|---------------|
| $T01 - R01$          | 0.036632      | 0.000387        | 375           |
| $T02 - R02$          | 0.036209      | 0,000387        | 375           |
| $T03 - R03$          | 0.036039      | 0.000387        | 375           |
| $T04 - R04$          | 0.036683      | 0,000387        | 375           |
| $T05 - R05$          | 0.03583110926 | 0.0006112541489 | 470           |
| $T0X - R0X$          | 0.035739      | 0.000387        | 375           |

Tabela 36: Dados dos transformadores de 500/220 kV da SE-MD

<span id="page-99-3"></span>Os transformadores de três enrolamentos são modelados como três transformadores de 2 enrolamentos conectados entre eles. A tabela [37](#page-99-3) apresenta os dados dos transformadores de três enrolamentos de 220/66/13.8 kV.

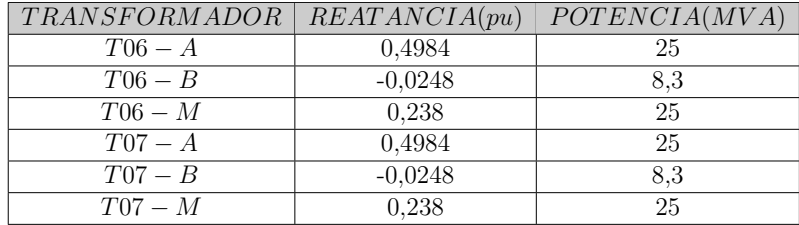

Tabela 37: Dados dos transformadores de serviços auxiliares da SEMD - T06 -T07

#### A.3 Geradores

Os geradores são elementos de um só terminal conectados a uma barra, que esta conectada a um transformador. Para os efeitos do modelo utilizado os geradores se constituem como injeções de potencia ativa e reativa, esses dados estão disponível na curva de capabilidade, como pode ser visto na figura [18](#page-100-0)[1](#page-99-4) das unidades geradoras.

#### A.4 Capacitor e Reator

O capacitor shunt é um equipamento que fornece potência reativa ao sistema enquanto que o reator absorve potência reativa do sistema. Os capacitores e reatores shunt foram modelados como uma impedância shunt no modelo elétrico do sistema NETWORK MANAGER.

<span id="page-99-4"></span><sup>1</sup> As curvas de capabilidade indicam todos os limites envolvidos na operação de uma maquina síncrona.

<span id="page-100-0"></span>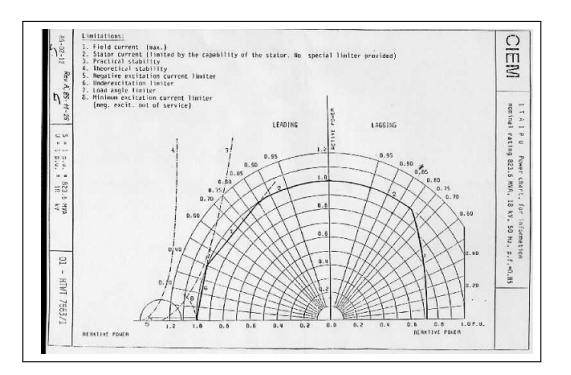

Figura 18: Curva de Capabilidade de uma unidade geradora da UHE-Itaipu

Assim, se a capacidade de um capacitor é MVAr a uma tensão nominal kV a impedância em pu do capacitor é igual a:

$$
Z_B = \frac{kV^2}{MVAr}
$$

$$
-jX_c(\Omega) = \frac{-jkV^2}{MVAr}
$$

# B Diagrama do Sistema observado pelo Estimador de Estados da UHE-ITAIPU

<span id="page-101-1"></span>B.1 Diagrama Unifilar do Modelo Elétrico de 50 Hz da UHE-ITAIPU

<span id="page-101-0"></span>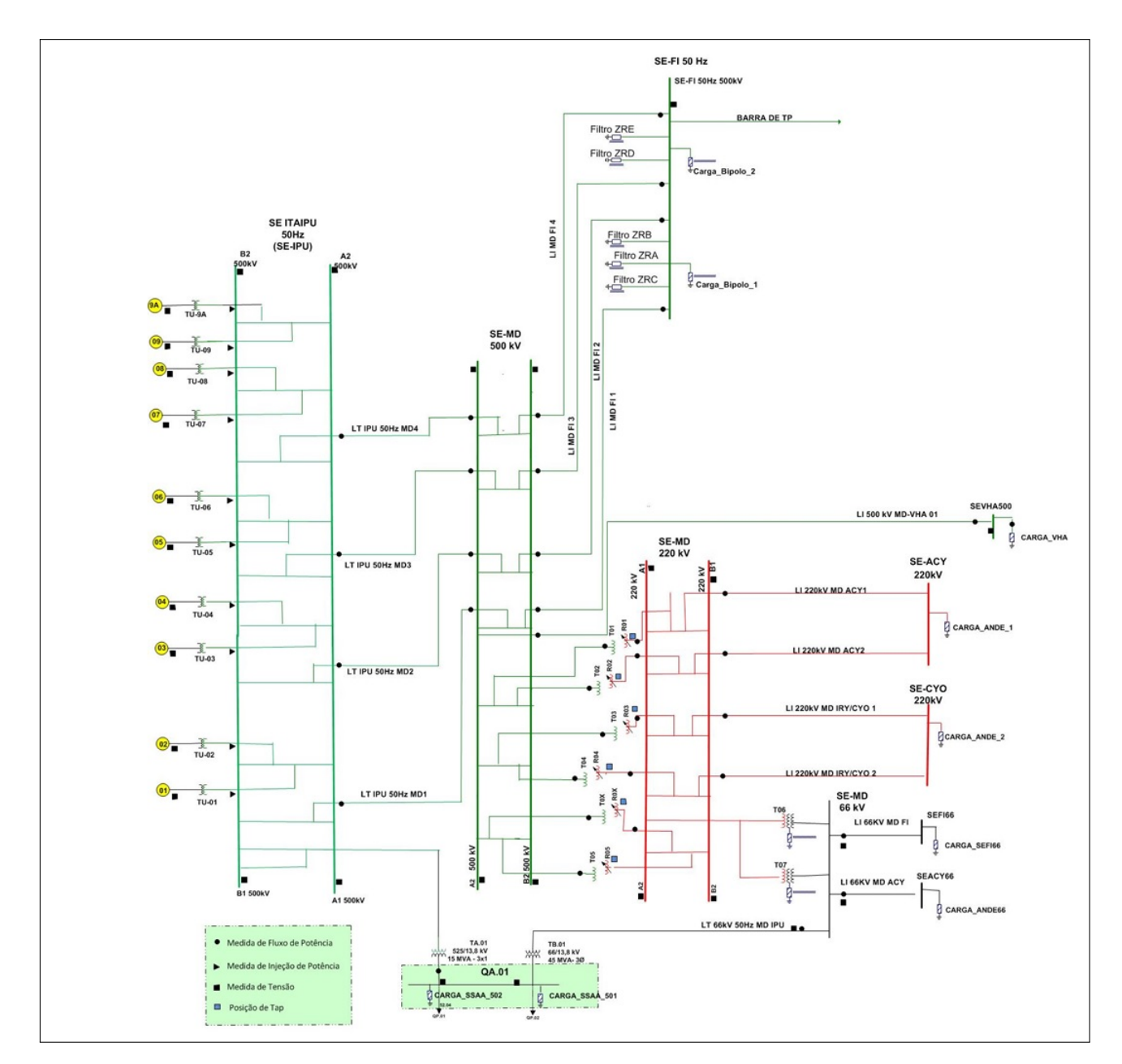

Figura 19: Modelo Elétrico do sistema de transmissão UHE-Itaipu 50 Hz

B.2 Diagrama Unifilar do Modelo Elétrico de 60 Hz da UHE-ITAIPU

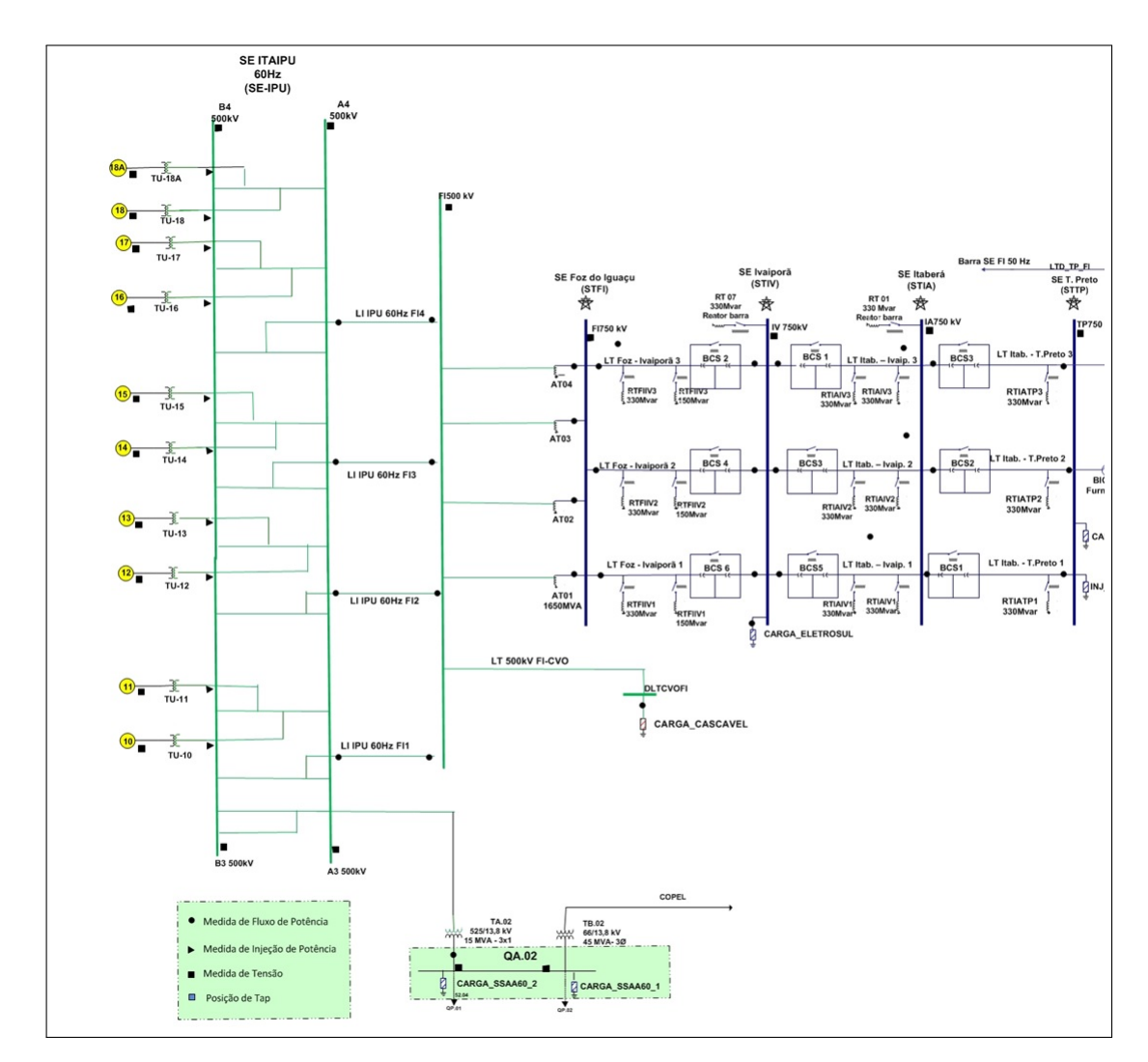

Figura 20: Modelo Elétrico do sistema de transmissão UHE-Itaipu 60 Hz

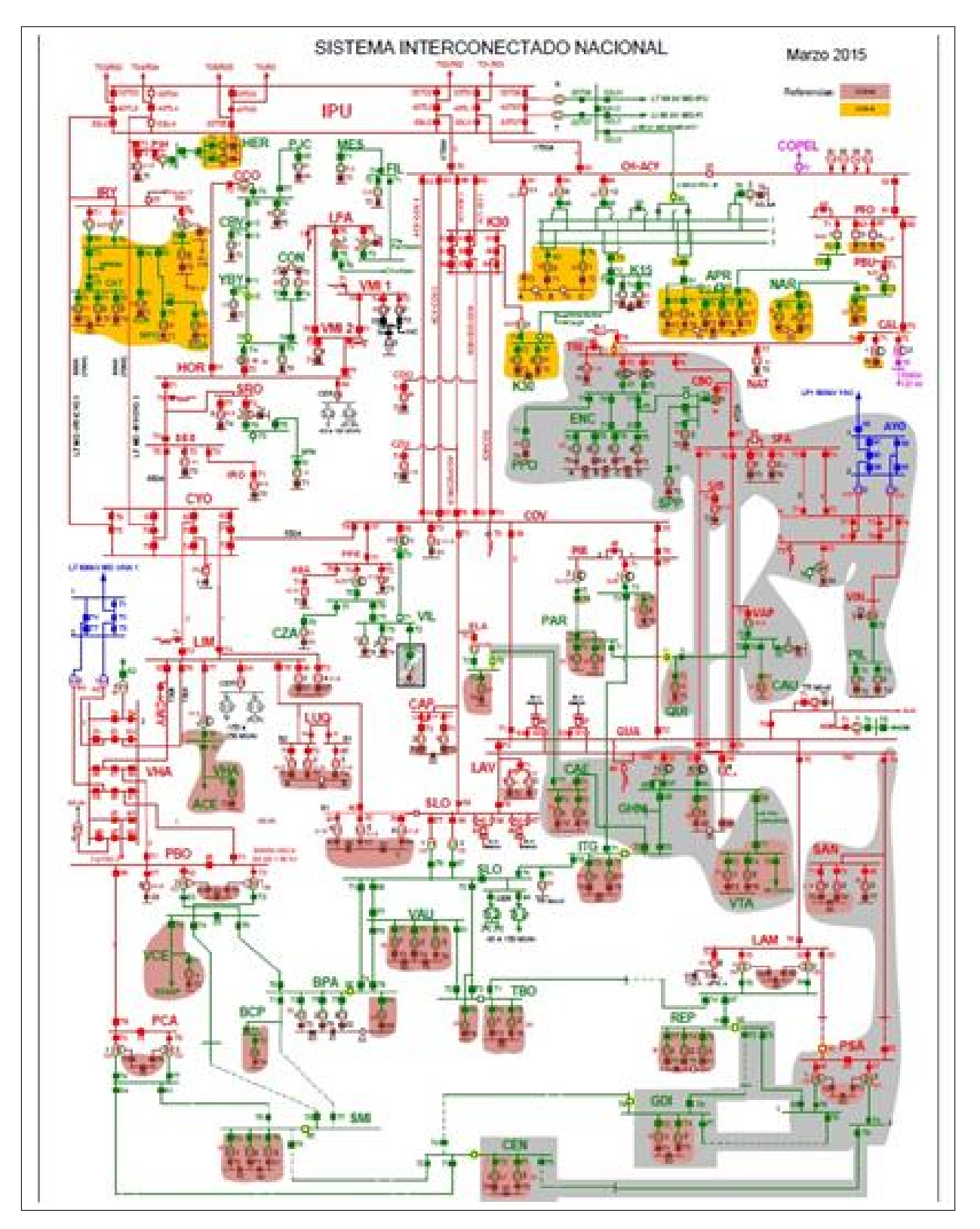

## B.3 Diagrama Unifilar do Sistema ANDE

Figura 21: Diagrama Unifilar do Sistema ANDE .

## <span id="page-104-1"></span>B.4 Sistema ANDE integrado á UHE-ITAIPU

Tem-se na figura [22,](#page-104-0) a porção do sistema de transmissão ANDE adicionado ao modelo atual observado pelo SE, com o sistema de medição utilizado.

<span id="page-104-0"></span>![](_page_104_Figure_3.jpeg)

Figura 22: Diagrama de transmissão do sistema ANDE reduzido.